# **OMRON**

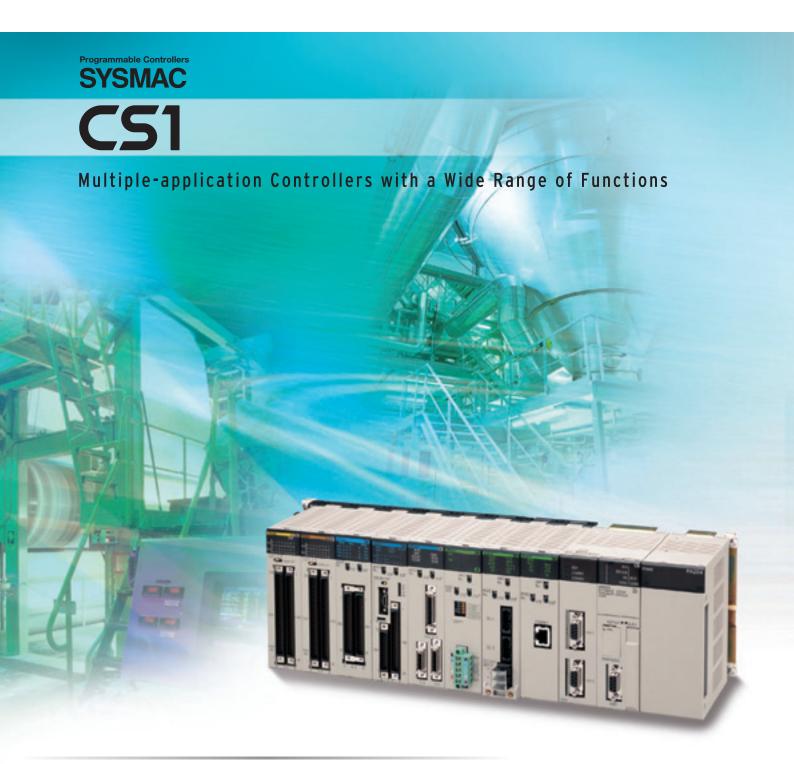

» High Performance

### 

realizing

# Multi-application Controllers:

# From High-performance Machine C

# Highly Reliable Process Control

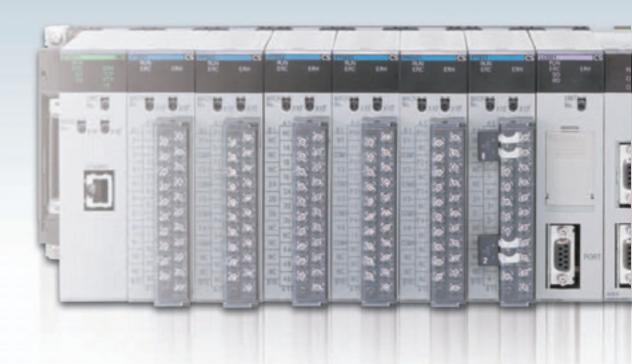

# **Ultimate Controller Performance** ligh Performance

In order to create facilities that have the production capability to withstand sudden changes in demand, or to create machinery that is easily distinguished from that created by market competitors, a top-speed controller that can deliver the performance required to support these needs is required. The CS1 PLCs have been equipped with the highest I/O responsiveness and data control functionality to significantly reduce processing time and to control machinery movement with greater precision.

### **User-friendly Development Environment** uman Efficiency

In order to allow easier development of complex programs, bin addition to an integrated Windows-based development environment, the new PLCs are equipped with a variety of instructions. Structured programming functionality has been improved to allow programs to be reused with greater efficiency and thereby reduce labor requirements and cut costs.

Windows is a registered trademark of Microsoft Corporation in the United States and other countries. Microsoft product screen shots reprinted with permission from Microsoft Corporarion.

# ontrol to

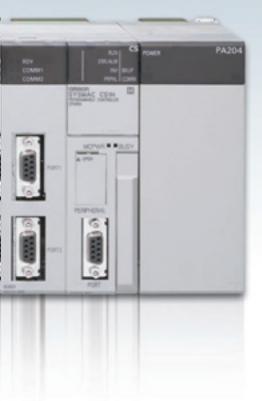

# Efficient Use of Valuable Assets eritage

The know-how that our customers have accumulated through the years forms the core of their competitive strength. At OMRON, we believe in enhancing this knowhow to the utmost. The key to doing this is 100% upward compatibility. CS1 PLCs allow existing Units and programs to be used without any changes.

### CONTENTS

| >           | Concepts                                   | F-2 |
|-------------|--------------------------------------------|-----|
| <b>&gt;</b> | System Design Guide                        | 1   |
|             | System Configuration                       | 2   |
|             | Dimensions/Mounting Dimensions             | 9   |
|             | General Specifications                     | 11  |
|             | Common Specifications for CPU Units        | 12  |
|             | Current Consumption for Power Supply Units | 15  |
| <b>&gt;</b> | Ordering Information                       | 17  |
|             | Basic Configuration Units                  | 18  |
|             | Programming Devices                        | 22  |
|             | Optional Products and Maintenance Products | 25  |
|             | DIN Track Accessories                      | 25  |
|             | Basic I/O Units                            | 26  |
|             | Special I/O Units and CPU Bus Units        | 32  |
|             | Replacing C200H I/O Units                  | 54  |

# Use the improved CS1 PLCs to scale advanced systems to the optimum size.

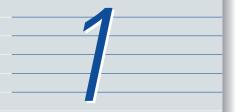

### Wide Lineup Makes It Easy to Build the Optimum System

A total of nine CPU Unit models provide for a wide range of applications, from small-scale systems to large. The lineup also includes Memory Cards, Serial Communications Boards, and a wide selection of Special I/O Units that can be used with any CPU Units to flexibly build the system that meets the requirements.

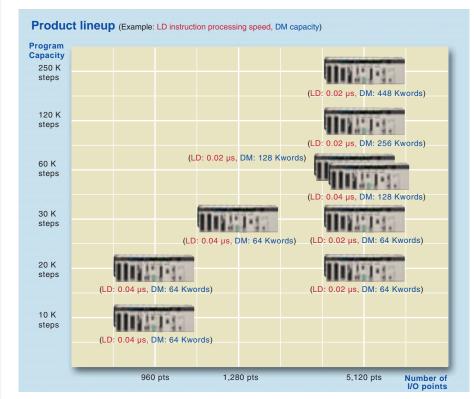

## Two Series of Expansion Racks Up to 50 m Long for Long-distance Expansion with Up to 72 Units and 7 Racks

With an expansion capacity of up to 80 Units and 7 Racks over a distance of 12 meters, the CS1 can meet large-scale control needs. Alternatively, an I/O Control Unit and I/O Interface Units can be used to connect two series of CS1 Longdistance Expansion Racks extending up to 50 m each and containing a total of up to 72 Units and 7 Racks. CS1 Basic I/O Units, CS1 Special I/O Units, and CS1 CPU Bus Units can be mounted anywhere on the Racks and programmed without being concerned about special remote programming requirements. Note: C200H Units cannot be

Note: C200H Units cannot be mounted on the Longdistance Expansion Racks.

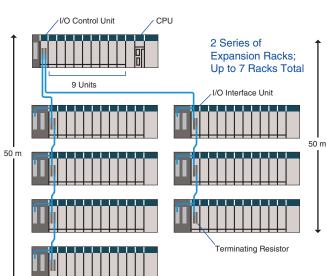

### Control Up to 960 Points with Units Mounted to the CPU Rack

The CS1 provides a high level of space efficiency. As many as 960 I/O points can be controlled by simply mounting ten Basic I/O Units, with 96 I/O points each, to the CPU Rack. Alternatively, as many as 80 analog I/O points can be used by mounting five Analog Input Units and five Analog Output Units.

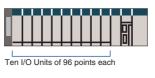

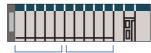

Five Analog Output
Units of 8 points each

Five Analog Input Units
of 8 points each

### Improved Refresh Performance for Data Links, Remote I/O Communications, and Protocol Macros

In the past, I/O refresh processing with the CPU Bus Unit only occurred during I/O refresh after instructions were executed. With the new CS1, however, I/O can be refreshed immediately by using the DLNK instruction. Immediate refreshing for processes peculiar to the CPU Bus Unit, such as for data links and DeviceNet remote I/O communications, and for allocated CIO Area/DM Area words when instructions are executed, means greater refresh responsiveness for CPU Bus Units.

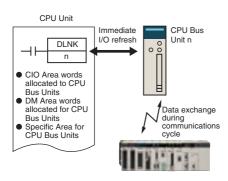

| Unit name                     | Refresh function                                       |
|-------------------------------|--------------------------------------------------------|
| Controller Link Unit          | Data links                                             |
| DeviceNet Unit                | Remote I/O                                             |
| Serial Communications<br>Unit | Protocol macros                                        |
| Ethernet Unit                 | Socket service based on manipulation of specific bits. |

### Large Capacity CPU Units for Greater Component Control Power

The CS1 CPU Units boast amazing capacity with up to 5,120 I/O points, 250 Ksteps of programming, 448 Kwords of data memory (including expanded data memory) and 4,096 timers/counters each. With a large programming capacity, CS1 PLCs are not only ideal for large-scale systems but easily handle value-added applications and other advanced data processing.

#### **System Bus Baud Rate Doubled**

The data transfer rate between the CPU Unit and certain Units has been doubled to further improve total system performance.

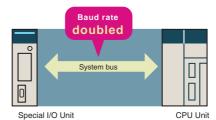

### **Reduced Variation in Cycle Time During Data Processing**

Instructions that require long execution time, such as table data processing instructions and text string processing instructions, are

processed over multiple cycles to minimize variations in cycle time and maintain stable I/O response.

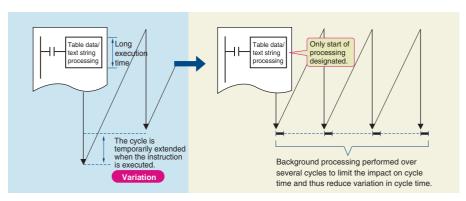

#### **Faster Instruction Execution and Faster Overall Performance**

In addition to further improvements to the instruction execution engine, which is the core of overall PLC performance, the high-speed RISC chip has been upgraded to realize the fastest instruction execution

performance in the industry. Also, the new models have a mode where instruction execution and peripheral processing are processed in parallel, enabling balanced improvements in overall speed.

| 0.3 ms                                                                             |
|------------------------------------------------------------------------------------|
| 16                                                                                 |
| Basic instructions only: 38 Ksteps/ms Including special instructions: 22 Ksteps/ms |
| 20 ns                                                                              |
| 20 ns                                                                              |
| 2.1 µs                                                                             |
|                                                                                    |

# Equipped with functions demanded by the production site to suit a variety of applications

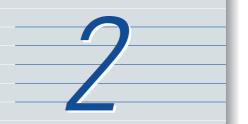

#### Nested Interlocks (for CPU Unit Ver. 2.0 or Later)

Although strictly speaking the present interlock instructions do not allow nesting, applications can be created to include combination of complete and partial interlock conditions that achieve nested interlocks.

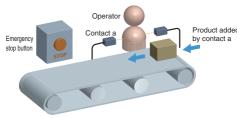

Conveyor operates

Worker present (a)

Product added

MILC 1

Emergency stop button

- 200
- Conveyor operates
   Contact "a" turns ON when operator is present and products are supplied.
- (3) When the emergency stop button is pressed, the conveyor and product addition both stop.

CX-Programmer Screen
 Support Software clearly shows the interlock status.

MILH 0

### Easy Cam Switch Control with Ladder Instructions (for CPU Unit Ver. 2.0 or Later)

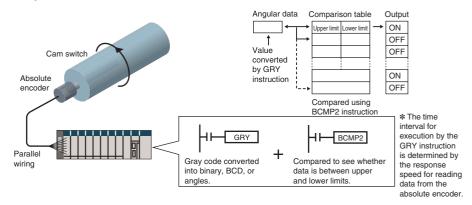

### Easy Calendar Timer Function (for CPU Unit Ver. 2.0 or Later)

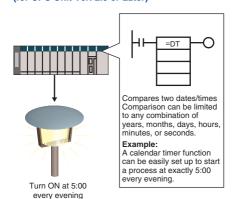

### TIME-PROPORTIONAL OUTPUT (TPO) Instruction

(for CPU Unit Ver. 2.0 or Later)

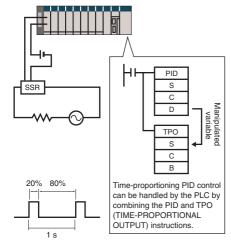

### **}**.

### **Convert Between Floating-point Decimal and Character Strings**

The new CS1 can convert floating-point decimal (real numbers) to character strings (ASCII) for display on a PT (operator interface). The data can be displayed on the PT as a character string display element.

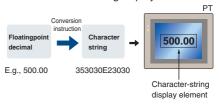

The new CS1 can convert ASCII character strings read from measurement devices by serial communications to floating-point decimal data for use in data processing.

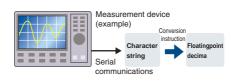

### **PID Autotuning**

The new CS1 can autotune PID constants with a PID control instruction. The limit cycle method is used for autotuning, so the tuning is completed quickly. This is particularly effective for multiple-loop PID control.

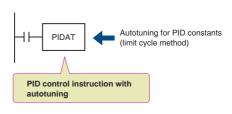

# **Error Status Generation for Debugging**

A specified error status can be simulated by executing the diagnostic instructions (FAL/FALS). With the new CS1, debugging is simple for applications that display messages on a PT or other display device based on the error status of the CPU Unit.

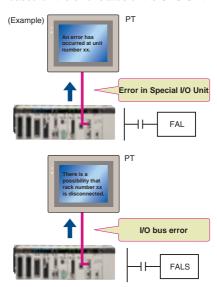

## Highly Accurate Positioning with XY Tables

The new CS1 has many doubleprecision processing instructions for floating-point decimal operations, enabling positioning with greater accuracy.

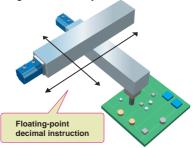

High-precision positioning

## Easy Reading of Maintenance Data via Componet/DeviceNet

The addition of special explicit message instructions makes it easy to send explicit messages without having to consider FINS commands. Transferring data among PLCs with explicit messages is also simplified.

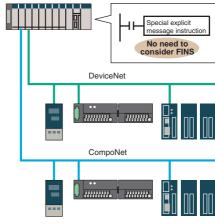

(Supported for DeviceNet Unit version 2.0 or later.)

#### Simpler Ladder Programs

Ladder programs that use a lot of basic instructions can be simplified using differentiation instructions LD NOT, AND NOT, and OR NOT, and instructions that access bits in the DM and EM Areas.

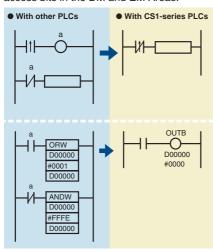

### Binary Set Values for Timer/Counter Instructions

The SV for a timer or counter instruction can be specified using either BCD or binary. Using binary SV enables longer timers and higher-value counters.

#### **Examples: Timer/Counter Instructions**

- TIM (BCD): 0 to 999.0 s
- TIMX (550) (binary) 0 to 6553.5 s
- CNT (BCD): 0 to 999 counts
- CNTX (546) (binary) 0 to 65,535 counts

### [Applicable Instructions] Timer/Counter Instructions

- TIMER: TIMX (550)
- COUNTER: CNTX (546)
- HIGH-SPEED TIMER: TIMHX (551)
- ONE-MS TIMER: TMHHX (552)
- ACCUMULATIVE TIMER: TTIMX (555)
- LONG TIMER: TIMLX (553)
- MULTI-OUTPUT TIMER: MTIMX (554)
- REVERSIBLE COUNTER: CNTRX (548)
- RESET TIMER/COUNTER: CNRX (547)

# The CX-One FA Integrated Tool Package makes design development, and maintenance easy and efficient.

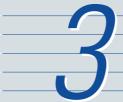

### **Integrated OMRON PLCs and Component Support Software**

**FA Integrated Tool Package** 

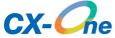

The CX-One is an FA Integrated Tool Package for connecting, setting, and programming OMRON components, including PLCs. CS1 programming and settings can be done with just the CX-Programmer, but the CX-One provides Support Software for setting and programming PTs, Temperature Controllers, and many other components. Using the CX-One makes programming and setup easy, shortening the total lead time required for starting up machines and equipment.

#### CX-One Configuration

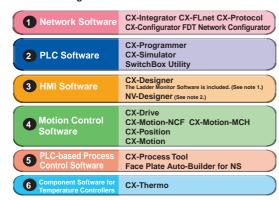

Note: 1. The Ladder Monitor is required to monitor ladder programs running on CS/CJ-series PLCs from an NS-series PT.

2. Include with CX-One Lite version 4.0 and in CX-One version 3.2 or later.

### **Easy Programming**

#### **Smart Input**

A complete range of intuitive programming functions is provided, including instruction and address input assistance, address incrementing, and address Incremental Copy.

These functions enable waste-free programming with minimal effort.

#### **Instruction and Address Input Assistance**

When you begin typing an instruction from the keyboard while in the Ladder Editor Window, suggested instructions are displayed.

All you have to do is select the instruction from the list for easy input even if you do not remember the entire

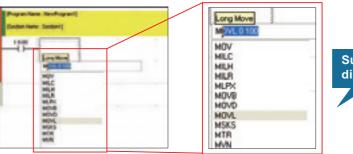

Suggested instructions displayed

#### **Automatic Insertion of Connecting Lines**

When an output or application instruction is input, the required connecting line is inserted automatically starting at the cursor location. This greatly simplifies the work required to insert lines.

#### Address Incremental Copy

To create the same group of ladder instructions more than once, the address incremental copy function can be used to reuse the instructions simply by inputting an address offset. Also, address offsets can be set individually and I/O comments can be created automatically.

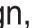

#### Improved Programming Efficiency with Single-key Operation

The CX-Programmer features the "Single-key Concept" to increase operability. Apart from inputs to ladder diagrams, history searches, and model jumps, single-key operation can be used for simulation debugging as well.

#### **Single-key Inputs**

The allocation of shortcut keys can be checked in the guidance for ladder input key operations. Key inputs, such as the C Key for NO input conditions, the O Key for OUTPUT instruction, and the | Key for special instructions are convenient when programming

Just press the C Key and enter the bit number and comment to complete the input condition. Special instruction can be input as shown in the following figure.

Lines can be easily connected using key operations.

# Ctrl + ← ↑ → ↓

### Single-key Searches and Jumps

Search functions, such as Find Back (searching for input conditions or outputs with the same address) and Find Address can be executed with a single key.

### Single-key Simulation

Simulation and debugging of a PLC program can also be executed with a single key. Applications using both a PLC and Programmable Terminal can be debugged using a computer without the actual devices using PLC-PT Integrated Simulation.

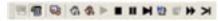

Icons for the simulation function can be accessed directly

### **Multiple Languages Can Be Combined To Make Programming Flexible**

The multilingual feature supports IEC 61131-3. Programming is possible in a language that is appropriate for the process by combining ladder diagram and ST languages. Function blocks can be created to make programming even more efficient.

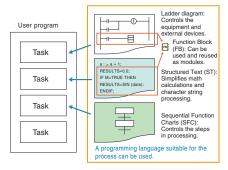

#### OMRON FB Library, SAP

Ladder diagrams, communications programs, and control screens can be created simply by selecting and pasting program modules from the extensive libraries. Using FB and SAP modules to build the programs, it is possible to create programs that are easier to understand

### **Debugging**

### **Management of Multiple Networks**

The operation of networks with configurations consisting of multiple networks including PLC networks such as EtherNet/IP and Controller Link, field networks such as DeviceNet and CompoNet, and networks for Programmable Terminals and Serial Devices, can be restored simultaneously from the CX-One. Onsite start up and debugging can be conducted efficiently and without errors because PLCs and devices can be selected from the window to transfer programs and parameter data to the computer during operation.

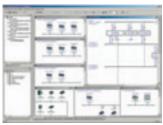

### Ladder diagram Monitoring for **Multiple PLCs**

Multiple PLCs can be monitored by displaying them in series on the screen. This way it is easy to debug data links between PLCs and monitor the inputs and outputs of different PLCs.

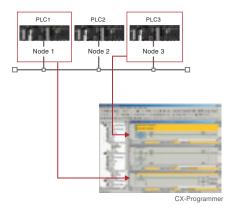

### **Batch Backup**

### Batch Backup/Restore with a Computer

A computer can be used to backup, compare, or restore data for all or specific PLC Units when connected online. Backup information is automatically tagged with a date stamp. It is thus possible to return to the state before an error occurred. It is also

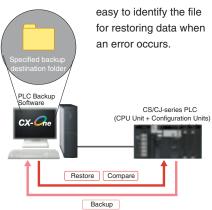

### Time Require for Debugging and Maintenance Has Been Reduced with the Comprehensive Data Trace Function

Functionality and operability has been significantly upgraded compared to the previous data trace function. The new data trace function provides comprehensive debugging, such as I/O comment display of sampled addresses, specification using symbols, checking the measurement time between two selected points, and layering waveforms. Furthermore, data sampled from the CPU Unit's trace memory can be saved to a file on the computer at a specified frequency. This can be used as for long-term logging of data.

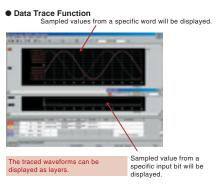

# Further improvements to communications function Seamless networks increase production site trans

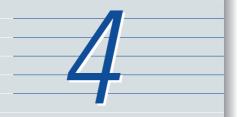

### High-speed, High-capacity Data Links between PLCs via EtherNet/IP

EtherNet/IP is supported. EtherNet/IP is a global-standard network that uses cutting-edge general Ethernet technology for control and information network integration. This enables data links between PLCs, data links between a PLC and multi-vendor devices, and communications between PLCs and PTs over a general Ethernet network

# CompoNet Greatly Advances Wiring Reductions, Greater Information Handling, and Standardization

CompoNet is a multi-vendor network for bit-level control of approximately 1,000 points in 1.0 ms. It supports message communications at the sensor and actuator levels. Maintenance information can be controlled in each Slave for preventative maintenance of equipment.

## Flexible System Building Based on the DeviceNet

The CS1 Series supports the worldwide multivendor bus standard, DeviceNet.

Component connections in a multivendor environment are greatly enhanced by connecting to up to 64 nodes for a wide range of FA applications, and by device profiles and configurator tools that ensure high reliability and easy maintenance.

Production systems can be configured even more flexibly by incorporating products such as the MULTIPLE I/O TERMINAL.

# Functions for Better Ethernet Support

Ethernet is becoming increasingly important standard for information networks. Up to eight socket interfaces for TCP/IP and UDP/IP are supported, in addition to FINS messages, FTP file transfers, and mail notification, so that production management can now be organically linked with the production site.

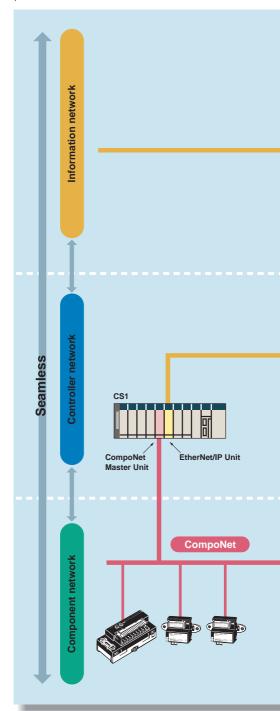

### ns. sparency.

### The Solution for Communicating across Network Levels

The CS1 enables FINS message communications across a maximum of eight levels (See note.) (using CX-Programmer Ver. 4.0 or higher) in comparison with three levels in previous OMRON systems Expansion up to eight levels lets you build a

seamless communications system for sending FINS messages across multiple levels of Ethernet and Controller Link networks.

Note: For CPU Unit Ver. 2.0 or later.

# A Wide Range of Systems, from Small-scale to Large

OMRON offers a full lineup of reliable PLCs including the "flagship" CS1 Series, and ranging from the small scale CP1H to the large-scale CV Series. The CS1 Series meets the needs not only of small-scale to large-scale systems, but of distributed systems as well. This allows the construction of the optimum system for the scale and applications of the production site.

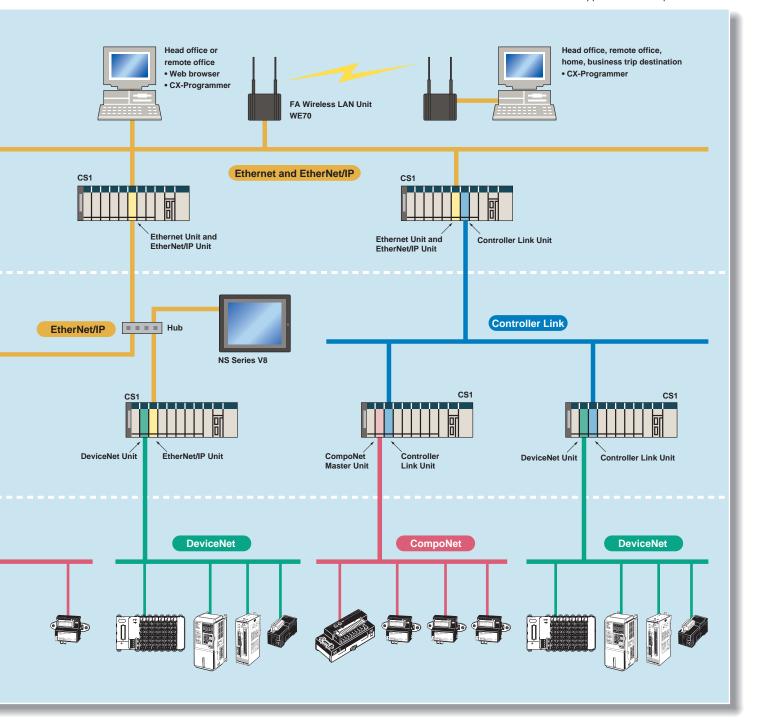

# Construction of systems in multi-vendor environments with Serial Gateway Function.

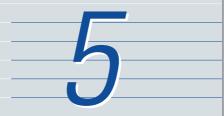

Serial Gateway (CPU Unit Ver. 3.0 or later) (Serial Communications Units/Boards with Ver. 1.2 or later)

Truly Seamless Incorporation of OMRON Components and Other Devices into Networks

When the CPU Unit (Ver. 3.0 or later) or Serial Communications Board or Serial Communications Unit (Ver. 1.2 or later) receive a FINS command containing a CompoWay/F command (see note 1.) via network or serial communications, the command is automatically converted to a protocol suitable for the message and forwarded using serial communications.

- CompoWay/F (See note 2.)
- Host Link FINS (Possible only with Serial Communications Units or Serial Communications Boards)

Gateway FINS network

Component/PLC Serial communications

Note 1: FINS

Abbreviation for Factory Interface Network Service. A command system for message services common to OMRON networks. FINS commands can be sent across up to 8 network levels\*, including serial communications paths using a serial gateway. (\*Possible only with CS/CJ-series CPU Unit Ver. 2.0 or later.)

Note 2: CompoWay/F

CompoWay/F is an integrated communications protocol used for OMRON general-purpose serial communications. It is used by Temperature Controllers, Digital Panel Meters, Timer/Counters, Smart Sensors, Cam Positioners, Safety Controllers, etc. (as of July 2004).

#### Serial Gateway System (Reference)

When CompoWay/F commands are enclosed in FINS commands and sent to Serial Communications Boards or Serial Communications Units (Ver. 1.2) or serial ports on CPU Unit Ver. 3.0, the enclosed CompoWay/F command is retrieved using a Serial Gateway Function and sent as a CompoWay/F command.

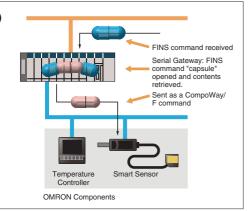

### More Ports for Even More Serial Device Connections

Protocol macros make it easy to create serial communications protocols (communications frames, error checks, retries, error processing, etc.) to match those of remote communications devices. Multiple ports are provided for this function. Each PLC supports up to 16 Serial Communications Units (32 ports total) and one Serial Communications Board (with 2 ports). This makes it possible to connect up to 34 devices with serial communications at a speed of 38.4 Kbps. Message length has been increased from 256 to 1,000 bytes to give communications more power than ever before.

### Windows-based Software Simplifies Serial Device Connections

Protocol macros for Serial Communications Units and Boards can be created using the CX-Protocol, thus enabling message tracing and greatly reducing the time involved in connecting various serial devices.

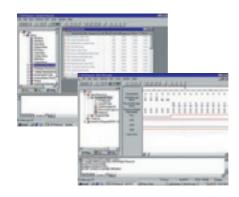

## nents simplified

### Enhanced Protocol Macro Functionality

(Serial Communications Units/Boards with Ver. 1.2 or later)

- Baud rate increased from 38,400 bps to 57,600 bps for faster communications.
- Standard system protocol added for greater connectability with components and PLCs.
- CompoWay/F Master
- Host Link Master functions
- Mitsubishi Computer Link Master

### Wide Range of Applicable Protocols Allows for High Value-added Programs

The CS1 Series supports a wide range of serial communications protocols, such as Host Link, no-protocol, NT Link, peripheral bus, and more. These allow for high value-added programs such as MMI, communications, and data processing.

### The Fastest Communications in the Industry with High-speed NT Links

Combine with one of the NS Series
Programmable Terminals (NS12, NS10, or
NS7) to enable connecting Highspeed NT
Links. Using NT Link terminology together
with a communications speed of 115 Kbps
provides high-speed response.

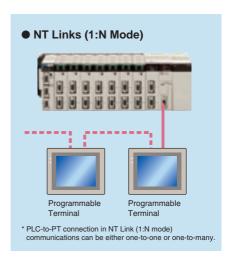

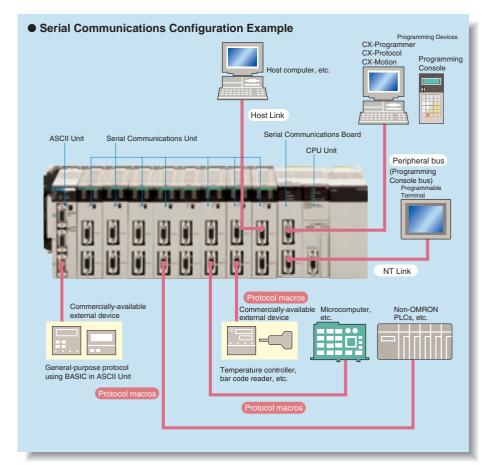

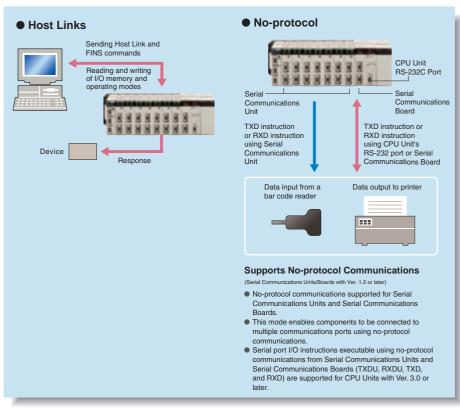

# Advanced management and resource inheritance providing powerful support for maintenance and

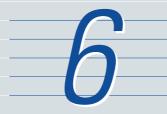

#### **Remote Maintenance**

- 1. Program or monitor a remote PLC via a modem connection.
- 2. Program or monitor a network PLC via a Host Link connection.
- 3. Send e-mail for errors from

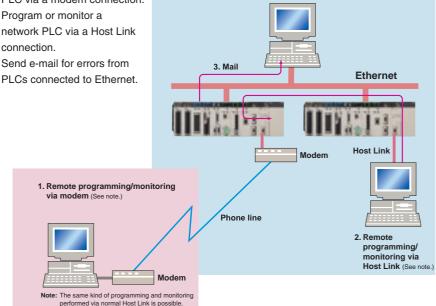

### **Memory Cards for Data File Management**

User programs, I/O memory, or system parameters can be converted to Windows-based files and stored in Memory Cards or in EM file memory in the CPU Unit. It is also possible to automatically read the user program and other data from the Memory Card to the CPU Unit at startup, replacing ROM operation. Change programs on-site using only a Memory Card and Programming Console, or use Memory Cards to store symbol tables or I/O comments. Connecting a Programming Device allows monitoring operations with ladder programs with comments. It is also possible to save and read data such as DM data to a Memory Card during operation, and the Memory Cards are ideal for operations such as saving quality data and reading recipes.

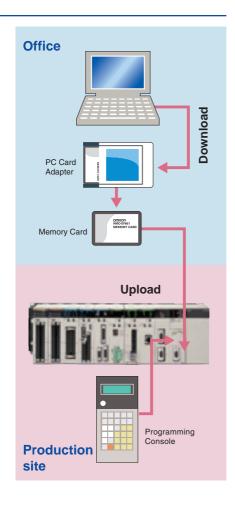

# operation.

# **Boost Program Security by Keeping Part of It Hidden**

(for CPU Unit Ver. 2.0 or Later)

You can prevent access to special tasks by requiring the user to have a password to read them.

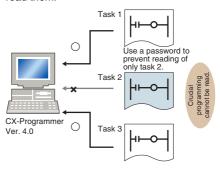

This allows you to hide crucial parts of the program.

By applying write protection, you can also prevent a user from inadvertently writing over the hidden part of the program. This provides additional protection for your program.

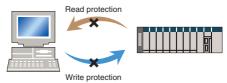

# Internal Flash Memory-based Battery-free Operation

Flash memory (non-volatile memory) is built into the new CS1's CPU Unit. User programs and system parameters (e.g., PC Setup and data link tables) are automatically saved to this flash memory. This means that the new CS1 can operate without a Memory Card and battery.

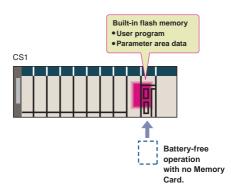

### **Prevent Information Leaks from**

#### PLCs (for CPU Unit Ver. 2.0 or Later)

In addition to applying read protection functions to the user program area and tasks, you can also protect against the transfer of user programs to a Memory Card. This prevents leaks of proprietary information by completely protecting against the reading of programs inside the PLC.

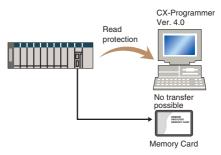

### Easy Replacement of Existing Models

Programs designed for existing models (C200HX/HG/HE, CVM1, or CV-series PLCs) using the CX-Programmer can be converted for use with the new CS1. The following functions are available to make the conversion to the new CS1 even easier.

- CV-CS address conversion instruction to convert programs designed for the CVM1/CV that include internal I/O memory addresses
- C200HX/HG/HE: Region comparison (ZCP and ZCPL) instructions.

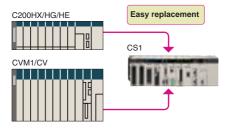

# Write Protection from a Specific Node over the Network

(for CPU Unit Ver. 2.0 or Later)

You can now stop specific nodes from writing over the network. By preventing unintentionally writes to the PLC while monitoring data over the network, you can prevent potential problems.

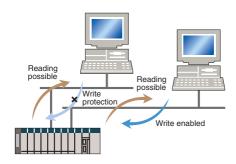

## Replace Malfunctioning Units without Turning OFF the Power

#### (Online Unit Replacement)

When an I/O Unit, a Special I/O Unit, or a CPU Bus Unit is malfunctioning, it is now possible to replace the faulty Unit while the system continues operating. This is particularly effective for systems that cannot be stopped when a problem has occurred in another part of the system.

(This function requires a CS1D-CPU□□S. CPU Unit, a CS1D-BC082 or CS1D-BI092 Backplane, and a CS1D-PA207R or CS1D-PD024 Power Supply Unit.)

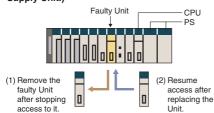

# Store All I/O Comments, Symbol Names, Rung Comments, and Other Information in CPU Unit Comment Memory (See note.) (Unit Ver. 3.0 or later)

When downloading projects, the Memory Card, EM file memory, or comment memory (in the CPU Unit's flash memory) can be selected as the transfer destination for I/O comments, symbol names, rung comments, and other data. This enables data such as

I/O comments, symbol names, and rung comments to be stored in the CPU Unit's internal comment memory when a Memory Card or EM file memory are both not available.

Note: CX-Programmer Ver. 5.0 or higher required.

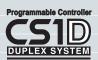

# The CS1 Duplex System Boosts the Reliability of Facilities and Equipment

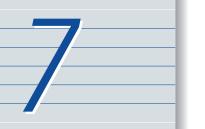

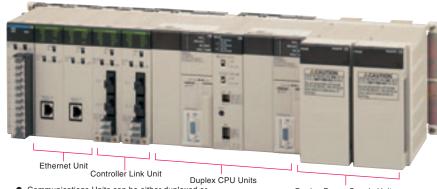

 Communications Units can be either duplexed or used individually.

#### Duplex Power Supply Units

 Power Supply Units can be either duplexed or used individually.

## Hot Standby System Adopted for CPU Unit Duplexing

- When a problem occurs in the CPU Unit, the system instantly switches control to the other CPU Unit, enabling continuous operation with minimal effect on the system.
- Because there is no need for special duplex programming, the design process is simple and design steps are reduced.

The system can also be configured with only one each of the CPU, Power Supply, and Communications Units. This lets you optimize the system cost by selecting the Units that you need. (The Duplex Unit must be used even when using only one each of the CPU, Power Supply, and Communications Units.)

### **Online Unit Replacement**

With either a Duplex-CPU or Single-CPU CS1D System, Basic I/O Units, Special I/O Units, and CPU Bus Units can be replaced online while the system continues operation. Although operation will stop for the Unit being replaced, all other Units will continue operation.

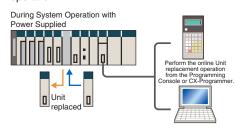

# Duplex operation is possible for any or all of the following: CPU Units, Power Supply Units, and Communications Units.

Use duplex operation for the CPU Unit, power supply, or communications depending on system requirements for reliability, costs, and functionality. For example, use duplex operation for all of

these for systems that must never go down or use duplex operation for only the power supply (which has a relatively short service life). Just build in the redundancy required by the system.

### Increase the Reliability of Information with Duplex Networks

#### **Duplex Ethernet for Greater Information Network Reliability**

With redundant networks and Communications Units, communications will continue even if a network line is broken or one of the Communications Units fails. The communications path is automatically selected for each communications process (as opposed to switching the entire line), to enable creating a highly reliable network even against a network line broken in more than one location.

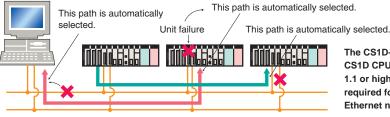

The CS1D-ETN21D and CS1D CPU Unit version 1.1 or higher are required for a duplex Ethernet network.

### **Duplex Networks between PLCs** with Controller Link

Even if one Unit fails, the other Unit will back it up and continue communications. Even if a line breaks, a loopback will be used to maintain the network.

Either the CS1W-CLK13 or CS1W-CLK53 is required for a Duplex Controller Link network.

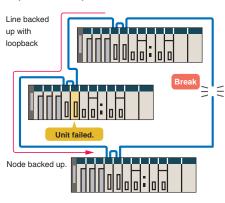

## Expansion Cables and Expansion Backplanes can be duplexed and replaced online.

## Expansion Cables can be duplexed and replaced online.

By mounting Duplexed Expansion I/O Units and Expansion Cables, the Expansion Cables can be replaced during operation. In addition, problems such as cable disconnections are monitored, so the location of the failure can be easily identified.

## Expansion Backplanes can be added online.

- Even in systems where the power cannot be turned OFF or operation cannot be stopped, it is easy to add functions after system operation has started.
- Modifications can be easily made after startup for devices for which the power is not easily turned OFF.

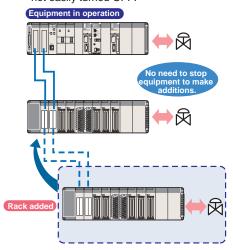

# Initial and maintenance costs are reduced.

### Program without Being Concerned with Duplex Operation

No special programming is required to use duplex communications with the CS1D, making it simple to design programs for duplex systems.

 The complex programming required in previous applications for duplex communications with Ethernet is eliminated.

Previously it was necessary to program operation for both Ethernet Units.

areas.

Just program the operation as if for one Ethernet Unit, and the PLC will determine the destination and send the message.

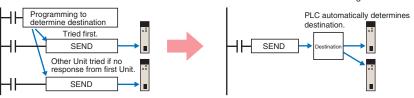

 Controller Link networks enable allocating data link areas without wasting memory.

Previously, twice the memory was required to implement data links for two Controller Link Units, and it was necessary to determine which data could be used.

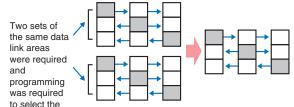

Just create the data links for one Controller Link Unit to eliminated wasted data memory. The Duplex Controller Link Units share the data links.

# Allows effective use of software assets.

The same support software can be used in systems combining the CS1 and CJ1 Series, and all software programs and data are compatible. Their application and reuse are extremely easy. There is also no need for ladder programs for duplexing. This means that when converting an existing system to a Duplex System, there is almost no need to revise ladder programs.

### Complete compatibility among Units.

The CS1D Duplex System is fully compatible with the I/O Units of the entire CS Series. Accordingly, the same Units and materials can be used for restoring the system and conducting maintenance. There is no need to purchase different Units and materials for each system, making the CS1D Duplex System highly economical.

(C200H Units, however, cannot be used with CS1D PLCs. Refer to user documentation for details.)

Refer to  $\mathit{CS1D}$   $\mathit{Catalog}$  (Cat. No. R103) for details.

# Machine performance improved with high-speed, high-precision, flexible motion control.

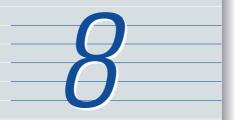

 Position Control Unit with MECHATROLINK-II interface

# Single Cable Connection and Flexible Routing!

With MECHATROLINK-II\*, the Servo Drive can be easily connected with a single cable (2-core shielded twisted pair cable). The wire savings over the total length of 50 m (or 30 m for 16 axes) enables Racks to be more freely located.

### Time Saved in Startup and Maintenance

Servo Drive parameters can be set from the

Settings and adjustments can be made from one location, without connecting the Support Software to individual Servo Drives. In addition, Servo Drive alarm status, speed, and torque monitoring can be centralized at the PLC.

#### Position Control Units

## Two Types of Outputs and Control of 1, 2, or 4 Axes

Select from 1-axis, 2-axis, and 4-axis models with either open-collector output or line-driver output to suit a number of different applications.

#### A Variety of Positioning Functions

There are 2 operating modes: direct operation (position, speed, acceleration, and deceleration data specified from the ladder program), which is effective for setting target positions, speeds, and acceleration rates immediately or during operation, and memory operation, where fixed patterns are stored beforehand in the Unit and used for operation. There are also a variety of positioning functions, such as interrupt feeding, which is effective for feeder control, and forced interrupt, which is useful in emergencies.

### Motion Control Unit with MECHATROLINK-II interface

#### **Easy System Construction**

Up to 30 physical axes and two virtual axes, making a total of 32, can be controlled, and the servo interface is handled by high-speed servo communications (MECHATROLINK-II\*). This makes it possible to control multiple axes with less wiring.

#### **Easy Data Control**

High-speed servo communications lets you read programs and parameter settings from CX-Programmer on a PC. You can also read and track the operating status of parameter settings inside the Servo Driver.

#### **Easy Motion Control**

Motion control, including positioning, synchronizing (electronic gears, electronic cams, tracking), speed, and torque control, can all be handled by the CS1.

Eight motion tasks can be used for simultaneous motion program execution.

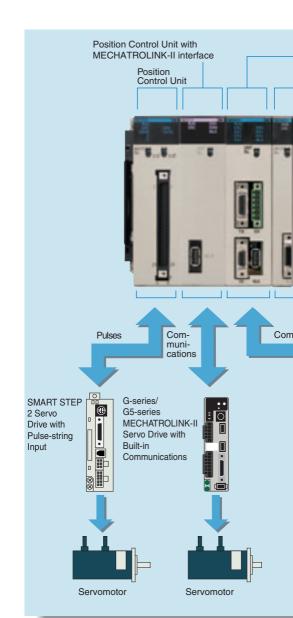

#### Motion Control Units

# Easy Programming with G Language and Multitasking

The Motion Control Units use G language to ensure easy programming. The Units have a large programming capacity of up to 100 programs and 2,000 program blocks, and allow independent operation of 4 tasks.

### **High-speed Interlocks**

Interrupt programs can be executed from the motion control program using D codes (interrupt codes). Easy, fast interlocks ensure greater production efficiency. Synchronous control (electronic gears, electronic cams) is also possible.

#### Customizable Counter Units

### A Whole New Concept, Customizable Counter Units

A high-speed PLC with 20 I/O points, a 2-axis high-speed counter, and 2 pulse or analog outputs have all been combined into 1 Unit. The Customizable Counter Units allow easy execution of complicated applications.

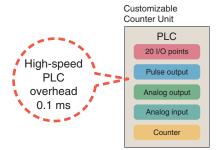

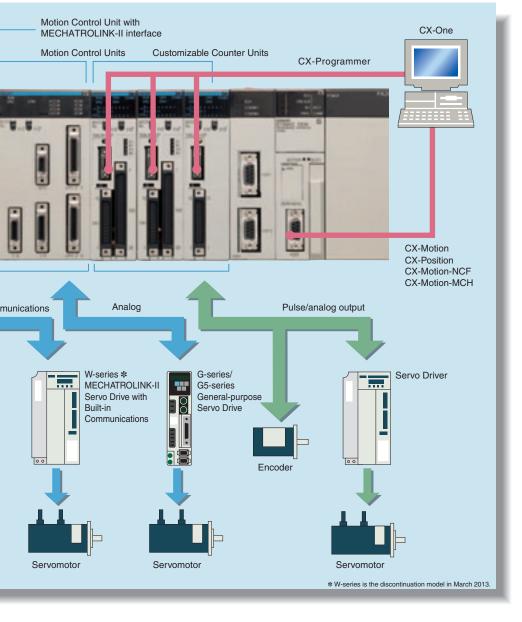

## Easy Control for Bending and Pressing

It is possible to switch between speed control and torque control from the ladder program, enabling bending operation for metals and pressing operation for bonding.

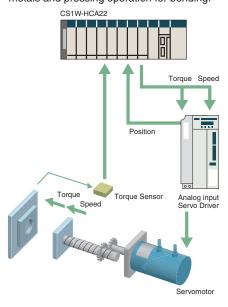

### Motion Applications with High-speed Response

A wide range of interrupt functions and superior response performance enable motion applications requiring high-speed response using pulse I/O.

# Smart Process Control OMRON PLC-based Process Control brings Major Innovations to Proc

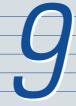

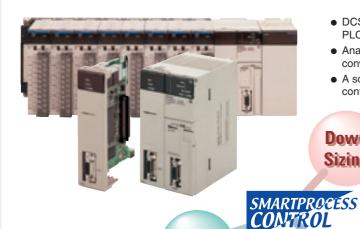

- DCS functionality in a PLC
- Analog Units with signal conversion functions
- A scalable system configuration

Down Sizing

Hìgh

 Function block programming

- Sequence programming using either step ladders or sequence tables
- A direct link to HMI products

Easy **Engineering** 

Duplex operation supported Reliability

Complete maintenance functions

Provides an exceptionally open environment with PLC-based process control to advance standardization and IT integration of the process control system.

#### Operation, Monitoring, and Data Logging

#### Touch Panels

NS Series

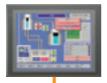

#### **User Application**

Compolet

Communications programming between a PC and PLC can be accomplished easily with ActiveX control.

NS Runtime

You can communicate with the PLC using the screen data created with the NS-series Support Software without modification.

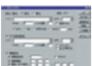

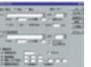

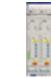

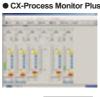

**HMI Software** 

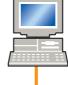

Ethernet/Controller Link

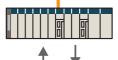

#### PLC (CS1 Duplex)

 CS1D Process-control **CPU Unit** 

Duplex Process-control CPU Unit can help reduce risk in systems that must not stop.

Process I/O Units

Analog I/O Units are available for diverse functions such as Isolators, power supplies, and signal conversion.

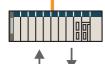

#### PLC (CS Series)

■ Loop Control Board/Unit Condenses DCS functions in a compact Unit and enables function-block programming.

### CX-Process Tool

Function blocks can be pasted into windows and graphic programming can be performed by arranging blocks with the mouse.

### ess Automation

# Diversified Loop Control is even easier to use. Programming becomes even easier with function-block programming.

Depending on the function block software connections, all functions such as operation block I/O combination specification can be achieved using only function blocks. Moreover, combining function blocks makes possible a wide array of control methods, from basic PID control to cascade control, feed forward control, and variable gain control.

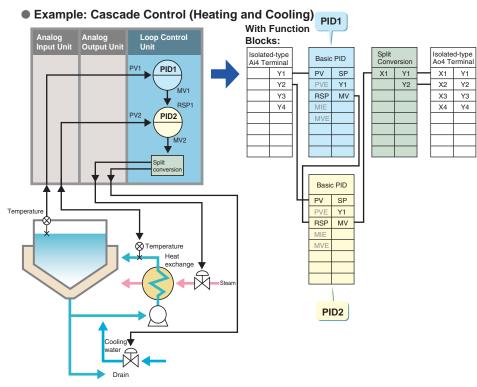

### **PLC-based Process Control Application Examples**

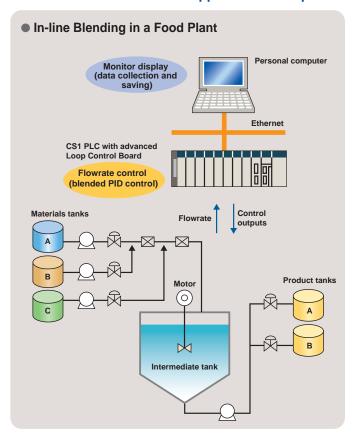

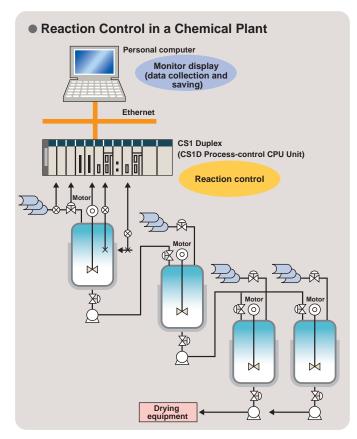

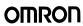

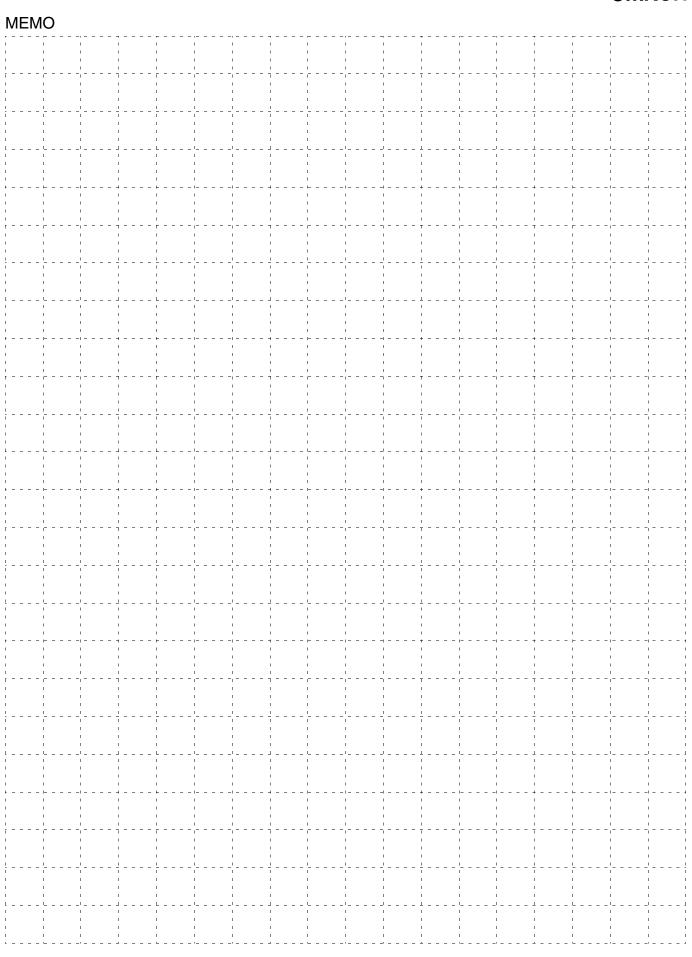

# System Design Guide

| System Configuration                       | 2  |
|--------------------------------------------|----|
| Dimensions/Mounting Dimensions             | g  |
| General Specifications                     | 11 |
| Common Specifications for CPU Units        | 12 |
| Current Consumption for Power Supply Units | 15 |

### **System Configuration**

### **■** Basic System Configuration

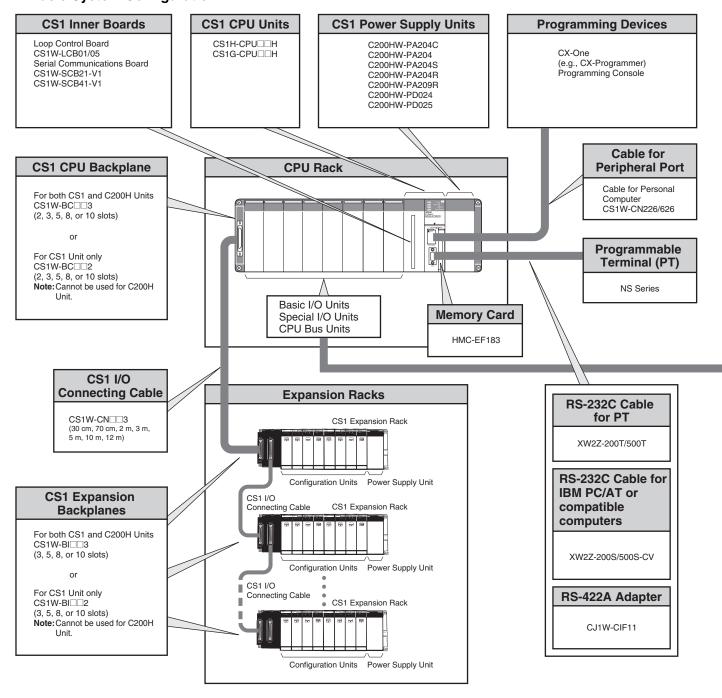

### **■** Configuration Units

| CS1 Basic I/O Units                                                                     |                                                                                                    |                                                                                                    |                                                                                                    |                                                                        |  |
|-----------------------------------------------------------------------------------------|----------------------------------------------------------------------------------------------------|----------------------------------------------------------------------------------------------------|----------------------------------------------------------------------------------------------------|------------------------------------------------------------------------|--|
| 8-point Units                                                                           | 16-point Units                                                                                                    | 32-point Units                                                                                                    | 64-point Units                                                                                                    | 96-point Units                                                         |  |
|                                                                                         | Input Units                                                                                                    |                                                                                                    |                                                                                                    |                                                                        |  |
|                                                                                         | ● DC Input Unit<br>CS1W-ID211<br>● AC Input Unit<br>CS1W-IA□11                                                        | ● DC Input Unit<br>CS1W-ID231                                                                                                | DC Input Unit<br>CS1W-ID261                                                                                               | ● DC Input Unit<br>CS1W-ID291                                          |  |
|                                                                                         |                                                                                                    | Output Units                                                                                                    |                                                                                                    |                                                                        |  |
| Triac Output Unit CS1W-OA201 Relay Contact Output Unit (independent commons) CS1W-OC201 | Transistor Output Units<br>CS1W-OD21□     Triac Output Unit<br>CS1W-OA211     Relay Contact Output Unit<br>CS1W-OC211 | ● Transistor Output Units<br>CS1W-OD23□                                                                                      | ● Transistor Output Units CS1W-OD26□                                                                                      | ● Transistor Output Units CS1W-OD29□                                   |  |
|                                                                                         |                                                                                                    | I/O Units                                                                                                    |                                                                                                    |                                                                        |  |
|                                                                                         |                                                                                                    |                                                                                                    | (32 inputs, 32 outputs)  ■ DC Input/Transistor Output Units CS1W-MD26□ (32 inputs, 32 outputs)  ■ TTL I/O Unit CS1W-MD561 | (48 inputs, 48 outputs)  ■ DC Input/Transistor Output Units CS1W-MD29□ |  |
|                                                                                         |                                                                                                    | Other Units                                                                                                    |                                                                                                    |                                                                        |  |
| ● Safety Relay Unit<br>CS1W-SF200                                                       | Interrupt Input Unit<br>CS1W-INT01     Quick-response Input Unit<br>CS1W-IDP01                                        | B7A Interface Units     (32 inputs)     CS1W-B7A12     (32 inputs)     CS1W-B7A02     (16 inputs, 16 outputs)     CS1W-B7A21 | B7A Interface Units<br>(32 inputs, 32 outputs)<br>CS1W-B7A22                                                              |                                                                        |  |
| C200H Basic I/O Units and C200H Group-2 High-density I/O Units                          |                                                                                                    |                                                                                                    |                                                                                                    |                                                                        |  |
| ● Input Units<br>C200H-I□□□□<br>(Including group-2 high-<br>density input units)        | Output Units     C200H-O□□□□     (Including group-2 high-density output units)                                        | Interrupt Input Unit<br>C200HS-INT01                                                                                         | ● Analog Timer Unit<br>C200H-TM001                                                                                        | ● B7A Interface Units<br>C200H-B7A□□□                                  |  |

| density input units) de                                                                                                    | nsity output units)                                                                                                    |                                                                                                    |                                                                                                    |
|----------------------------------------------------------------------------------------------------|----------------------------------------------------------------------------------------------------|----------------------------------------------------------------------------------------------------|----------------------------------------------------------------------------------------------------|
|                                                                                                    | CS1 Special I/O Units, CPL                                                                                                    | Bus Units, and Inner Boards                                                                                                    |                                                                                                    |
| ■ Temperature Sensor Input Units (Process I/O Units) CS1W-PTS□□ ■ Analog Input Units ● Analog Input Units CS1W-AD□□□(-V1) ● Isolated-type DC Input Units (Process I/O Units) CS1W-PTW01 CS1W-PTW01 CS1W-PTW01 ■ Analog Output Units CS1W-DA0□□ ■ Isolated-type Control Output Units (Process I/O Units) CS1W-PW00□ ■ Analog I/O Units) CS1W-PW00□ ■ Analog I/O Units CS1W-MAD44 ■ Isolated-type Pulse Input Units (Process I/O Units) CS1W-PS01 ■ CS1W-PS01 ■ Loop Control Board CS1W-LCB0□ | ■ High-speed Counter Units CS1W-CT0 □ Customizable Counter Units CS1W-HCP22-V1 CS1W-HCA□2-V1 CS1W-HO01-V1 ■ Position Control Units CS1W-NC□3 ■ Position Control Unit with MECHATROLINK-II interface CS1W-NC□71 ■ Motion Control Units CS1W-MC□21-V1 ■ Motion Control Unit with MECHATROLINK-II interface CS1W-MC□21-V1 ■ Motion Control Unit with MECHATROLINK-II interface CS1W-MCH71 | ■ Serial Communications Units/ Serial Communications Boards CS1W-SCB□1-V1 CS1W-SCU□1-V1 ■ EtherNet/IP Unit CS1W-EIP21 ■ Ethernet Unit CS1W-ETN21 ■ Controller Link Units CS1W-CLK□3 ■ SYSMAC Link Units CS1W-SLK□1 ■ FL-net Unit CS1W-FLN22 ■ DeviceNet Units CS1W-DRM21-V1 ■ CompoNet Master Unit CS1W-CRM21 ■ CompoBus/S Master Unit CS1W-SRM21 | ■ ID Sensor Units  CS1W-V680C1□  CS1W-V600C1□  ■ GP-IB Interface Unit  CS1W-GPI01  ■ High-speed Data Storage Unit  CS1W-SPU0□-V2 |
|                                                                                                    | C200H Spe                                                                                                    | ecial I/O Units                                                                                                    |                                                                                                    |
| ■ I/O Units (Special I/O Units) C200H-ID□□□ C200H-MD□□□ Temperature Sensor Units C200H-TS□□□ Analog Input Units C200H-AD□□□ Analog Output Units C200H-DA□□□ Analog I/O Units C200H-MAD01 ■ Temperature Control Units C200H-TC□□□ Heat/Cool Control Units C200H-TV□□□ ■ PID Control Units C200H-PID0□□□□                                                                                                    | ■ High-speed Counter Units C200H-CT□□□(-V1) ■ Cam Positioner Unit C200H-CP114 ■ Position Control Units C200HW-NC□□3 ■ Motion Control Units C200H-MC221                                                                                                    | ■ DeviceNet Master Unit C200HW-DRM21-V1 ■ CompoBus/S Master Unit C200HW-SRM21-V1 ■ PC Link Unit C200H-LK401 ■ SYSBUS Bus Remote I/O Master Units C200H-RM□□□(-PV1)                                                                                                    | ■ ID Sensor Units C200H-IDS01-V1 ■ ASCII Units C200H-ASC□□                                                                       |

Note: Including models whose production are discontinued.

#### **■ CS1 CPU Rack**

A CS1 CPU Rack consists of a CPU Unit, Power Supply Unit, and Configuration Units (Basic I/O Units, Special I/O Units, and CPU Bus Units).

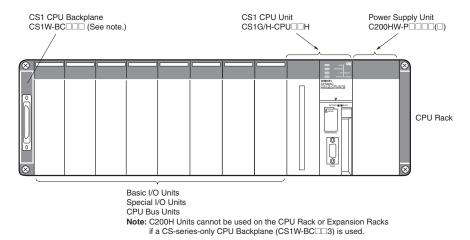

### Required Units

| Rack     | Unit name                             | Required number of units  |
|----------|---------------------------------------|---------------------------|
|          | CS1 CPU Backplane (CS1W-BC□□□)        | 1                         |
| CPU Rack | Power Supply Unit                     | 1                         |
| CFO Hack | CPU Unit                              | 1                         |
|          | Maximum Number of Configuration Units | Varies by backplane model |

#### Types of Units

In the CS Series, Units are classified into the following three types. The number of Racks differs depending on the type.

| Туре              | Appearance (example)                                                             | Description                                                                                                    | Unit recognition method                                                                                                    | No. of Units                                                                                                    |
|-------------------|----------------------------------------------------------------------------------|----------------------------------------------------------------------------------------------------|----------------------------------------------------------------------------------------------------|----------------------------------------------------------------------------------------------------|
| Basic I/O Units   | CS1 Basic I/O Units  C200H Basic I/O Units  C200H Group-2 High-density I/O Units | Units with contact inputs and contact outputs.                                                                                                    | In the CS1 System, CS1<br>Basic I/O Units, C200H<br>Basic I/O Units, and<br>Group-2 High-density I/O<br>Units are identified by<br>their mounting positions<br>(Rack and slot).              | The Units mounted must not exceed the maximum I/O capacity of the CPU Unit.                                                                                                    |
| Special I/O Units | CS1 Special I/O Units C200H Special I/O Units                                    | Special I/O Units provide more advanced functions than do Basic I/O Units, including I/O other than contact inputs and contact outputs.  Examples of Special I/O Units are Analog I/O Units and High-speed Counter Units. They differ from CPU Bus Units (including Network Communications Units) in having a smaller area for exchanging data with the CPU Unit. | Recognized by the CPU Unit according to the unit number (CS-series Special I/O Units: 0 to 95, C200J Special I/O Units: 0 to 9, or 0 to 15) set with the rotary switches on the front panel. | CS-series Special I/O<br>Units: 96 Units max.;<br>C200H Special I/O Units:<br>10 or 16 Units max. (From<br>1 to 4 unit numbers are<br>assigned per Unit,<br>depending on the model<br>of the Unit.) |
| CPU Bus Units     | CS1 CPU Bus Units                                                                | CPU Bus Units exchange data with the CPU Unit via the CPU Bus. Examples of CPU Bus Units are Network Communications Units and Serial Communications Units. They differ from Special I/O Units in having a larger area for exchanging data with the CPU Unit.                                                                                                    | Recognized by the CPU Unit according to the unit number (0 to F) set with the rotary switch on the front panel.                                                                              | A maximum of 16 Units can be mounted.                                                                                                    |

### **■ CS1 Expansion Racks**

### **● CS1 CPU Racks and Expansion Racks**

Use this system configuration for an expansion of 12 m or less.

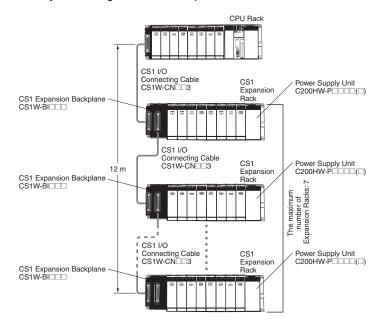

#### **Expansion Racks Configuration**

| Unit name                             | Required number of units                |
|---------------------------------------|-----------------------------------------|
| Expansion Backplane (CS1W-BI□□□)      | One required for each<br>Expansion Rack |
| Power Supply Unit                     | One required for each<br>Expansion Rack |
| Maximum Number of Configuration Units | Varies by backplane model               |

#### • Cable

| Cable name                            | Required number of Cables               |
|---------------------------------------|-----------------------------------------|
| CS1 I/O Connecting Cable (CS1W-CN□□3) | One required for each<br>Expansion Rack |

#### ● When Using a C200HX/HG/HE Expansion I/O Rack

It is possible to connect to an existing C200HX/HG/HE Expansion I/O Rack.

#### CS1 CPU Rack, CS1 Expansion Racks, and C200HX/HG/HE Expansion I/O Racks

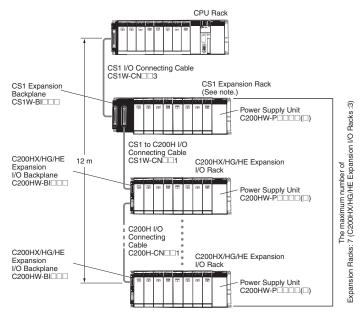

Note: Multiple CS1 Expansion Racks can be connected, but the total number of Expansion Racks must not exceed the maximum of 7. In addition, the Racks must be connected in order, with CS1 Expansion Racks connected before C200HX/HG/HE Expansion I/O Racks.

### **Expansion Racks Configuration**

### • CS1 Expansion Racks

| Unit name                             | Required number of units  |
|---------------------------------------|---------------------------|
| Expansion Backplane (CS1W-BI          | 1                         |
| Power Supply Unit                     | 1                         |
| Maximum Number of Configuration Units | Varies by backplane model |

#### • C200HX/HG/HE Expansion Racks

| Unit name                                       | Required number of units                |
|-------------------------------------------------|-----------------------------------------|
| C200HX/HG/HE Expansion I/O Backplane (C200HW-BI | One required for each<br>Expansion Rack |
| Power Supply Unit                               | One required for each<br>Expansion Rack |
| Maximum Number of<br>Configuration Units        | Varies by backplane model               |

#### Cables

| Cable name                                           | Required number of cables                                |
|------------------------------------------------------|----------------------------------------------------------|
| CS1 I/O Connecting<br>Cable<br>(CS1W-CN□□3)          | Number of CS1 Expansion<br>Racks                         |
| CS1 to C200H I/O<br>Connecting Cable<br>(CS1W-CN□□1) | 1                                                        |
| C200H I/O Connecting<br>Cable<br>(C200H-CN□□1)       | Number of C200HX/HG/HE<br>Expansion I/O Racks<br>minus 1 |

#### CS1 CPU Rack and C200HX/HG/HE Expansion I/O Racks

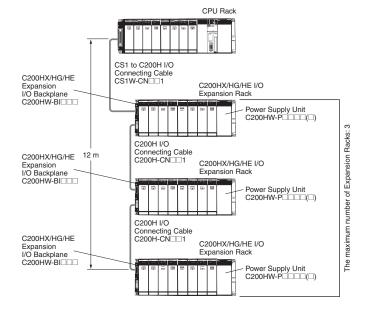

### **Expansion Racks Configuration**

### • C200HX/HG/HE Expansion I/O Racks

| Unit name                                                | Required number of units                |  |  |  |
|----------------------------------------------------------|-----------------------------------------|--|--|--|
| C200HX/HG/HE<br>Expansion I/O<br>Backplane<br>(C200HW-BI | One required for each<br>Expansion Rack |  |  |  |
| Power Supply Unit                                        | One required for each<br>Expansion Rack |  |  |  |
| Maximum Number of<br>Configuration Units                 | Varies by backplane model               |  |  |  |

### • Cables

| Cable name                                           | Required number of cables                                |
|------------------------------------------------------|----------------------------------------------------------|
| CS1 to C200H I/O<br>Connecting Cable<br>(CS1W-CN□□1) | 1                                                        |
| C200H I/O Connecting Cable (C200H-CN□□1)             | Number of C200HX/HG/HE<br>Expansion I/O Racks<br>minus 1 |

#### ● Long-distance Expansion

Use this system configuration for an expansion of more 12 m. Expansion is possible by up to 50 m.

#### Using CS1 Connecting Cable and Long-distance Expansion Connecting Cable

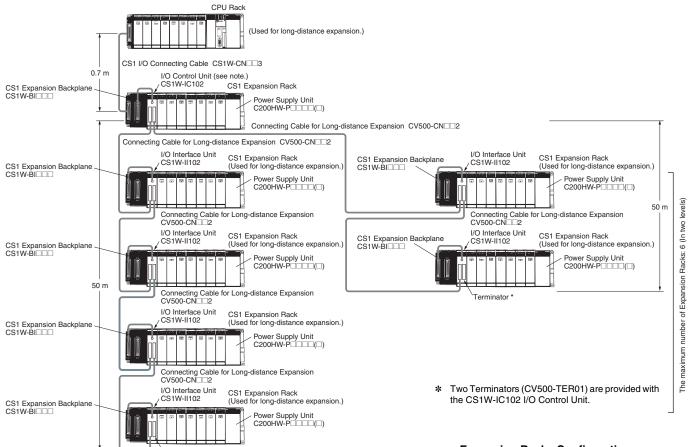

Note: If even one Long-distance Expansion Connecting Cable to be used, it is necessary for an I/O Control Unit to be mounted to the CS1 Expansion Rack where the Cable is connected.

### **Expansion Racks Configuration**

### • CS1 Expansion Rack

| Unit name                        | Required number of units |  |  |  |
|----------------------------------|--------------------------|--|--|--|
| I/O Control Unit<br>(CS1W-IC102) | 1                        |  |  |  |

### CS1 Expansion Rack (Long-distance expansion)

| Unit name                                | Required number of units                |  |  |
|------------------------------------------|-----------------------------------------|--|--|
| CS1 Expansion Backplane (CS1W-BI         | One required for each Expansion Rack    |  |  |
| Power Supply Unit                        | One required for each<br>Expansion Rack |  |  |
| I/O Interface Unit<br>(CS1W-II102)       | One required for each<br>Expansion Rack |  |  |
| Maximum Number of<br>Configuration Units | Varies by backplane model               |  |  |

#### Cable

| Cable name                                                | Required number of cables                |
|-----------------------------------------------------------|------------------------------------------|
| CS1 I/O Connecting Cable (CS1W-CN□□3)                     | 1                                        |
| Connecting Cable for Long-distance Expansion (CV500-CN□2) | Number of CS1 Expansion<br>Racks minus 1 |

#### **Using Long-distance Expansion Connecting Cable**

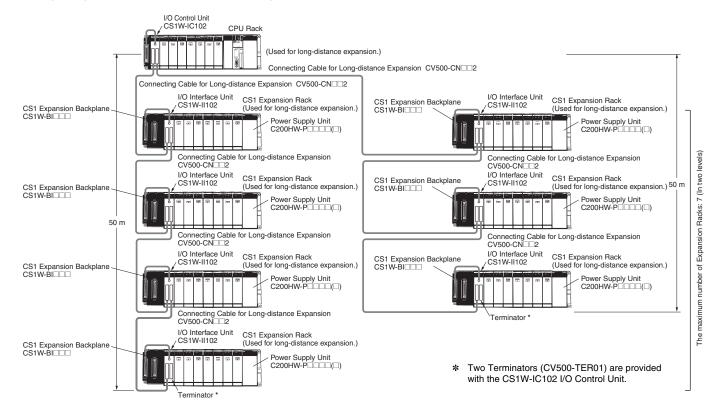

#### **CS1 CPU Rack**

| Unit name                        | Required number of units |  |  |
|----------------------------------|--------------------------|--|--|
| I/O Control Unit<br>(CS1W-IC102) | 1                        |  |  |

### **Expansion Racks Configuration**

CS1 Expansion Rack (Long-distance expansion)

| Unit name                                  | Required number of units                |  |  |
|--------------------------------------------|-----------------------------------------|--|--|
| CS1 Expansion<br>Backplane<br>(CS1W-BI□□□) | One required for each Expansion Rack    |  |  |
| Power Supply Unit                          | One required for each<br>Expansion Rack |  |  |
| I/O Interface Unit<br>(CS1W-II102)         | One required for each<br>Expansion Rack |  |  |
| Maximum Number of<br>Configuration Units   | Varies by backplane model               |  |  |

#### • Cable

| Cable name                                                | Required number of cables                  |  |  |  |
|-----------------------------------------------------------|--------------------------------------------|--|--|--|
| Connecting Cable for Long-distance Expansion (CV500-CN□2) | Number of Long-distance<br>Expansion Racks |  |  |  |

### **Dimensions/Mounting Dimensions**

(Unit: mm)

### **■** External Dimensions

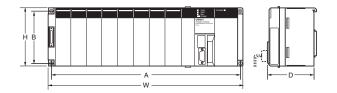

| Backplane model              | Α     | В   | W     | Н   | D * |
|------------------------------|-------|-----|-------|-----|-----|
| CS1W-BC022/023<br>(2 slots)  | 172.3 | 145 | 198.5 | 157 | 123 |
| CS1W-BC032/033<br>(3 slots)  | 246   | 118 | 260   | 132 | 123 |
| CS1W-BC052/053<br>(5 slots)  | 316   | 118 | 330   | 132 | 123 |
| CS1W-BC082/083<br>(8 slots)  | 421   | 118 | 435   | 132 | 123 |
| CS1W-BC102/103<br>(10 slots) | 491   | 118 | 505   | 132 | 123 |

The depth is 153 mm for the C200HW-PA209R/PD025 Power Supply Unit. The depth is 111 mm for the C200HW-PA204C Power Supply Unit.

### **■** Backplane Mounting Dimensions

### ● For 2 I/O Slots

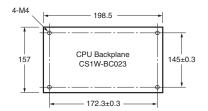

Note: An Expansion Backplane cannot be connected to a 2-slot CPU Backplane.

### ● For 3, 5, 8, or 10 I/O Slots

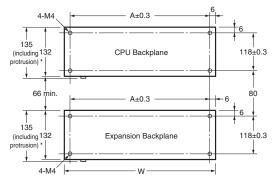

\* The CS1D Backplane has no protrusions.

| Produ          | uct name                      | Model                             | Α     | W     |
|----------------|-------------------------------|-----------------------------------|-------|-------|
| CPU Backplanes |                               | CS1W-BC022/023<br>(2 slots)       | 172.3 | 198.5 |
|                |                               | CS1W-BC032/033<br>(3 slots)       | 246   | 260   |
|                |                               | <b>CS1W-BC052/053</b> (5 slots)   | 316   | 330   |
|                |                               | <b>CS1W-BC082/083</b> (8 slots)   | 421   | 435   |
|                |                               | <b>CS1W-BC102/103</b> (10 slots)  | 491   | 505   |
|                | CS1<br>Expansion<br>Backplane | <b>CS1W-BI032/033</b> (3 slots)   | 246   | 260   |
|                |                               | <b>CS1W-BI052/053</b> (5 slots)   | 316   | 330   |
|                |                               | <b>CS1W-BI082/083</b> (8 slots)   | 421   | 435   |
| Expansion      |                               | <b>CS1W-BI102/103</b> (10 slots)  | 491   | 505   |
| Backplanes     |                               | <b>C200HW-BI031</b> (3 slots)     | 175   | 189   |
|                | C200HX/HG/HE<br>Expansion     | <b>C200HW-BI051</b> (5 slots)     | 245   | 259   |
|                | Backplane                     | <b>C200HW-BI081-V1</b> (8 slots)  | 350   | 364   |
|                |                               | <b>C200HW-BI101-V1</b> (10 slots) | 420   | 434   |

### **■** Mounting Height

The mounted height of CPU Racks, Expansion Racks, and Slave Racks is 118 to 153 mm, depending on I/O Units that are mounted.

If Programming Devices or connecting cables are attached, the additional dimensions must be taken into account. Allow sufficient clearance in the control panel in which the PLC is mounted.

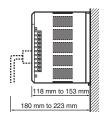

Note: When using Expansion Racks, the total length of the I/O Connecting Cables must be less than 12 m. When bending an I/O Connecting Cables, provide at least the minimum bending radius shown in the following diagrams.

#### ● CS1 I/O Connecting Cable

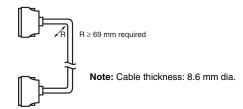

### ● C200H I/O Connecting Cable

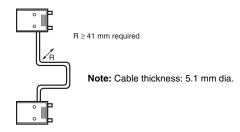

### ● CS1 to C200H I/O Connecting Cable

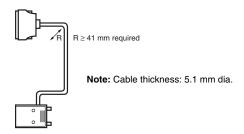

#### ● Connecting Cable for Long-distance Expansion

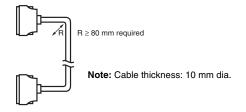

### **General Specifications**

|                                    | Specifications                                                                                                    |                                                                                                    |                                 |                                                                                                    |                                                              |                                                                                                    |                                                                                      |  |
|------------------------------------|----------------------------------------------------------------------------------------------------|----------------------------------------------------------------------------------------------------|---------------------------------|----------------------------------------------------------------------------------------------------|--------------------------------------------------------------|----------------------------------------------------------------------------------------------------|--------------------------------------------------------------------------------------|--|
| Power Supply<br>Unit model<br>Item | C200HW-PA204                                                                                                    | C200HW-PA204C C200HW-PA204R C200HW-PA204S                                                                                                    |                                 | C200HW-PA209R                                                                                                    | C200HW-PD024                                                 | C200HW-PD025                                                                                               |                                                                                      |  |
| Power supply voltage               | 100 to 240 VAC (wide range), 50/60 Hz *1                                                                                                    |                                                                                                    |                                 | 100 to 120 VAC/200 to 240 V, 50/60 Hz                                                                                                    |                                                              | 24 VDC                                                                                                    |                                                                                      |  |
| Operating voltage range            | 85 to 264 VAC                                                                                                    |                                                                                                    |                                 | 85 to 132 VAC/170 t                                                                                                    | o 264 V                                                      | 19.2 to 28.8 VDC                                                                                           | 19.2 to 28.8 VDC                                                                     |  |
| Power consumption                  | 120 VA max.                                                                                                    | 100 VA max.                                                                                                    | 120 VA max.                     | 1                                                                                                    | 180 VA max.                                                  | 40 W max.                                                                                                  | 60 W max.                                                                            |  |
| Inrush current                     |                                                                                                    | to 120 VAC input 15 A/8 ms max. (cold start at room temperature) to 240 VAC input 30 A/8 ms max. (cold start at room temperature)                                                                                                    |                                 | 100 to 120 VAC input<br>20 A/8 ms max. (cold<br>start at room<br>temperature) 200 to<br>240 VAC input 30 A/8<br>ms max. (cold start<br>at room temperature) | 100 to 120 VAC:<br>30 A max.<br>200 to 240 VAC:<br>40 A max. | 30 A max.                                                                                                  |                                                                                      |  |
| Insulation resistance              | 20 MΩ min. (at 500 VDC) between AC external and GR terminals *2                                                                                                    | • 20 $M\Omega$ min. (at 500 VDC) between all AC external terminals and GR terminal and between all alarm output terminals. • 20 $M\Omega$ min. (at 250 VDC) between all alarm output terminals and GR terminal.                                                             | 20 MΩ min. (at 500 terminals *2 | 20 MΩ min. (at 500 VDC) between all AC external and GR terminals *2                                                                                         |                                                              |                                                                                                    | $20~\text{M}\Omega$ min. (at 500 VDC) between all DC external and GR terminals $\$2$ |  |
| Dielectric strength                | 2,300 VAC 50/60 Hz<br>for 1 min between AC<br>external and GR<br>terminals *2<br>Leakage current:<br>10 mA max.                                                                                                    | 2,300 VAC, 50/60 Hz for 1 minute between all AC external terminals and GR terminal and between all alarm output terminals. Leakage current: 10 mA max.     1,000 VAC, 50/60 Hz for 1 minute between all alarm output terminals and GR terminal. Leakage current: 10 mA max. | Leakage current: 10 mA max.     |                                                                                                    |                                                              | 1,000 VAC 50/60 Hz for 1 min between all<br>DC external and GR terminals ≉2<br>Leakage current: 10 mA max. |                                                                                      |  |
|                                    | 1,000 VAC 50/60 Hz to<br>Leakage current: 10 m                                                                                                    | or 1 min between all DC externa<br>A max.                                                                                                    | al and GR terminals *           | 2                                                                                                    |                                                              |                                                                                                    |                                                                                      |  |
| Noise immunity                     | 2 kV on power supply                                                                                                    | line (conforming to IEC61000-4                                                                                                    | -4)                             |                                                                                                    |                                                              |                                                                                                    |                                                                                      |  |
| Vibration resistance               | x coefficient factor 10 =                                                                                                    | 10 to 57 Hz, 0.075-mm amplitu<br>= total time 80 min.)<br>a DIN track: 2 to 55 Hz, 2.9 m/s                                                                                                    |                                 |                                                                                                    | X, Y, and Z directions                                       | for 80 minutes (Time o                                                                                     | coefficient: 8 minutes                                                               |  |
| Shock resistance                   | Conforms to JIS 0041,                                                                                                    | 147 m/s <sup>2</sup> 3 times each in X, Y,                                                                                                    | and Z directions                |                                                                                                    |                                                              |                                                                                                    |                                                                                      |  |
| Ambient operating temperature      | 0 to 55°C                                                                                                    |                                                                                                    |                                 |                                                                                                    |                                                              |                                                                                                    |                                                                                      |  |
| Ambient operating humidity         | 10% to 90% (with no condensation)                                                                                                    | 10% to 90% (with no condensation) *4                                                                                                    | 10% to 90% (with no             | condensation)                                                                                                    |                                                              |                                                                                                    |                                                                                      |  |
| Ambient operating atmosphere       | No corrosive gases                                                                                                    |                                                                                                    |                                 |                                                                                                    |                                                              |                                                                                                    |                                                                                      |  |
| Ambient storage temperature        | -20 to 75°C (excluding battery)                                                                                                    |                                                                                                    |                                 |                                                                                                    |                                                              |                                                                                                    |                                                                                      |  |
| Grounding                          | Less than 100 $\Omega$                                                                                                    |                                                                                                    |                                 |                                                                                                    |                                                              |                                                                                                    |                                                                                      |  |
| Enclosure                          | Mounted in a panel.                                                                                                    |                                                                                                    |                                 |                                                                                                    |                                                              |                                                                                                    |                                                                                      |  |
| Weight                             | Each Rack: 6 kg max.                                                                                                    |                                                                                                    |                                 |                                                                                                    |                                                              |                                                                                                    |                                                                                      |  |
| CPU Rack<br>dimensions (mm)        | 2 slots: 198.5 x 157 x 123 (W x H x D) *3<br>3 slots: 260 x 130 x 123 (W x H x D) *3<br>5 slots: 330 x 130 x 123 (W x H x D) *3<br>8 slots: 435 x 130 x 123 (W x H x D) *3<br>10 slots: 505 x 130 x 123 (W x H x D) *3 |                                                                                                    |                                 |                                                                                                    |                                                              |                                                                                                    |                                                                                      |  |
| Standards                          | Conforms to UL, CSA, cULus, NK, Lloyds, and EC Directives.                                                                                                    |                                                                                                    |                                 |                                                                                                    |                                                              |                                                                                                    |                                                                                      |  |
| -1-4 COOOLINA DAGGA/E              | •                                                                                                    |                                                                                                    |                                 |                                                                                                    |                                                              | t- 400 \ / A O /000 t- /                                                                                   |                                                                                      |  |

- \*1. C200HW-PA204/PA204R Power Supply Units shipped before March 2010 have power supply voltage specifications of 100 to 120 VAC/200 to 240 VAC, 50/60 Hz.
  \*2. Disconnect the Power Supply Unit's LG terminal from the GR terminal when testing insulation and dielectric strength.
  Testing the insulation and dielectric strength with the LG terminal and the GR terminals connected will damage internal circuits in the CPU Unit.
  \*3. The depth is 153 mm for the C200HW-PA209R/PD025 Power Supply Unit. The depth is 111 mm for the C200HW-PA204C Power Supply Unit.
  \*4. Maintain an ambient storage temperature of -25 to 30°C and relative humidity of 25% to 70% when storing the C200HW-PA204C for longer than 3 months to keep the replacement notification function in optimum working condition.

### **Common Specifications for CPU Units**

| Item                                                   |                                | Specifications                                                                                                    |                                                  |  |  |
|--------------------------------------------------------|--------------------------------|----------------------------------------------------------------------------------------------------|--------------------------------------------------|--|--|
| Control method                                         |                                | Stored program                                                                                                    |                                                  |  |  |
| I/O control method                                     |                                | Cyclic scan and immediate processing are both possible.                                                                                                    |                                                  |  |  |
| Programming                                            |                                | -Ladder diagrams -SFC (sequential function charts) -ST (structured text) -Mnemonics                                                                                                    |                                                  |  |  |
| Instruction length                                     |                                | 1 to 7 steps per instruction                                                                                                    |                                                  |  |  |
| Ladder instructions                                    |                                | Approx. 400 (3-digit function codes)                                                                                                    |                                                  |  |  |
| Execution time Basic instructions Special instructions |                                | 0.02 μs min.                                                                                                    |                                                  |  |  |
|                                                        |                                | 0.04 µs min.                                                                                                    |                                                  |  |  |
| Number of tasks                                        |                                | 288 (cyclic tasks: 32, interrupt tasks: 256)  Note 1:Cyclic tasks are executed each cycle and are controlled with TKON(820) and TKOF(821) instructions.  2:The following 4 types of interrupt tasks are supported. Power OFF interrupt tasks: 1 max. Scheduled interrupt tasks: 2 max. I/O interrupt tasks: 32 max. External interrupt tasks: 256 max.  Scheduled Interrupts: Interrupts generated at a time scheduled by the CPU Unit's built-in timer.                                                                                    |                                                  |  |  |
| Interrupt types                                        |                                | I/O Interrupts: Interrupts from Interrupt Input Units.  Power OFF Interrupts: Interrupts executed when the CPU Unit's power is turned OFF.  External I/O Interrupts: Interrupts from the Special I/O Units, CS-series CPU Bus Units, or the Inner Board.                                                                                                    |                                                  |  |  |
| Function blocks                                        | s *1                           | Languages in function block definitions: ladder programming, structured text                                                                                                    |                                                  |  |  |
|                                                        | I/O Area                       | 5,120: CIO 000000 to CIO 031915 (320 words from CIO 0000 to CIO 0319) The setting of the first word can be changed from the default (CIO 0000) so that CIO 0000 to CIO 0999 can be used. I/O bits are allocated to Basic I/O Units, such as CS-series Basic I/O Units, C200H Basic I/O Units, and C200H Group-2 High-density I/O Units.                                                                                                    |                                                  |  |  |
|                                                        | Link Area                      | 3,200 (200 words): CIO 10000 to CIO 119915 (words CIO 1000 to CIO 1199) Link bits are used for data links and are allocated to Units in Controller Link Systems and PLC Link Systems.                                                                                                    |                                                  |  |  |
|                                                        | CPU Bus Unit Area              | 6,400 (400 words): CIO 150000 to CIO 189915 (words CIO 1500 to CIO 1899) CS-series CPU Bus Unit bits store the operating status of CS-series CPU Bus Units. (25 words per Unit, 16 Units max.)                                                                                                    |                                                  |  |  |
|                                                        | Special I/O Unit Area          | 15,360 (960 words): CIO 200000 to CIO 295915 (words CIO 2000 to CIO 2959)<br>Special I/O Unit bits are allocated to CS-series Special I/O Units and C200H Special I/O Units. (See Note.)<br>(10 words per Unit, 96 Units max. The maximum total number of slots, however, is limited to 80 including expansion slots, so the maximum number of Units is actually 80. Note: A maximum of 16 C200H Special I/O Units can be mounted. Also, depending on the Units, the maximum may be 10. Some I/O Units are classified as Special I/O Units. |                                                  |  |  |
| CIO (Core I/O)<br>Area                                 | Inner Board Area               | 1,600 (100 words): CIO 190000 to CIO 199915 (words CIO 1900 to CIO 1999) Inner Board bits are allocated to Inner Boards. (100 I/O words max.)                                                                                                    | used as work<br>bits if the bits<br>are not used |  |  |
|                                                        | SYSMAC BUS Area                | 800 (50 words): CIO 300000 to CIO 304915 (words CIO 3000 to CIO 3049) SYSMAC BUS bits are allocated to Slave Racks connected to SYSMAC BUS Remote I/O Master Units. (10 words per Rack, 5 Racks max.)                                                                                                    |                                                  |  |  |
|                                                        | I/O Terminal Area              | 512 (32 words): CIO 310000 to CIO 313115 (words CIO 3100 to CIO 3131) I/O Terminal bits are allocated to I/O Terminal Units (but not to Slave Racks) connected to SYSMAC BUS Remote I/O Master Units. (1 word per Terminal, 32 Terminals max.)                                                                                                    |                                                  |  |  |
|                                                        | C200H Special I/O Unit<br>Area | 8,192 bits (512 words): W00000 to W51115 (W000 to W511) C200H Special I/O Unit bits are allocated to C200H Special I/O Units, and accessed separately from I/O refreshing.                                                                                                    |                                                  |  |  |
|                                                        | DeviceNet Area                 | 1,600 (100 words): Outputs: CIO 005000 to CIO 009915 (words CIO 0050 to CIO 0099) Inputs: CIO 035000 to CIO 039915 (words CIO 0350 to CIO 0399) DeviceNet bits are allocated to Slaves according to DeviceNet remote I/O communications.                                                                                                    |                                                  |  |  |
|                                                        | PLC Link Area                  | 64 bits (4 words): CIO 024700 to CIO 025015 (words CIO 0247 to CIO 0250) When a PLC Link Unit is used in a PLC Link, use these bits to monitor PLC Link errors and the operating status of other CPU Units in the PLC Link.                                                                                                    | ing status of other                              |  |  |
| Internal I/O Area                                      |                                | 4,800 (300 words): CIO 120000 to CIO 149915 (words CIO 1200 to CIO 1499) 37,504 (2,344 words): CIO 380000 to CIO 614315 (words CIO 3800 to CIO 6143) These bits in the CIO Area are used as work bits in programming to control program execution. (They cannot be used for ex                                                                                                    | ternal I/O.)                                     |  |  |
| Work Area                                              |                                | 8,192 bits (512 words): H00000 to H51115 (H000 to H511) These bits in the CIO Area are used as work bits in programming to control program execution. (They cannot be used for ex When using work bits in programming, use the bits in the Work Area first before using bits from other areas.                                                                                                    | ternal I/O.)                                     |  |  |
| Holding Area                                           |                                | 8,192 bits (512 words): H00000 to H51115 (H000 to H511) Holding bits are used to control the execution of the program, and maintain their ON/OFF status when the PLC is turned OFF or the operating mode is changed.  Note: The Function Block Holding Area words are allocated from H512 to H1535. These words can be used only for the function block instance area (internally allocated variable area).                                                                                                    |                                                  |  |  |
| Auxiliary Area                                         |                                | Read only: 7,168 bits (448 words): A00000 to A44715 (words A000 to A447) Read/write: 8,192 bits (512 words): A44800 to A95915 (words A448 to A959) Auxiliary bits are allocated specific functions.                                                                                                    |                                                  |  |  |
| Temporary Area                                         |                                | 16 bits (TR0 to TR15) Temporary bits are used to temporarily store the ON/OFF execution conditions at program branches.                                                                                                    |                                                  |  |  |
| Timer Area                                             |                                | 4,096: T0000 to T4095 (separate from counters)  Note: The time units for timer settings are 0.1 s, 0.01 s, and 0.001 s (depending on the timer instruction that is used).                                                                                                    |                                                  |  |  |
| Counter Area                                           |                                | C0000 to C4095 (separate from timers)                                                                                                    |                                                  |  |  |
| DM Area                                                |                                | 32K words: D00000 to D32767 Internal Special I/O Unit DM Area: D20000 to D29599 (100 words x 96 Units) Used to set parameters for Special I/O Units.  CPU Bus Unit DM Area: D30000 to D31599 (100 words x 16 Units) Used to set parameters for CPU Bus Units. Inner Board DM Area: D32000 to D32099 Used to set parameters for Inner Boards.                                                                                                    |                                                  |  |  |
|                                                        |                                | Used as a general-purpose data area for reading and writing data in word units (16 bits). Words in the DM Area maintain their status when the PLC is turned OFF or the operating mode is changed.                                                                                                    |                                                  |  |  |

|                              | Item                                                   |                                                                                                    | Specifications                                                                                                    |  |  |
|------------------------------|--------------------------------------------------------|----------------------------------------------------------------------------------------------------|----------------------------------------------------------------------------------------------------|--|--|
|                              |                                                        | 32K words per bank, 13 banks max.: E0_00000 to EC_32767 max. (Varies by CPU Unit model.)                                                                                                    |                                                                                                    |  |  |
| F14.4                        |                                                        | Used as a general-purpose data area for reading and writing data in word units (16 bits). Words in the EM Area maintain their status when the PLC is turned OFF or the operating mode is changed.                                                                                                    |                                                                                                    |  |  |
| EM Area                      |                                                        | The EM Area is divided into banks, and the addresses can be set by either of the following methods.  Changing the current bank using the EMBC(281) instruction and setting addresses for the current bank. Setting bank numbers and                                                                                            |                                                                                                    |  |  |
|                              |                                                        | addresses directly.  EM data can be stored in files by specifying the number of the first bank.                                                                                                    |                                                                                                    |  |  |
| Data Registers               |                                                        | DR0 to DR15: Store offset values for indirect addressing. One register is 16 bits (1 word).                                                                                                    |                                                                                                    |  |  |
| Index Registers              |                                                        | IR0 to IR15: Store PLC memory addresses for indire                                                                                                    |                                                                                                    |  |  |
| Task Flag Area               |                                                        | 32 (TK0000 to TK0031): Task Flags are read-only flags that are ON when the corresponding cyclic task is executable and OFF when the corresponding task is not executable or in standby status.                                                                                                    |                                                                                                    |  |  |
| Trace Memory                 |                                                        | 4,000 words (The maximum amount of data that can be traced in a data trace is 500 samples for 31 bits and 6 words.                                                                                                    |                                                                                                    |  |  |
| File Memory                  |                                                        | Memory Cards: Compact flash memory cards can be used (MS-DOS format).  EM file memory: Part of the EM Area can be converted to file memory (MS-DOS format).                                                                                                    |                                                                                                    |  |  |
| Parallel Processing<br>Modes |                                                        | Program execution and peripheral servicing can be performed simultaneously.                                                                                                    |                                                                                                    |  |  |
|                              | Battery-free operation                                 | The user program and the system's parameters are backed up automatically in flash memory, which is standard equipment.                                                                                                    |                                                                                                    |  |  |
|                              | Constant cycle time                                    | Possible (1 to 32,000 ms) (Unit: 1 ms)                                                                                                    |                                                                                                    |  |  |
|                              | Cycle time monitoring                                  | Possible (Unit stops operating if the cycle is too long): 10 to 40,000 ms (Unit: 10 ms)                                                                                                    |                                                                                                    |  |  |
|                              | I/O refreshing                                         | Cyclic refreshing, immediate refreshing, refreshing with I/O REFRESH instruction                                                                                                    |                                                                                                    |  |  |
|                              | I/O memory holding when changing operating modes       | Possible (Depends on the ON/OFF status of the IOM Hold Bit in the Auxiliary Area.)                                                                                                    |                                                                                                    |  |  |
| 1                            | Load OFF                                               | All outputs on Output Units can be turned OFF.                                                                                                    |                                                                                                    |  |  |
|                              | Input response time setting                            | Time constants can be set for inputs from Basic I/O Units. The time constant can be increased to reduce the influence of noise and chattering or it can be decreased to detect shorter pulses on the inputs (CS1 Basic I/O Units only).                                                                                        |                                                                                                    |  |  |
|                              | Startup mode setting                                   | Supported.                                                                                                    |                                                                                                    |  |  |
|                              |                                                        | Automatically reading programs (autoboot) from the                                                                                                    | ,                                                                                                    |  |  |
|                              | Memory Card functions                                  | Format in which data is stored in Memory Card                                                                                                    | User program: Program file format PLC Setup and other parameters: Data file format (binary format) I/O memory: Data file format (binary format), text format, or CSV format |  |  |
|                              |                                                        | Functions for which Memory Card read/write is supported                                                                                                    | User program instructions, Programming Devices (including Programming Consoles), Host Link computers                                                                        |  |  |
|                              | Filing                                                 | Memory Card data and the EM (Extended Data Memory) Area can be handled as files.                                                                                                    |                                                                                                    |  |  |
|                              | Debugging                                              | Control set/reset, differential monitoring, data tracing (scheduled, each cycle, or when instruction is executed), storing location generating error when a program error occurs                                                                                                    |                                                                                                    |  |  |
|                              | Online editing                                         | User programs can be overwritten in program-block units when the CPU Unit is in MONITOR or PROGRAM mode.  (This function is not available for block programming areas.)                                                                                                    |                                                                                                    |  |  |
|                              | Program protection                                     | Overwrite protection: Set using DIP switch. Copy protection: Password set using Programming Device.                                                                                                    |                                                                                                    |  |  |
|                              | Error check                                            | User-defined errors (i.e., user can define fatal errors and non-fatal errors) The FPD(269) instruction can be used to check the execution time and logic of each programming block.                                                                                                    |                                                                                                    |  |  |
| 1                            | Error log                                              | ` '                                                                                                    | on includes the error code, error details, and the time the error occurred.                                                                                                 |  |  |
| Functions                    | Serial communications                                  | Built-in peripheral port: Programming Device (including Programming Console) connections, Host Links, NT Links  Built-in RS-232C port: Programming Device (excluding Programming Console) connections, Host Links, no-protocol communications, NT Links, and Serial Gateway *3                                                 |                                                                                                    |  |  |
|                              | communications                                         |                                                                                                    | otocol macros, Host Links, no-protocol communications *3, NT Links, Serial Gateway 3, and Modbus-RTU Slave *5                                                               |  |  |
|                              | Clock                                                  | Provided on all models.                                                                                                    | Provided on all models.                                                                                                    |  |  |
|                              | Power OFF detection                                    | Note: Used to store the time when power is turned ON and when errors occur.  10 to 25 ms (not fixed)                                                                                                    |                                                                                                    |  |  |
|                              | Power OFF detection                                    | 10 to 25 ms (not fixed)                                                                                                    |                                                                                                    |  |  |
|                              | delay time                                             | 0 to 10 ms (user-defined, default: 0 ms)                                                                                                    | and Eulanded Data Mamoru, and status of the seconds of the seconds of                                                                                                    |  |  |
|                              | Memory retention                                       | Held Areas: Holding bits, contents of Data Memory and Extended Data Memory, and status of the counter Completion Flags and present values.                                                                                                    |                                                                                                    |  |  |
|                              | during power interruptions                             | Note: If the IOM Hold Bit in the Auxiliary Area is turned ON, and the PLC Setup is set to maintain the IOM Hold Bit status when power to the PLC is turned ON, the contents of the CIO Area, the Work Area, part of the Auxiliary Area, timer Completion Flags and PVs, Index Registers, and the Data Registers will be saved. |                                                                                                    |  |  |
|                              | Sending commands to                                    | FINS commands can be sent to a computer connected via the Host Link System by executing Network Communications Instructions fro the PLC.                                                                                                    |                                                                                                    |  |  |
|                              | a Host Link computer Remote programming and monitoring | Host Link communications can be used for remote programming and remote monitoring through a Controller Link System or Ethernet network.                                                                                                    |                                                                                                    |  |  |
|                              | 8-level communications *2                              | Remote programming and monitoring across up to eight network layers (Controller Link or Ethernet) by using Host Link. (They are possibetween different types of networks.)                                                                                                    |                                                                                                    |  |  |
|                              | Storing comments in CPU Unit                           | I/O comments can be stored in the CPU Unit in Memory Cards *1 or EM file memory.                                                                                                    |                                                                                                    |  |  |
|                              | Program check                                          | Program checks are performed at the beginning of operation for items such as no END instruction and instruction errors.  Programming Devices (except for the Programming Consoles) can also be used to check programs.                                                                                                    |                                                                                                    |  |  |
|                              | Control output signals                                 | RUN output: The internal contacts will be ON (closed) while the CPU Unit is operating in RUN mode or MONITOR mode.                                                                                                    |                                                                                                    |  |  |
|                              | Battery service life                                   | These terminals are provided only on C200HW-PA204R, C200HW-PA209R, and CS1D-PA207R Power Supply Units.  The battery life is 5 years at an ambient temperature of 25°C, although the lifetime can be as short as 1.1 years under adverse temperature.                                                                           |                                                                                                    |  |  |
|                              |                                                        | and power conditions. (Battery Set: CS1W-BAT01) *3 *4                                                                                                    |                                                                                                    |  |  |
|                              | Self-diagnostics Other functions                       | CPU errors (watchdog timer), I/O verification errors, I/O bus errors, memory errors, and battery errors.  Words in the Auxiliary Area store the number of power interruptions, time of the last power interruption, and total power ON time.                                                                                   |                                                                                                    |  |  |
| *1. CPU Units                |                                                        |                                                                                                    |                                                                                                    |  |  |

- \*1. CPU Units with unit version 3.0 or later only.
  \*2. CPU Units with unit version 2.0 or later only. (Communications across three network layers is supported for Pre-Ver. 2.0 CPU Units.)
  \*3. CPU Units with unit version 3.0 or later only or Serial Communications Board/Unit with unit version 1.2 or later only.
- Use a replacement battery that was manufactured within the last two years.
- **\*5.** Serial Communications Board/Unit with unit version 1.3 or later only.

### **■** Functions Added by Unit Version

The following functions have been added for the unit versions of CS1G/H CPU Units.

OK: Supported, ---: Not supported

|                                                                                                    | Model                                                                                                    | CS1□-CPU□□H                    |                                                 |                  |                  |
|----------------------------------------------------------------------------------------------------|----------------------------------------------------------------------------------------------------|--------------------------------|-------------------------------------------------|------------------|------------------|
| Function                                                                                                    | Unit version                                                                                                    | No unit version                | Unit version 2.0                                | Unit version 3.0 | Unit version 4.0 |
| Downloading and Uploading Individual Tasks                                                                                |                                                                                                    |                                | OK                                              | OK               | OK               |
| Improved Read Protection Using Passwords                                                                                  |                                                                                                    |                                | OK                                              | OK               | OK               |
| Write Protection from FINS Commands Sent to CPU Units via Networks                                                        |                                                                                                    |                                | ОК                                              | OK               | ОК               |
| Online Networ                                                                                                    | k Connections without I/O Tables                                                                                                    |                                | OK                                              | OK               | OK               |
| Communication                                                                                                    | ons through a Maximum of 8 Network Levels                                                                                                    |                                | OK                                              | OK               | OK               |
| Connecting Online to PLCs via NS-series PTs                                                                               |                                                                                                    | OK<br>(from lot number 030201) | ОК                                              | OK               | ОК               |
| Setting First Slot Words                                                                                                  |                                                                                                    | OK<br>(for up to 8 group)      | OK OK (for up to 64 group) (for up to 64 group) |                  | ОК               |
| Automatic Tra                                                                                                    | nsfers at Power ON without a Parameter File (.STD)                                                                                                    |                                | OK                                              | OK               | OK               |
| Automatic Detection of I/O Allocation Method for Automatic Transfer at Power ON                                           |                                                                                                    |                                |                                                 |                  | ОК               |
| Operation Sta                                                                                                    | rt/End Times                                                                                                    |                                | OK                                              | OK               | OK               |
|                                                                                                    | MILH, MILR, MILC                                                                                                    |                                | OK                                              | OK               | OK               |
|                                                                                                    | = DT, <>DT, <dt, <="DT,">DT, &gt; = DT</dt,>                                                                                                    |                                | OK                                              | OK               | OK               |
|                                                                                                    | BCMP2                                                                                                    |                                | OK                                              | OK               | OK               |
| Support of                                                                                                    | GRY                                                                                                    | OK<br>(from lot number 030201) | OK                                              | OK               | OK               |
| new                                                                                                    | TPO                                                                                                    |                                | OK                                              | OK               | OK               |
| instructions                                                                                                    | DSW, TKY, HKY, MTR, 7SEG                                                                                                    |                                | OK                                              | OK               | OK               |
|                                                                                                    | EXPLT, EGATR, ESATR, ECHRD, ECHWR                                                                                                    |                                | OK                                              | OK               | OK               |
|                                                                                                    | IORD/IOWR reading/writing to CPU Bus Units                                                                                                    | OK<br>(from lot number 030418) | OK                                              | OK               | OK               |
|                                                                                                    | PRV2                                                                                                    |                                |                                                 |                  | OK               |
|                                                                                                    | ks (CX-Programmer Ver.5.0 or later)                                                                                                    |                                |                                                 | OK               | OK               |
| F commands a                                                                                                    | y (converting FINS commands to CompoWay/<br>at the built-in serial port)                                                                                                    |                                |                                                 | OK               | OK               |
|                                                                                                    | mory (in internal flash memory)                                                                                                    |                                |                                                 | OK               | OK               |
| •                                                                                                    | ple backup data                                                                                                    |                                |                                                 | OK               | OK               |
| TXDU(256), RXDU(255) (support no-protocol communications with Serial Communications Units with unit version 1.2 or later) |                                                                                                    |                                |                                                 | OK               | OK               |
| Model conversion instructions: XFERC(565), DISTC(566), COLLC(567), MOVBC(568), BCNTC(621)                                 |                                                                                                    |                                |                                                 | OK               | OK               |
| Special function block instructions: GETID(286)                                                                           |                                                                                                    |                                |                                                 | OK               | OK               |
| Additional instruction functions                                                                                          | TXD(236), RXD(235) (support no-protocol communications with Serial Communications Units with unit version 1.2 or later)                                                            |                                |                                                 | ОК               | ОК               |
| Use of new special instructions                                                                                           | Conversion instructions from numbers to ASCII and ASCII to numbers                                                                                                    |                                |                                                 |                  | ОК               |
|                                                                                                    | Flowchart conversion instructions (one type of block programming instructions) to convert flowchart programs from C-series Flowchart PLCs to ladder programs for CS/CJ-series PLCs |                                |                                                 |                  | ОК               |
| Fumation:                                                                                                    | Online editing of function blocks                                                                                                    |                                |                                                 |                  | OK               |
| Function<br>block (FB)<br>functional<br>upgrades                                                                          | Support for I/O variables (including array variables for I/O variables)                                                                                                    |                                |                                                 |                  | ОК               |
|                                                                                                    | Support for STRING data type and processing functions for ST language.                                                                                                    |                                |                                                 |                  | ОК               |

#### Unit Versions

Unit versions have been introduced to control differences in functions featured by CPU Units that are the result of version upgrades.

The unit version is marked on the nameplates of products subject to version control, as shown in the diagram.

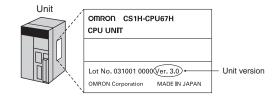

### **■** Unit Versions and Programming Devices

| Applicable PLCs |                             | Name             | CX-Programmer        |
|-----------------|-----------------------------|------------------|----------------------|
|                 |                             | No unit version  | Version 2.1 or later |
| CS1G/H-series   | CS1H-CPU67H/66H/65H/64H/63H | Unit version 2.0 | Version 4.0 or later |
|                 | CS1G-CPU45H/44H/43H/42H     | Unit version 3.0 | Version 5.0 or later |
|                 |                             | Unit version 4.0 | Version 7.0 or later |

### **Current Consumption for Power Supply Units**

### ■ Checking Current Consumption and Power Consumption

After selecting a Power Supply Unit based on considerations such as the power supply voltage, calculate the current and power requirements for each Rack.

Condition 1: Current Requirements

There are three voltage groups for internal power consumption: 5 V, 26 V, and 24 V.

- Current consumption at 5 V (internal logic power supply)
- Current consumption at 26 V (relay driving power supply)
- Current consumption at 24 V (power supply output terminals) (C200HW-PA204S only)

Condition 2: Power Requirements

For each Rack, the upper limits are determined for the current and power that can be provided to the mounted Units. Design the system so that the total current consumption for all the mounted Units does not exceed the maximum total power or the maximum current supplied for the voltage groups shown in the following tables.

#### **● CPU Racks and Expansion Racks**

The maximum current and total power supplied for CPU Racks and Expansion Racks according to the Power Supply Unit model are shown below.

Note 1:For CPU Racks, include the CPU Backplane and CPU Unit current and power consumption in the calculations.

2: For Expansion Racks, include the Expansion Backplanes current and power consumption in the calculations.

| Power Supply Units  | Max.    | current sup | plied    | (D) Max. total |
|---------------------|---------|-------------|----------|----------------|
| Power Supply Office | (A) 5 V | (B) 26 V    | (C) 24 V | power supplied |
| C200HW-PA204C       | 4.6 A   | 0.6 A       |          | 30 W           |
| C200HW-PA204        | 4.6 A   | 0.6 A       |          | 30 W           |
| C200HW-PA204S       | 4.6 A   | 0.6 A       | 0.8 A    | 30 W           |
| C200HW-PA204R       | 4.6 A   | 0.6 A       |          | 30 W           |
| C200HW-PA209R       | 9 A     | 1.3 A       |          | 45 W           |
| C200HW-PD024        | 4.6 A   | 0.6 A       |          | 30 W           |
| C200HW-PD025        | 5.3 A   | 1.3 A       |          | 40 W           |
| CS1D-PA207R         | 7 A     | 1.3 A       |          | 35 W           |
| CS1D-PD024          | 4.3 A   | 0.56 A      |          | 28 W           |

Conditions 1 and 2 below must be satisfied.

Condition 1: Maximum Current

- (1) Total Unit current consumption at 5 V  $\leq$  (A) value
- (2) Total Unit current consumption at 26 V ≤ (B) value
- (3) Current consumption for service power supply at 24 V ≤ (C) value (Only when using the service power supply from the C200HW-PA204S.)

Condition 2: Maximum Power

(1)  $x 5 V + (2) x 26 V + (3) x 24 V \le (D)$  value

#### **■** Example: Calculating Total Current and Power Consumption

Example: When the Following Units are Mounted to a CS-series CPU Rack Using a CS1W-PA204S Power Supply Unit

| Tuna                        | Model       | Overstitu  |                                                                                | Voltage group     |                    |  |  |  |
|-----------------------------|-------------|------------|--------------------------------------------------------------------------------|-------------------|--------------------|--|--|--|
| Туре                        | wodei       | Quantity   | 5 V                                                                            | 26 V              | 24 V               |  |  |  |
| CPU Backplanes<br>(8 slots) | CS1W-BC083  | 1          | 0.11 A                                                                         |                   |                    |  |  |  |
| CPU Unit                    | CS1H-CPU67H | 1          | 0.82 A                                                                         |                   |                    |  |  |  |
| Input Unit                  | CS1W-ID211  | 2          | 0.10 A                                                                         |                   |                    |  |  |  |
| input Onit                  | CS1W-ID291  | 2          | 0.20 A                                                                         |                   |                    |  |  |  |
| Output Unit                 | CS1W-OC201  | 2          | 0.10 A                                                                         | 0.048 A           |                    |  |  |  |
| Special I/O Unit            | CS1W-NC213  | 1          | 0.25 A                                                                         |                   |                    |  |  |  |
| CPU Bus Unit                | CS1W-CLK23  | 1          | 0.33 A                                                                         |                   |                    |  |  |  |
| Service power supply        |             | 0.3 A used |                                                                                |                   | 0.3 A              |  |  |  |
| Current consumption         | Total       |            | 0.11 A + 0.82 A + 0.10 A x 2 +<br>0.20 A x 2 + 0.10 A x 2 +<br>0.25 A + 0.33 A | 0.048 A x 2       | 0.3 A              |  |  |  |
|                             | Result      |            | 2.31 A (≤ 4.6 A)                                                               | 0.096 A (≤ 0.6 A) | 0.3 A (≤ 0.8 A)    |  |  |  |
| Power consumption T         |             |            | 2.31 A x 5 V=11.55 W 0.096 A x 26 V=2.496 W                                    |                   | 0.3 A x 24 V=7.2 W |  |  |  |
| Power consumption           | Result      |            | 11.55 + 2.496 + 7.2 = 21.246W (≤ 30W)                                          |                   |                    |  |  |  |

Note: For details on Unit current consumption, refer to Ordering Information.

### ■ Using the CX-Programer to Display Current Consumption and Width

CPU Rack and Expansion Rack current consumption and width can be displayed by selecting Current Consumption and Width from the Options Menu in the CS1 Table Window. If the capacity of the Power Supply Unit is exceeded, it will be displayed in red characters. Example:

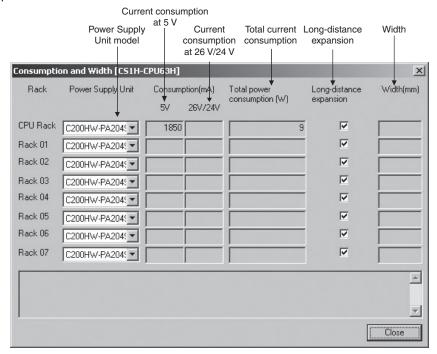

# Ordering Information

# **Ordering Information**

#### International Standards

- The standards are abbreviated as follows: U: UL, U1: UL (Class I Division 2 Products for Hazardous Locations), C: CSA, UC: cULus, UC1: cULus (Class I Division 2 Products for Hazardous Locations), CU: cUL, N: NK, L: Lloyd, and CE: EC Directives.
- Contact your OMRON representative for further details and applicable conditions for these standards.

#### EC Directives

The EC Directives applicable to PLCs include the EMC Directives and the Low Voltage Directive. OMRON complies with these directives as described below manufacturing installations.

#### ● EMC Directives

Applicable Standards EMI: EN61000-6-4 EN61131-2 EMS: EN61000-6-2 EN61131-2

OMRON PLCs conform to the related EMC standards so that the devices and machines into which they are built can more easily conform to EMC standards. The actual PLCs have been checked for conformity to EMC standards. Whether these standards are satisfied for the actual system, however, must be checked by the customer.

EMC-related performance will vary depending on the configuration, wiring, and other conditions of the equipment or control panel in which the PLC is installed.

The customer must, therefore, perform final checks to confirm that the overall machine or device conforms to EMC standards.

#### ◆ Low Voltage Directive Applicable Standard: EN61131-2

Devices that operate at voltages from 50 to 1,000 VAC or 75 to 150 VDC must satisfy the appropriate safety requirements. With PLCs, this applies to Power Supply Units and I/O Units that operate in these voltage ranges.

These Units have been designed to conform to EN61131-2, which is the applicable standard for PLCs

# **Ordering Information**

# **Basic Configuration Units**

# CPU Rack

### **■ CS1 CPU Units**

|                  |                                  |                  |                                                               |                               |                                    |                                        |                                    | M         | ountable Rack                                     | ks                                                        |                  | rent             |             |                  |  |  |                  |  |             |  |
|------------------|----------------------------------|------------------|---------------------------------------------------------------|-------------------------------|------------------------------------|----------------------------------------|------------------------------------|-----------|---------------------------------------------------|-----------------------------------------------------------|------------------|------------------|-------------|------------------|--|--|------------------|--|-------------|--|
|                  |                                  |                  | Specific                                                      | ations                        |                                    |                                        |                                    | CS1 CP    | U Rack                                            | CS1D CPU<br>Rack                                          |                  | mption<br>A)     |             |                  |  |  |                  |  |             |  |
| Product<br>name  | Number of I/O points             | Program capacity | Data memory capacity                                          | LD instruction execution time | Online<br>Unit<br>replace-<br>ment | Duplex<br>Commu-<br>nications<br>Units | Duplex<br>Power<br>Supply<br>Units | Backplane | CS/C200H-<br>series CPU<br>Backplane<br>CS1W-BC 3 | CS1D CPU<br>Backplane<br>CS1D-<br>BC082S or<br>CS1D-BC052 | 5 V<br>system    | 26 V<br>system   | Model       | Standards        |  |  |                  |  |             |  |
|                  | 5,120<br>(Expansion<br>Racks: 7) | 250K steps       | 448K words<br>(DM: 32K words,<br>EM: 32K words ×<br>13 banks) |                               |                                    |                                        |                                    |           |                                                   |                                                           | <b>*</b><br>0.82 |                  | CS1H-CPU67H |                  |  |  |                  |  |             |  |
|                  | 5,120<br>(Expansion<br>Racks: 7) | 120K steps       | 256K words<br>(DM: 32K words,<br>EM: 32K words ×<br>7 banks)  |                               |                                    |                                        |                                    |           |                                                   |                                                           | *<br>0.82        |                  | CS1H-CPU66H |                  |  |  |                  |  |             |  |
|                  | 5,120<br>(Expansion<br>Racks: 7) | 60K steps        | 128K words<br>(DM: 32K words,<br>EM: 32K words ×<br>3 banks)  | 0.02 µs                       | No                                 | No                                     | No                                 |           |                                                   |                                                           | <b>*</b><br>0.82 |                  | CS1H-CPU65H |                  |  |  |                  |  |             |  |
| CS1 CPU<br>Units | 5,120<br>(Expansion<br>Racks: 7) | 30K steps        | 64K words<br>(DM: 32K words,<br>EM: 32K words ×<br>1 bank)    |                               |                                    |                                        |                                    |           |                                                   |                                                           | *<br>0.82        |                  | CS1H-CPU64H |                  |  |  |                  |  |             |  |
|                  | 5,120<br>(Expansion<br>Racks: 7) | 20K steps        | 64K words<br>(DM: 32K words,<br>EM: 32K words ×<br>1 bank)    |                               |                                    |                                        |                                    | Yes       | Yes                                               | No                                                        | *<br>0.82        |                  | CS1H-CPU63H | UC1, N,<br>L, CE |  |  |                  |  |             |  |
|                  | 5,120<br>(Expansion<br>Racks: 7) | 60K steps        | 128K words<br>(DM: 32K words,<br>EM: 32K words ×<br>3 banks)  |                               |                                    |                                        |                                    |           |                                                   |                                                           | <b>*</b><br>0.78 |                  | CS1G-CPU45H |                  |  |  |                  |  |             |  |
|                  | 1,280<br>(Expansion<br>Racks: 3) | 30K steps        | 64K words<br>(DM: 32K words,<br>EM: 32K words ×<br>1 bank)    | 0.04 µs                       | No                                 | N-                                     | No                                 | N-        |                                                   | N                                                         | No               | No               |             |                  |  |  | <b>*</b><br>0.78 |  | CS1G-CPU44H |  |
|                  | 960<br>(Expansion<br>Racks: 2)   | 20K steps        | 64K words<br>(DM: 32K words,<br>EM: 32K words ×<br>1 bank)    | υ.υ <del>+</del> μ5           | NO                                 | No                                     | INO                                |           |                                                   |                                                           | <b>*</b><br>0.78 |                  | CS1G-CPU43H |                  |  |  |                  |  |             |  |
|                  | 960<br>(Expansion<br>Racks: 2)   | 10K steps        | 64K words<br>(DM: 32K words,<br>EM: 32K words ×<br>1 bank)    |                               |                                    |                                        |                                    |           |                                                   |                                                           |                  | <b>*</b><br>0.78 |             | CS1G-CPU42H      |  |  |                  |  |             |  |

<sup>\*</sup>These values include the current consumption of a connected Programming Console. NT-AL001 Link Adapters consume an additional 0.15 A each when used.

### **■** Power Supply Units

One Power Supply Unit is required for each Rack.

|                            |                                        | Ou                                             | tput capaci                                                         | ty                              |                                               | Options       | <b>i</b>                                |             |                                           | Mou                           | untable Rad                                  | ks                  |                                |                                |               |                   |
|----------------------------|----------------------------------------|------------------------------------------------|---------------------------------------------------------------------|---------------------------------|-----------------------------------------------|---------------|-----------------------------------------|-------------|-------------------------------------------|-------------------------------|----------------------------------------------|---------------------|--------------------------------|--------------------------------|---------------|-------------------|
| Product name               | Power<br>supply<br>voltage             | 5-VDC Model<br>Standards<br>output<br>capacity | 26-VDC<br>output<br>capacity                                        | Total<br>power con-<br>sumption | 24-VDC<br>0.8 A<br>service<br>power<br>supply | RUN<br>output | Mainte-<br>nance<br>forecast<br>monitor | CPU<br>Rack | C200HX/<br>HG/HE<br>Expansion<br>I/O Rack | CS1<br>Expan-<br>sion<br>Rack | CS1 Long-<br>distance<br>Expan-<br>sion Rack | CS1D<br>CPU<br>Rack | CS1D<br>Expan-<br>sion<br>Rack | SYSMAC<br>BUS<br>Slave<br>Rack | Model         | Standards         |
| AC Power<br>Supply<br>Unit | 100 to 240<br>VAC (wide<br>range)      | 4.6 A                                          | 0.625 A                                                             | 30 W                            | No                                            | No            | Yes                                     |             |                                           |                               |                                              |                     |                                |                                | C200HW-PA204C | UC1, N,<br>L, CE  |
|                            |                                        |                                                |                                                                     |                                 |                                               |               | No                                      |             |                                           |                               |                                              |                     |                                |                                | C200HW-PA204  | U, C, N, L,<br>CE |
| AC Power                   |                                        | 4.6 A                                          | 0.625 A                                                             | 30 W                            | No                                            | Yes           | No                                      |             |                                           |                               |                                              |                     |                                |                                | C200HW-PA204R | U, C              |
| Supply<br>Unit             | 100 to 240<br>VAC<br>(wide<br>range) * | 4.6 A                                          | 0.625 A<br>(with<br>0.8 A,<br>24 VDC<br>service<br>power<br>supply) | 30 W                            | Yes                                           | No            | No                                      |             |                                           | Yes                           |                                              | ı                   | No                             | Yes                            | C200HW-PA204S | U, C, N, L,<br>CE |
|                            | 100 to 120<br>VAC or 200<br>to 240 VAC | 9 A                                            | 1.3 A                                                               | 45 W                            | No                                            | Yes           | No                                      |             |                                           |                               |                                              |                     |                                |                                | C200HW-PA209R | U, C, N, L,<br>CE |
| DC Power<br>Supply         |                                        | 4.6 A                                          | 0.625 A                                                             | 30 W                            | No                                            | No            | No                                      |             |                                           |                               |                                              |                     |                                |                                | C200HW-PD024  |                   |
| Unit                       | 24 VDC                                 | 5.3 A                                          | 1.3 A                                                               | 40 W                            | No                                            | No            | No                                      |             |                                           |                               |                                              |                     |                                |                                | C200HW-PD025  | UC1, N,<br>L, CE  |

<sup>\*</sup>C200HW-PA204/PA204R Power Supply Units shipped before March 2010 have power supply voltage specifications of 100 to 120 VAC/200 to 240 VAC, 50/60 Hz.

# **■ CS1 CPU Backplane**

|                                                                                                    |                                                   |                                                                  |                                                                                   |                                        | Mou                                   | ıntable con                                      | figuration                       | units                                   |                              | Cur                | rent           |            |           |
|----------------------------------------------------------------------------------------------------|---------------------------------------------------|------------------------------------------------------------------|-----------------------------------------------------------------------------------|----------------------------------------|---------------------------------------|--------------------------------------------------|----------------------------------|-----------------------------------------|------------------------------|--------------------|----------------|------------|-----------|
|                                                                                                    |                                                   |                                                                  | Appli-                                                                            |                                        |                                       |                                                  | Special I/O Units                |                                         | CPU Bus<br>Units             | consumption<br>(A) |                |            |           |
| Product name                                                                                                    | Specifications                                    |                                                                  | cable<br>CPU<br>Unit                                                              | CS-series<br>Basic I/O<br>Unit         | C200H-<br>series<br>Basic<br>I/O Unit | C200H<br>Group-2<br>High-<br>density I/O<br>Unit | CS-series<br>Special I/O<br>Unit | C200H-<br>series<br>Special I/O<br>Unit | CS-series<br>CPU Bus<br>Unit | 5 V<br>system      | 26 V<br>system | Model      | Standards |
|                                                                                                    | For CS-series<br>Unit only<br><b>Note:</b> C200H- | 2 slots<br>(Note:<br>Expansion<br>Racks cannot<br>be connected.) |                                                                                   |                                        |                                       |                                                  |                                  |                                         |                              | 0.11               |                | CS1W-BC022 |           |
| , and the second second | series Units cannot be mounted.                   | 3 slots                                                          |                                                                                   | Yes                                    | Yes No                                |                                                  | Yes                              | No                                      | Yes                          | 0.11               |                | CS1W-BC032 |           |
|                                                                                                    |                                                   | 5 slots                                                          |                                                                                   |                                        |                                       |                                                  |                                  |                                         |                              | 0.11               |                | CS1W-BC052 |           |
|                                                                                                    |                                                   | 8 slots                                                          |                                                                                   |                                        |                                       |                                                  |                                  |                                         |                              | 0.11               |                | CS1W-BC082 |           |
|                                                                                                    |                                                   | 10 slots                                                         | CS1<br>CPU                                                                        |                                        |                                       |                                                  |                                  |                                         |                              | 0.11               |                | CS1W-BC102 |           |
| CS1 CPU Backplane                                                                                                    | For both CS/                                      | 2 slots<br>(Note:<br>Expansion<br>Racks cannot<br>be connected.) | Unit                                                                              |                                        |                                       |                                                  |                                  |                                         |                              | 0.11               |                | CS1W-BC023 | CE        |
|                                                                                                    | C200H-series<br>Units                             | 3 slots                                                          |                                                                                   |                                        |                                       | Y                                                | es                               |                                         |                              | 0.11               |                | CS1W-BC033 |           |
|                                                                                                    | Office                                            | 5 slots                                                          |                                                                                   |                                        |                                       |                                                  |                                  |                                         |                              | 0.11               |                | CS1W-BC053 |           |
|                                                                                                    |                                                   | 8 slots                                                          |                                                                                   |                                        |                                       |                                                  |                                  |                                         |                              | 0.11               |                | CS1W-BC083 |           |
|                                                                                                    |                                                   | 10 slots                                                         |                                                                                   |                                        |                                       |                                                  |                                  |                                         |                              | 0.11               |                | CS1W-BC103 |           |
|                                                                                                    | Dimensions (mm)                                   | BC032/<br>BC052/<br>BC082/                                       | 023): 198.5 x<br>033): 260 x 1<br>053): 330 x 1<br>083): 435 x 1<br>103): 505 x 1 | 32 (W x H)<br>32 (W x H)<br>32 (W x H) |                                       |                                                  |                                  |                                         |                              |                    |                |            |           |

Note 1: C200H-series Units cannot be mounted to CS-series Expansion Backplanes (CS1W-BI\u2).

2: CS-series Units cannot be mounted to C200HX/HG/HE Expansion I/O Backplanes (C200HW-BI\u2).

### **Expansion Racks**

Select the Backplane, Power Supply Unit, and Expansion Cable. If the expansion length is more than 12 m, an I/O Interface Unit is also required.

# **■** Expansion Backplanes

### ● Normal Expansion (Not Long-distance Expansion)

|                            |                              |                          |                                                              | N                                     | lountable con                                        | figuration un                    | its                                     |                              | Cur           | rent           |                 |                   |
|----------------------------|------------------------------|--------------------------|--------------------------------------------------------------|---------------------------------------|------------------------------------------------------|----------------------------------|-----------------------------------------|------------------------------|---------------|----------------|-----------------|-------------------|
|                            |                              |                          | E                                                            | Basic I/O Unit                        | s                                                    | Special                          | I/O Units                               | CPU Bus<br>Units             |               | mption<br>A)   |                 |                   |
| Product name               | Specifications               |                          | CS-series<br>Basic I/O<br>Unit                               | C200H-<br>series<br>Basic I/O<br>Unit | C200H<br>Group-2<br>High-<br>density I/O<br>Unit     | CS-series<br>Special I/O<br>Unit | C200H-<br>series<br>Special I/O<br>Unit | CS-series<br>CPU Bus<br>Unit | 5 V<br>system | 26 V<br>system | Model           | Standards         |
|                            | For CS-series 3 slots        |                          |                                                              |                                       |                                                      |                                  |                                         |                              | 0.23          |                | CS1W-BI032      |                   |
|                            | Unit only<br>Note: C200H-    | C200H 5 Slots            | 0.23                                                         |                                       | CS1W-BI052                                           |                                  |                                         |                              |               |                |                 |                   |
|                            | series Units cannot be       | cannot be                |                                                              | No                                    | No                                                   |                                  | No                                      |                              | 0.23          |                | CS1W-BI082      | Ī                 |
| CS1 Expansion              | mounted. 10                  |                          | Yes                                                          |                                       |                                                      | Yes                              |                                         | Yes                          | 0.23          |                | CS1W-BI102      | U, C, N, L,<br>CE |
| Backplanes                 | For both CS/<br>C200H-series | 3 slots                  |                                                              | Yes                                   | Yes                                                  |                                  | Yes                                     |                              | 0.23          |                | CS1W-BI033      |                   |
|                            |                              | 5 slots                  |                                                              |                                       |                                                      |                                  |                                         |                              | 0.23          |                | CS1W-BI053      | 1                 |
|                            |                              | 8 slots                  |                                                              |                                       |                                                      |                                  |                                         |                              | 0.23          |                | CS1W-BI083      |                   |
|                            |                              | 10 slots                 |                                                              |                                       |                                                      |                                  |                                         |                              | 0.23          |                | CS1W-BI103      |                   |
|                            | Dimensions (mm)              | 5 slots (6<br>8 slots (6 | CS1W-BCI032/<br>CS1W-BI052/0<br>CS1W-BI082/0<br>CS1W-BI102/1 | 53): 330 x 1;<br>83): 435 x 1;        | 32 (W x H)<br>32 (W x H)<br>32 (W x H)<br>32 (W x H) |                                  |                                         |                              |               |                |                 |                   |
|                            |                              | 3 slots                  |                                                              |                                       |                                                      |                                  |                                         |                              | 0.15          |                | C200HW-BI031    |                   |
| C200HX/HG/HE               | Unit only<br>Note: CS-series | 5 slots                  | No                                                           | Yes                                   | Yes                                                  | No                               | Yes                                     | No                           | 0.15          |                | C200HW-BI051    | U, C, N, L,       |
| Expansion<br>I/O Backplane | Units cannot be              | 8 slots                  | 140                                                          | 103                                   | 163                                                  | 140                              | 163                                     | 140                          | 0.15          |                | C200HW-BI081-V1 | CE                |
|                            | mounted.                     | 10 slots                 |                                                              |                                       |                                                      |                                  |                                         |                              | 0.15          |                | C200HW-BI101-V1 |                   |
|                            | Dimensions (mm)              | 5 slots (6<br>8 slots (6 | C200HW-BI031<br>C200HW-BI051<br>C200HW-BI081<br>C200HW-BI101 | l): 259 x 1:<br>I-V1): 364 x 1:       |                                                      |                                  |                                         |                              |               |                |                 |                   |

### ● Long-distance Expansion

|                             |                              |          |                                |                                | Мо                                    | untable co                                       | nfiguration u                    | ınits                                   |                              | Cur                | rent           |            |                   |
|-----------------------------|------------------------------|----------|--------------------------------|--------------------------------|---------------------------------------|--------------------------------------------------|----------------------------------|-----------------------------------------|------------------------------|--------------------|----------------|------------|-------------------|
|                             |                              |          | CPU Unit                       | Basic I/O Units                |                                       |                                                  | Special I/O Units                |                                         | CPU Bus<br>Units             | consumption<br>(A) |                |            |                   |
| Product name                | to C                         |          | mounted<br>to CPU<br>Backplane | CS-series<br>Basic I/O<br>Unit | C200H-<br>series<br>Basic I/O<br>Unit | C200H<br>Group-2<br>High-<br>density<br>I/O Unit | CS-series<br>Special<br>I/O Unit | C200H-<br>series<br>Special<br>I/O Unit | CS-series<br>CPU Bus<br>Unit | 5 V<br>system      | 26 V<br>system |            | Standards         |
|                             | For CS-series                | 3 slots  | -                              |                                |                                       |                                                  |                                  |                                         |                              | 0.23               |                | CS1W-BI032 |                   |
|                             | Unit only<br>Note: C200H-    | 5 slots  |                                |                                |                                       |                                                  |                                  |                                         |                              | 0.23               |                | CS1W-BI052 | U, C, N,          |
| CS1 Expansion<br>Backplanes | series Units cannot be       | 8 slots  |                                |                                |                                       |                                                  |                                  |                                         |                              | 0.23               |                | CS1W-BI082 | CE                |
| Backplanes                  | mounted.                     | 10 slots | CS1 CPU<br>Unit                | Yes                            | N                                     | No                                               | Yes                              | No                                      | No Yes∗                      | 0.23               |                | CS1W-BI102 |                   |
|                             |                              | 3 slots  | Unit                           |                                |                                       |                                                  |                                  |                                         |                              | 0.23               |                | CS1W-BI033 |                   |
| C                           | For both CS/<br>C200H-series | 5 slots  |                                |                                |                                       |                                                  |                                  |                                         |                              | 0.23               |                | CS1W-BI053 | U, C, N, L,<br>CE |
|                             | Units                        | 8 slots  | 1                              |                                |                                       |                                                  |                                  |                                         |                              | 0.23               |                | CS1W-BI083 |                   |
|                             |                              | 10 slots | 1                              |                                |                                       |                                                  |                                  |                                         |                              | 0.23               |                | CS1W-BI103 | 1                 |

<sup>\*</sup>CS-series CPU Bus Units can be mounted in a Long-distance Expansion Rack, but the I/O refreshing time is longer than it is when the CPU Bus Unit is mounted in the CPU Rack.

Note 1: C200H-series Units cannot be mounted to CS-series Expansion Backplanes (CS1W-BI□□2).

<sup>2:</sup> CS-series Units cannot be mounted to C200HX/HG/HE Expansion I/O Backplanes (C200HW-BI 2).

### ■ I/O Control Unit (Required for long-distance expansion)

The CS1W-IC102 I/O Control Unit is mounted to a CPU Backplane or CS1 Expansion Backplane when expanding more than 12 m. A CV500-CN \( \subseteq 2 \) Long-distance Expansion Connecting Cable is used to connect the I/O Control Unit to a CS1W-II102 I/O Interface Unit.

| Product name | Specifications                                                                                                    | Mountab          | le backplanes               |               | rent<br>mption<br>A) | Model      | Standards         |
|--------------|----------------------------------------------------------------------------------------------------|------------------|-----------------------------|---------------|----------------------|------------|-------------------|
|              |                                                                                                    | CPU<br>backplane | CS1 Expansion<br>Backplanes | 5 V<br>system | 26 V<br>system       |            |                   |
|              | Required to expand more than 12 m. (Two CV500-TER01 Terminators are included.) Connecting cable: Connecting Cable for Long-distance Expansion CV500-CN□□2 Connecting unit: Interface Unit CS1W-II102 | Yes              | Yes                         | 0.92          |                      | CS1W-IC102 | U, C, N, L,<br>CE |

### ■ I/O Interface Unit (Required for long-distance expansion)

The CS1W-II102 I/O Interface Unit is mounted to a CS1 Expansion Backplane and connected to a CV500-CN□□2 Long-distance Expansion Connecting Cable when expanding more than 12 m.

| Product name | Specifications                                                                                                    | Cur<br>consui<br>(/ | •              | Model      | Standards      |
|--------------|----------------------------------------------------------------------------------------------------|---------------------|----------------|------------|----------------|
|              |                                                                                                    | 5 V<br>system       | 24 V<br>system |            |                |
|              | Required to expand more than 12 m.  Mountable backplane: CS1 Expansion Backplanes  Connecting cable: Connecting Cable for Long-distance Expansion  CV500-CN□□2 | 0.23                |                | CS1W-II102 | U, C, N, L, CE |

### **■** Connecting Cables for Expansion Backplanes

| Product name         | Specifications                                                                                 |                     | Model         | Standards |
|----------------------|------------------------------------------------------------------------------------------------|---------------------|---------------|-----------|
|                      |                                                                                                | Cable length: 0.3 m | CS1W-CN313    |           |
| CS1 I/O Connecting   |                                                                                                | Cable length: 0.7 m | CS1W-CN713    |           |
| Cables               | 0                                                                                              | Cable length: 2 m   | CS1W-CN223    |           |
|                      | Connects a CPU Backplane or CS1 Expansion Backplane to a CS1 Expansion Backplane.              | Cable length: 3 m   | CS1W-CN323    | N, L, CE  |
|                      | ООТ Ехрановит васкріане.                                                                       | Cable length: 5 m   | CS1W-CN523    |           |
|                      |                                                                                                | Cable length: 10 m  | CS1W-CN133    |           |
|                      |                                                                                                | Cable length: 12 m  | CS1W-CN133-B2 |           |
|                      |                                                                                                | Cable length: 0.3 m | CS1W-CN311    |           |
| CS1 to C200H I/O     |                                                                                                | Cable length: 0.7 m | CS1W-CN711    |           |
| Connecting Cables    | 0                                                                                              | Cable length: 2 m   | CS1W-CN221    |           |
|                      | Connects a CPU Backplane or CS1 Expansion Backplane to a C200HX/HG/HE Expansion I/O Backplane. | Cable length: 3 m   | CS1W-CN321    | N, L, CE  |
| <b>49</b>            | 020017/710/112 Expansion 1/O Backplane.                                                        | Cable length: 5 m   | CS1W-CN521    |           |
|                      |                                                                                                | Cable length: 10 m  | CS1W-CN131    |           |
|                      |                                                                                                | Cable length: 12 m  | CS1W-CN131-B2 |           |
| C200H I/O Connecting |                                                                                                | Cable length: 0.3 m | C200H-CN311   |           |
| Cables               | 0                                                                                              | Cable length: 0.7 m | C200H-CN711   | N, L, CE  |
|                      | Connects a C200HX/HG/HE Expansion I/O Backplane to a C200HX/HG/HE Expansion I/O Backplane.     | Cable length: 2 m   | C200H-CN221   |           |
|                      | 0200170110/112 Expansion 1/O backplane.                                                        | Cable length: 5 m   | C200H-CN521   | LCE       |
|                      |                                                                                                | Cable length: 10 m  | C200H-CN131   | L, CE     |

### **■** Connecting Cables for Long-distance Expansion

| Product name               | Specifications                                                      |                     | Model       | Standards |
|----------------------------|---------------------------------------------------------------------|---------------------|-------------|-----------|
|                            |                                                                     | Cable length: 0.3 m | CV500-CN312 |           |
|                            |                                                                     | Cable length: 0.6 m | CV500-CN612 |           |
|                            |                                                                     | Cable length: 1 m   | CV500-CN122 |           |
| Connecting Cables for      |                                                                     | Cable length: 2 m   | CV500-CN222 |           |
| Long-distance<br>Expansion | Connects a Long-distance I/O Control Unit to an I/O Interface Unit. | Cable length: 3 m   | CV500-CN322 |           |
|                            |                                                                     | Cable length: 5 m   | CV500-CN522 | N, L, CE  |
|                            |                                                                     | Cable length: 10 m  | CV500-CN132 |           |
| <b>~</b>                   |                                                                     | Cable length: 20 m  | CV500-CN232 |           |
|                            |                                                                     | Cable length: 30 m  | CV500-CN332 |           |
|                            |                                                                     | Cable length: 40 m  | CV500-CN432 |           |
|                            |                                                                     | Cable length: 50 m  | CV500-CN532 |           |

Reading the production number Year (e.g., 1997=7) Month (1 to 9, X (10), Y (11), Z (12)) Day (01 to 31)

# **Programming Devices**

### **■** Support Software

| Product name               | Specifications                                                                                                    | Number of Model<br>Standards licenses | Media | Model          | Standards |  |  |  |  |
|----------------------------|----------------------------------------------------------------------------------------------------|---------------------------------------|-------|----------------|-----------|--|--|--|--|
|                            |                                                                                                    | 1 license                             | CD    | CXONE-AL01C-V4 |           |  |  |  |  |
|                            | The CX-One is a comprehensive software package that                                                                 | 1 licerise                            | DVD   | CXONE-AL01D-V4 |           |  |  |  |  |
|                            | integrates Support Software for OMRON PLCs and components.                                                          | 3 licenses                            | CD    | CXONE-AL03C-V4 |           |  |  |  |  |
|                            | CX-One runs on the following OS.                                                                                    | 3 licerises                           | DVD   | CXONE-AL03D-V4 |           |  |  |  |  |
| FA Integrated Tool Package | Windows XP (Service Pack 3 or higher, 32-bit version) / Vista (32-bit/64-bit version) / 7 (32-bit/64-bit version) / | 10 licenses                           | CD    | CXONE-AL10C-V4 |           |  |  |  |  |
| •                          | 8 (32-bit/64-bit version) / 8.1 (32-bit/64-bit version)                                                             |                                       | DVD   | CXONE-AL10D-V4 |           |  |  |  |  |
|                            |                                                                                                    | 30 licenses                           | CD    | CXONE-AL30C-V4 |           |  |  |  |  |
|                            | CX-One Version 4. ☐ includes CX-Programmer and CX-Simulator.                                                        | 30 licerises                          | DVD   | CXONE-AL30D-V4 |           |  |  |  |  |
|                            | For details, refer to the CX-One catalog (Cat. No. R134).                                                           | 50 lianas                             | CD    | CXONE-AL50C-V4 |           |  |  |  |  |
|                            |                                                                                                    | 50 licenses                           | DVD   | CXONE-AL50D-V4 |           |  |  |  |  |

Note 1: Site licenses are available for users who will run CX-One on multiple computers. Ask your OMRON sales representative for details.

2: Before ordering the software on a DVD, be sure that your computer and drive are compatible with the DVD format.

#### ● Support Software in CX-One Ver.4.

The following tables lists the Support Software that can be installed from CX-One.

| Support Software in CX-One              | Outline                                                                                                    |
|-----------------------------------------|----------------------------------------------------------------------------------------------------|
| CX-Programmer                           | Application software to create and debug programs for CS/CJ/CP/NSJ-series, C-series, and CVM1/C-series CPU Units, and to create and monitor data for CS/CJ-series Position Control Units.                                                                                      |
| CX-Integrator                           | Application software to build and set up FA networks, such as Controller Link, DeviceNet, CompoNet, CompoWay/F, and Ethernet networks. The Routing Table Component and Data Link Component can be started from here. DeviceNet Configuration functionality is also included.   |
| Switch Box Utility                      | Utility software that helps you to debug PLCs. It helps you to monitor the I/O status and to monitor/change present values within the PLC you specify.                                                                                                    |
| CX-Protocol                             | Application software to create protocols (communications sequences) between CS/CJ/CP/NSJ-series or C200HX/HG/HE Serial Communications Boards/Units and general-purpose external devices.                                                                                       |
| CX-Simulator                            | Application software to simulate CS/CJ/CP/NSJ-series CPU Unit operation on the computer to debug PLC programs without a CPU Unit.                                                                                                    |
| CX-Position                             | Application software to create and monitor data for CS/CJ-series Position Control Units. (except for High-speed type)                                                                                                    |
| CX-Motion-NCF                           | Application software to creat and monitor data for CS/CJ-series Position Control Units with MECHATROLINK-II ★ interface (NC□71).                                                                                                    |
| CX-Motion-MCH                           | Application software to create data, and monitor program, and monitor data for CS/CJ-series Motion Control Units with MECHATROLINK-II * interface (MCH71).                                                                                                    |
| CX-Motion                               | Application software to create data for CS/CJ-series, C200HX/HG/HE, and CVM1/CV-series Motion Control Units, and to create and monitor motion control programs.                                                                                                    |
| CX-Drive                                | Application software to set and control data for Inverters and Servos.                                                                                                    |
| CX-Process Tool                         | Application software to create and debug function block programs for CS/CJ-series Loop Controllers (Loop Control Units/Boards, Process Control CPU Units, and Loop Control CPU Units).                                                                                         |
| Faceplate<br>Auto-Builder for NS        | Application software that automatically outputs screen data as project files for NS-series PTs from tag information in function block programs created with the CX-Process Tool.                                                                                               |
| CX-Designer                             | Application software to create screen data for NS-series PTs.                                                                                                    |
| NV-Designer                             | Applications software to create screen data for NV-series small PTs.                                                                                                    |
| CX-Configurator FDT                     | Applications software to setting various units by installing its DTM module.                                                                                                    |
| CX-Thermo                               | Application software to set and control parameters in components such as Temperature Control Units.                                                                                                    |
| CX-FLnet                                | Application software for system setting and monitoring of CS/CJ-series FL-net Units.                                                                                                    |
| Network Configurator                    | Application software for setting the tag datalink at the built-in EtherNet/IP port.                                                                                                    |
| CX-Server                               | Middleware necessary for CX-One applications to communicate with OMRON components, such, such as PLCs, Display Devices, and Temperature Control Units.                                                                                                    |
| Communications Middleware               | Middleware necessary to communicate with CP1L CPU Units with built-in Ethernet port.                                                                                                    |
| PLC Tools<br>(Installed automatically.) | A group of components used with CX-One applications, such as the CX-Programmer and CX-Integrator. Includes the following: I/O tables, PLC memory, PLC Setup, Data Tracing/Time Chart Monitoring, PLC Error Logs, File Memory, PLC clock, Routing Tables, and Data Link Tables. |

Note: If the complete CX-One package is installed, approximately 4.0 GB of Hard disk space will be required.

# ■ Connecting Cables for CX-One Components (e.g. CX-Programmer)

|                                                                  |        |                                                           | Specifications                                                                                                    |                                                                                    |                                                             |                                                                                                   |                          |           |
|------------------------------------------------------------------|--------|-----------------------------------------------------------|----------------------------------------------------------------------------------------------------|------------------------------------------------------------------------------------|-------------------------------------------------------------|---------------------------------------------------------------------------------------------------|--------------------------|-----------|
| Product                                                          | name   | Applicable computers                                      | Connection configuration                                                                                                    |                                                                                    | Cable length                                                | Remarks                                                                                           | Model                    | Standards |
| Cables<br>between                                                | 19     |                                                           | IBM PC/AT or compatible computer + CS1W-CN226 Peripheral port of CPU Unit  Peripheral Port Computer (9-pin RS-232C)  Peripheral Port Connecting Cable CS1W-CN226626                                                                                                    | oheral port                                                                        | 2 m                                                         | Can be used for both peripheral bus and host link.                                                | CS1W-CN226<br>CS1W-CN626 |           |
| Programming<br>Device<br>(computer)<br>and<br>peripheral<br>port | 5      | - IBM PC/AT or<br>compatible<br>computer<br>(D-Sub 9-pin) | The following configuration can be used when using RS-232C cable to connect to an IBM PC/AT or comcomputer.  IBM PC/AT or compatible computer + XW2Z-200S-XW2Z-500S-CV/V + Peripheral port of CPU Unit.  Peripheral Port of CPU Unit.  Peripheral Port of CPU Unit.                                                                                                    | patible CV/V or                                                                    | 0.1 m                                                       | Use when connecting to the peripheral port with a XW2Z-200S-CV/V or XW2Z-500S-CV/V RS-232C Cable. | CS1W-CN118               | CE        |
|                                                                  |        |                                                           | IBM PC/AT or compatible computer + XW2Z-200S-XW2Z-500S-CV/V + RS-232C port of CPU Unit or S Communications Board/Unit  Serial Communication RS-23                                                                                                    | Serial                                                                             | 2 m                                                         | Can be used<br>for both<br>peripheral bus<br>and host link,                                       | XW2Z-200S-CV             |           |
| Connecting Ca<br>between Progr<br>Device (compu<br>RS-232C port  | amming | IBM PC/AT or compatible                                   | (9-pin RS-232C) RS-232<br>Note: We recommend the following configuration if                                                                                                    | the                                                                                | 5 m                                                         | and is equipped with an anti-static connector.                                                    | XW2Z-500S-CV             |           |
| 49                                                               |        | computer<br>(D-Sub 9-pin)                                 | CX-Programmer is always connected and yo avoid switching to the other CPU Unit when a occurs.  Terminator ON  +5 V must be supplied to the NT-ALOU at computer side.                                                                                                    | 2 m                                                                                | Can be used for host link only. Cannot                      | XW2Z-200S-V                                                                                       |                          |           |
|                                                                  |        |                                                           | RS-232C NT-AL001 RS-422A/485 RS-422A/485 CX-Programmer                                                                                                    | 5 m                                                                                | be used for<br>peripheral<br>bus.                           | XW2Z-500S-V                                                                                       |                          |           |
|                                                                  |        |                                                           | IBM PC/AT or compatible computer + CS1W-CIF31 + CS1W-CN226/626 + Peripheral port of CPU Unit  USB-Serial Conversion Cable CS1W-CIF31  Serial Connecting Cable CS1W-CN226/628  CS1W-CN226/626  CS1W-CN226/626 | The USB<br>Serial                                                                  |                                                             | Can be used for both peripheral bus and host link.                                                |                          |           |
| USB-Serial Cor<br>Cable (PC drive<br>included)                   |        | IBM PC/AT or                                              | IBM PC/AT or compatible computer + CS1W-CIF31 + XW2Z-200S-CV/500S-CV + CS1W-CN118 + Peripheral port of CPU Unit                                                                                                    | Conversion<br>Cable<br>connects to<br>the serial                                   |                                                             | Can be used<br>for both<br>peripheral bus<br>and host link.                                       |                          |           |
| Conforms to USB 2.0 Specifications.                              |        | compatible<br>computer<br>(D-Sub 9-pin)                   | IBM PC/AT or compatible computer + CS1W-CIF31 + XW2Z-200S-V/500S-V + CS1W-CN118 + Peripheral port of CPU Unit                                                                                                    | connecting<br>cable,<br>which<br>connects to<br>the PLC's<br>peripheral<br>port or | 0.5 m                                                       | Can be used<br>for host link<br>only. Cannot<br>be used for<br>peripheral<br>bus.                 | CS1W-CIF31               | N         |
|                                                                  |        |                                                           | IBM PC/AT or compatible computer + CS1W-CIF31 + XW2Z-200S-CV/500S-CV + CS1W-CN118 + RS-232C port of CPU Unit or Serial Communications Board/Unit                                                                                                    |                                                                                    | Can be used<br>for both<br>peripheral bus<br>and host link. |                                                                                                   |                          |           |
|                                                                  |        |                                                           | IBM PC/AT or compatible computer +<br>CS1W-CIF31 + XW2Z-200S-V/500S-V + RS-232C<br>port of CPU Unit or Serial Communications Board/<br>Unit                                                                                                    |                                                                                    |                                                             | Can be used<br>for host link<br>only. Cannot<br>be used for<br>peripheral<br>bus.                 |                          |           |

Note: Either of the serial communications modes listed in the following table can be used to connect CX-One Support Software (e.g., the CX-Programmer) to a CS1-series PLC.

| Serial communications mode | Features                                                                                                    |
|----------------------------|----------------------------------------------------------------------------------------------------|
| Peripheral bus             | This mode can provide high-speed communications, so this mode is normally used to connect when using CX-One component software such as the CX-Programmer.  • Supports 1:1 connections only.  • The Programming Device's baud rate                                                                                         |
| Host Link (SYSWAY)         | This is a general host computer communications protocol, which supports 1:1 and 1:N connections.  • Host link operates at a slower speed than peripheral bus.  • Host link supports 1:N connections as well as long-distance connections when RS-422A/RS-485 is used for a connection through a modem or optical adapter. |

# **■** Programming Console

| Product name                   | Specifications            | Cable model<br>Separate item) | Connection configuration                  | Model         | Standards   |
|--------------------------------|---------------------------|-------------------------------|-------------------------------------------|---------------|-------------|
| Programming Console            | BC-939C nort              |                               | Programming Console Key Sheet C200H-PRO27 | C200H-PRO27-E | U, C, N, CE |
| Programming Console Key Sheet  | For the following Program | CS1W-KS001-E                  |                                           |               |             |
|                                | For C200H-PRO27 conn      | CS1W-CN224                    | CE                                        |               |             |
| Console<br>Connecting<br>Cable | For C200H-PRO27 conn      | CS1W-CN624                    |                                           |               |             |

# **■** Connecting Cables for NS-series PTs

| Product name                        | Specifications                                                                                                    |              | Model       | Standards  |  |
|-------------------------------------|----------------------------------------------------------------------------------------------------|--------------|-------------|------------|--|
| r loduct flame                      | Connection configuration                                                                                                    | Cable length | Woder       | Otaridards |  |
| Connecting Cables for NS-series PTs | Connecting Cables between an NS-series PT and the RS-232C port of CPU Unit or Serial Communications Board/Unit  Serial Communications Board's BS-232C  RS-232C | 2 m          | XW2Z-200T   |            |  |
|                                     | RS-232C Cable  XW2Z-200T (2 m)  XW2Z-500T (5 m)  CPU Unit's built-in  RS-232C port                                                                             | 5 m          | XW2Z-500T   |            |  |
|                                     | Connecting Cables between an NS-series PT and the peripheral port of CPU Unit                                                                                  | 2 m          | XW2Z-200T-2 |            |  |
|                                     | Connecting Gables between an No series 1.1 and the periphetal port of or 0 onto                                                                                | 5 m          | XW2Z-500T-2 |            |  |

# **Accessories and Maintenance Parts**

| Product n    | ame          | Specifications                                                 | Model     | Standards |
|--------------|--------------|----------------------------------------------------------------|-----------|-----------|
| Memory Cards | 2300 -4522 B | Flash Memory, 128 MB                                           | HMC-EF183 |           |
| Memory Cards |              | Memory Card Adapter (Adapts to a computer's PCMCIA card slot.) | HMC-AP001 | CE        |

| Product name                                  | Specifications                                                                                                    |                                                           | Model                  | Standards        |  |
|-----------------------------------------------|----------------------------------------------------------------------------------------------------|-----------------------------------------------------------|------------------------|------------------|--|
| Battery Set                                   | Battery for CS-series maintenance  Note 1: A battery is included with the CPU Unit as star  2: The battery life is 5 years at an ambient temper lifetime can be as short as 1.1 years under advacenditions.  3: Use a replacement battery that was manufacture. | erature of 25°C, although the verse temperature and power | CS1W-BAT01             |                  |  |
| I/O Terminal Cover                            | Cover for 10-pin Terminal Blocks                                                                                                    |                                                           | C200H-COV11            |                  |  |
| 0                                             | Protective cover for unused Power Supply Unit connec                                                                                                    | etor in C200H Backplane                                   | C500-COV01             |                  |  |
| Connector Cover                               | Protective cover for unused CS-series Unit connector                                                                                                    | in Backplane                                              | CV500-COV01            |                  |  |
| Space Units                                   | For unused I/O slot spaces in the CS1W-BC□□3/BI□□ Backplanes                                                                                                    | □3 or C200HW-BI□□□                                        | C200H-SP001            | N, L             |  |
| Space Office                                  | For unused I/O slot spaces in the CS1W-BC□□2/BI□□Backplanes                                                                                                    | CS1W-SP001                                                |                        |                  |  |
| Backplane Insulation Plate                    |                                                                                                    | 10 slots                                                  | C200HW-ATTA2           |                  |  |
| (for C200HX/HG/HE<br>Expansion I/O Backplane) | Used to electrically insulate the Backplane from the                                                                                                    | 8 slots                                                   | C200HW-ATT82           | N, L, CE         |  |
|                                               | control panel as a noise countermeasure.                                                                                                    | 5 slots                                                   | C200HW-ATT52           | 14, 2, 52        |  |
| 2.                                            |                                                                                                    | 3 slots                                                   | C200HW-ATT32           |                  |  |
| Contact relays                                | 24 VDC<br>For Relay Output Unit C200H-OC221/222/223/224/225                                                                                                    | 5                                                         | G6B-1174P-FD-US-M DC24 |                  |  |
| Programming<br>Console Mounting<br>Bracket    | Use to mount a C200H-PRO27 Programming Console                                                                                                    | in a control panel.                                       | C200H-ATT01            |                  |  |
| Terminator                                    | Connected to last Long-distance Expansion Rack (for included with the CS1W-IC102 I/O Control Unit.                                                                                                    | CS1W-IC102). Two are                                      | CV500-TER01            | U, C             |  |
| RS-422A Converter                             | Converts RS-233C to RS-422A/RS-485.                                                                                                    |                                                           | CJ1W-CIF11             | UC1, N, L,<br>CE |  |
| RS-232C/RS-422A Link<br>Adapter               | RS-232C × 1 port<br>RS-422A terminal block                                                                                                    |                                                           | NT-AL001               |                  |  |

# **DIN Track Mounting Accessories**

| Product name                  | Specifications                     | Model       | Standards |
|-------------------------------|------------------------------------|-------------|-----------|
| DIN Track<br>Mounting Bracket | 1 set (package of 2 brackets)      | C200H-DIN01 |           |
|                               | Track length: 50 cm Height: 7.3 mm | PFP-50N     |           |
| DIN Track                     | Track length: 1 m Height: 7.3 mm   | PFP-100N    |           |
|                               | Track length: 1 m Height: 16 mm    | PFP-100N2   |           |
| End Plate                     | Note: Order in lots of 10.         | PFP-M       |           |
| Spacer                        | Note. Order in loss of 10.         | PFP-S       |           |

# Basic I/O Units

# CS1 Basic I/O Units

# ■ Input Units

|           |               |                                                              |          |             | Мо                 | ountable         | Racks          |                       |                   | Words required            | Current consumption |                |            |                   |
|-----------|---------------|--------------------------------------------------------------|----------|-------------|--------------------|------------------|----------------|-----------------------|-------------------|---------------------------|---------------------|----------------|------------|-------------------|
| Unit type | Product name  | Specifications                                               | CPU Rack |             | C200HX/<br>HG/HE   | CS1 Exp          | pansion<br>ick | CS1 Long-<br>distance | SYSMAC            | (I/O bits:<br>CIO 0000 to | (A)                 |                | Model      | Standards         |
|           |               |                                                              | CS1V     | V-BC<br>□□2 | Expansion I/O Rack | CS1 <sup>1</sup> | W-BI<br>□□2    | Expansion<br>Rack     | BUS Slave<br>Rack | CIO 0000 18<br>CIO 0319)  | 5 V<br>system       | 26 V<br>system |            |                   |
|           | DC Input Unit | 24 VDC, 7 mA,<br>16 inputs                                   | Yes      | Yes         | No                 | Yes              | Yes            | Yes                   | No                | 1 word                    | 0.10                |                | CS1W-ID211 |                   |
|           |               | 24 VDC, 6 mA,<br>32 inputs                                   | Yes      | Yes         | No                 | Yes              | Yes            | Yes                   | No                | 2 words                   | 0.15                |                | CS1W-ID231 | UC1, N, L,<br>CE  |
|           |               | 24 VDC, 7 mA,<br>64 inputs                                   | Yes      | Yes         | No                 | Yes              | Yes            | Yes                   | No                | 4 words                   | 0.15                |                | CS1W-ID261 |                   |
| CS1 Basic |               | 24 VDC, approx.<br>5 mA, 96 inputs                           | Yes      | Yes         | No                 | Yes              | Yes            | Yes                   | No                | 6 words                   | 0.20                |                | CS1W-ID291 | U, C, N, L,<br>CE |
| I/O Units | AC Input Unit | 100 to 120 VAC,<br>16 inputs<br>100 to 120 VDC,<br>16 inputs | Yes      | Yes         | No                 | Yes              | Yes            | Yes                   | No                | 1 word                    | 0.11                |                | CS1W-IA111 | UC1, N, L,<br>CE  |
|           |               | 200 to 240 VAC,<br>16 inputs                                 | Yes      | Yes         | No                 | Yes              | Yes            | Yes                   | No                | 1 word                    | 0.11                |                | CS1W-IA211 | UC, N, L,<br>CE   |

# ■ Output Units

|            |                       |                                                            |                              |     |      | Mo                 | ountable          | Racks          |                   |          |               | Cur                                                               | rent                                                            |            |                   |           |
|------------|-----------------------|------------------------------------------------------------|------------------------------|-----|------|--------------------|-------------------|----------------|-------------------|----------|---------------|-------------------------------------------------------------------|-----------------------------------------------------------------|------------|-------------------|-----------|
| Unit type  | Product name          | e Specifications                                           | tions                        | СРИ | Rack | C200HX/<br>HG/HE   |                   | pansion<br>ick | CS1 Long-         | SYSMAC   | Words         | consu                                                             | mption<br>A)                                                    | Model      | Standards         |           |
|            |                       |                                                            |                              |     | W-BC | Expansion I/O Rack | CS1W-BI Expansion |                | BUS Slave<br>Rack | required | 5 V<br>system | 26 V<br>system                                                    |                                                                 |            |                   |           |
|            | Relay Output<br>Units | 250 VAC or 120<br>2 A max.<br>Independent cor<br>8 outputs | ,                            | Yes | Yes  | No                 | Yes               | Yes            | Yes               | No       | 1 word        | 0.10                                                              | 0.006<br>per<br>simulta-                                        | CS1W-OC201 | UC1, N, L,        |           |
|            |                       | 250 VAC or 120<br>2 A max.<br>16 outputs                   | VDC,                         | Yes | Yes  | No                 | Yes               | Yes            | Yes               | No       | 1 word        | 0.13                                                              | neously<br>ON<br>outputs                                        | CS1W-OC211 | CE                |           |
|            |                       | 12 to 24 VDC,<br>0.5 A<br>16 outputs                       | Sinking                      | Yes | Yes  | No                 | Yes               | Yes            | Yes               | No       | 1 word        | 0.17                                                              |                                                                 | CS1W-OD211 | UC1, N, L,<br>CE  |           |
|            |                       | 24 VDC, 0.5 A<br>16 outputs                                | Sourcing                     | Yes | Yes  | No                 | Yes               | Yes            | Yes               | No       | 1 word        | 0.17                                                              |                                                                 | CS1W-OD212 | U, C, N, L,<br>CE |           |
|            | Transistor            | 12 to 24 VDC,<br>0.5 A<br>32 outputs                       | Sinking                      | Yes | Yes  | No                 | Yes               | Yes            | Yes               | No       | 2 words       | 0.27                                                              |                                                                 | CS1W-OD231 | UC1, N, L,<br>CE  |           |
|            | Output Units          | 24 VDC, 0.5 A<br>32 outputs                                | Sourcing                     | Yes | Yes  | No                 | Yes               | Yes            | Yes               | No       | 2 words       | 0.27                                                              |                                                                 | CS1W-OD232 | U, C, N, L,<br>CE |           |
| CS1 Basic  |                       | 12 to 24 VDC,<br>0.3 A<br>64 outputs                       | Sinking                      | Yes | Yes  | No                 | Yes               | Yes            | Yes               | No       | 4 words       | 0.39                                                              |                                                                 | CS1W-OD261 | UC1, N, L,<br>CE  |           |
| I/O Offics |                       | 24 VDC, 0.3 A<br>64 outputs                                | Sourcing                     | Yes | Yes  | No                 | Yes               | Yes            | Yes               | No       | 4 words       | 0.39                                                              |                                                                 | CS1W-OD262 | CE                |           |
|            |                       | 12 to 24 VDC,<br>0.1 A<br>96 outputs                       | Sinking                      | Yes | Yes  | No                 | Yes               | Yes            | Yes               | No       | 6 words       | 0.48                                                              |                                                                 | CS1W-OD291 | U, C, N, L,       |           |
|            |                       | 12 to 24 VDC,<br>0.1 A<br>96 outputs                       | Sourcing                     | Yes | Yes  | No                 | Yes               | Yes            | Yes               | No       | 6 words       | 0.48                                                              |                                                                 | CS1W-OD292 | CE                |           |
|            |                       |                                                            | 250 VAC, 2 A m.<br>8 outputs | ax. | Yes  | Yes                | No                | Yes            | Yes               | Yes      | No            | 1 word                                                            | 0.23<br>max.<br>(0.07 +<br>0.02 ×<br>number<br>of ON<br>points) |            | CS1W-OA201        | UC, N, L, |
|            |                       | 250 VAC, 0.5 A<br>16 outputs                               | max.                         | Yes | Yes  | No                 | Yes               | Yes            | Yes               | No       | 1 word        | 0.406<br>max.<br>(0.07 +<br>0.021 ×<br>number<br>of ON<br>points) |                                                                 | CS1W-OA211 | CE                |           |

### ■ I/O Units

|                        |                         |                                               |     |     | Мо               | ountable      | Racks          |                    |                    |                                              | Current           |      |            |                   |                |  |  |
|------------------------|-------------------------|-----------------------------------------------|-----|-----|------------------|---------------|----------------|--------------------|--------------------|----------------------------------------------|-------------------|------|------------|-------------------|----------------|--|--|
| Unit type              | Product name            | Specifications                                |     |     | C200HX/<br>HG/HE | CS1 Exp<br>Ra | oansion<br>ick | CS1 Long-          | SYSMAC<br>BUSSlave | Words required                               | consumption (A)   |      | Model      | Standards         |                |  |  |
|                        | Hame                    |                                               |     |     |                  | CS1\          | W-BC<br>□□2    | Expansion I/O Rack | CS1                | W-BI<br>□□2                                  | Expansion<br>Rack | Rack |            | 5 V<br>system     | 26 V<br>system |  |  |
|                        |                         | 24 VDC, 6 mA<br>32 inputs                     |     |     |                  |               |                |                    |                    |                                              |                   |      |            | UC1. N. L.        |                |  |  |
|                        | DC Input/<br>Transistor | 12 to 24 VDC, 0.3 A<br>32 outputs<br>Sourcing | Yes | Yes | No               | Yes           | Yes            | Yes                | No                 | 2 input<br>words<br>and 2                    | 0.27              |      | CS1W-MD261 | CE, N, L,         |                |  |  |
|                        | Output Unit             | 24 VDC, 6 mA<br>32 inputs                     | res | res | INO              | res           |                | res                |                    | output<br>words                              | 0.27              |      |            |                   |                |  |  |
|                        |                         | 24 VDC, 0.3 A<br>32 outputs<br>Sourcing       |     |     |                  |               |                |                    |                    |                                              |                   |      | CS1W-MD262 |                   |                |  |  |
|                        |                         | 24 VDC, approx. 5 mA<br>48 inputs             | Yes |     |                  |               | Yes Yes        | Yes                | No                 |                                              | 0.35              |      |            | 11 C N 1          |                |  |  |
| CS1 Basic<br>I/O Units |                         | 12 to 24 VDC, 0.1 A<br>48 outputs<br>Sinking  |     | Yes | No               | Yes           |                |                    |                    | 3 input<br>words<br>and 3<br>output<br>words |                   |      | CS1W-MD291 | U, C, N, L,<br>CE |                |  |  |
|                        |                         | 24 VDC, approx. 5 mA<br>48 inputs             | 165 | 165 | NO               | 163           | 163            | 165                |                    |                                              |                   |      |            |                   |                |  |  |
|                        |                         | 12 to 24 VDC, 0.1 A<br>48 outputs<br>Sourcing |     |     |                  |               |                |                    |                    |                                              |                   |      | CS1W-MD292 |                   |                |  |  |
|                        | TTL I/O Unit            | 5 VDC<br>32 inputs, 32 outputs                | Yes | Yes | No               | Yes           | Yes            | Yes                | No                 | 2 input<br>words<br>and 2<br>output<br>words | 0.27              |      | CS1W-MD561 | UC, N, L,<br>CE   |                |  |  |

Note: The C200H-ID001 (8 no-voltage contact inputs, NPN) and C200H-ID002 (8 no-voltage contact inputs, PNP) cannot be used.

### ● Applicable Connectors

# Connector for CS1 Basic I/O Units (32 inputs, 64 inputs, 32 outputs, 64 outputs, 32 inputs/32 outputs)

| Name                     | Connection      | Applicable Units                                                             | Model                              | Standards |
|--------------------------|-----------------|------------------------------------------------------------------------------|------------------------------------|-----------|
|                          | Soldered        | FCN-361J040-AU Connector<br>FCN-360C040-J2 Connector cover                   | C500-CE404<br>(Included with Unit) |           |
| Applicable<br>Connectors | Crimped         | FCN-363J040 Housing<br>FCN-363J-AU Contact<br>FCN-360C040-J2 Connector cover | C500-CE405                         |           |
|                          | Pressure welded | FCN-367J040-AU/F                                                             | C500-CE403                         |           |

### Connector for CS1 Basic I/O Units (96 inputs, 96 outputs, 48 inputs/48 outputs)

| Name                     | Connection      | Applicable Units                                                             | Model                              | Standards |
|--------------------------|-----------------|------------------------------------------------------------------------------|------------------------------------|-----------|
|                          | Soldered        | FCN-361J056-AU Connector<br>FCN-360C056-J3 Connector cover                   | CS1W-CE561<br>(Included with Unit) |           |
| Applicable<br>Connectors | Crimped         | FCN-363J056 Housing<br>FCN-363J-AU Contact<br>FCN-360C056-J3 Connector cover | CS1W-CE562                         |           |
|                          | Pressure welded | FCN-367J056-AU                                                               | CS1W-CE563                         |           |

# ■ Interrupt Input Unit

|                        |                         |              |           | Specifi | cation            | s                 |                                     |      |      | Мо                 | untabl            | e Rac    | ks                |               |                | Cur           | ront           |            |            |
|------------------------|-------------------------|--------------|-----------|---------|-------------------|-------------------|-------------------------------------|------|------|--------------------|-------------------|----------|-------------------|---------------|----------------|---------------|----------------|------------|------------|
| Unit type              | Product name            | I/O          | Input     | Input   |                   | pulse<br>dth      | External                            | CPU  |      | C200HX/<br>HG/HE   | CS<br>Expai<br>Ra | nsion    | CS1 Long-         | SYSMAC<br>BUS | Words required |               | mption         | Model      | Standards  |
|                        |                         |              | voltage   | rent    | ON<br>time        | OFF<br>time       | tion                                | CS1V | V-BC | Expansion I/O Rack | CS1               |          | Expansion<br>Rack | Slave<br>Rack | ·              | 5 V<br>system | 26 V<br>system |            |            |
| CS1 Basic<br>I/O Units | Interrupt<br>Input Unit | 16<br>inputs | 24<br>VDC | 7 mA    | 0.1<br>ms<br>max. | 0.5<br>ms<br>max. | Remov-<br>able<br>terminal<br>block | Yes  | Yes  | No                 | *<br>Yes          | *<br>Yes | *<br>Yes          | No            | 1 word         | 0.10          |                | CS1W-INT01 | UC1, N, L, |

 $<sup>\</sup>bigstar$  Interrupt inputs are not supported on these Racks (i.e., used as normal I/O Unit).

# ■ Quick-response Input Unit

|                        |                           |              | ,         | Specifi | cations              |                                     |      |      | Mo                    | untabl | e Rac | ks       |               |                   | Cur           | ront           |            |                  |
|------------------------|---------------------------|--------------|-----------|---------|----------------------|-------------------------------------|------|------|-----------------------|--------|-------|----------|---------------|-------------------|---------------|----------------|------------|------------------|
| Unit type              | Product name              | 1/0          | input     | CUIT-   | Input pulse<br>width | External connec-                    | CPU  |      | HG/HE                 |        | nsion | distance | SYSMAC<br>BUS | Words<br>required | consui<br>(A  | mption         | Model      | Standards        |
|                        |                           | points       | voltage   | rent    | (ON time)            | tion                                | CS1V | V-BC | Expansion<br>I/O Rack | CS1    | i     |          | Slave<br>Rack |                   | 5 V<br>system | 26 V<br>system |            |                  |
| CS1 Basic<br>I/O Units | Quick-response Input Unit | 16<br>inputs | 24<br>VDC | 7 mA    | 0.1 ms<br>max.       | Remov-<br>able<br>terminal<br>block | Yes  | Yes  | No                    | Yes    | Yes   | Yes      | No            | 1 word            | 0.10          |                | CS1W-IDP01 | UC1, N, L,<br>CE |

### **■** B7A Interface Unit

|                       |                       |                   |      |             |                    | ountable      |                |                   |                   |                                        | Cur           | rent           |            |           |
|-----------------------|-----------------------|-------------------|------|-------------|--------------------|---------------|----------------|-------------------|-------------------|----------------------------------------|---------------|----------------|------------|-----------|
| Unit type             | Product name          | Specifications    | CPU  | Rack        | C200HX/<br>HG/HE   | CS1 Exp<br>Ra | oansion<br>ick | CS1 Long-         | 0.000             | Words required                         | consu         |                | Model      | Standards |
|                       | name                  |                   | CS1V | V-BC<br>□□2 | Expansion I/O Rack | CS1           | W-BI<br>□□2    | Expansion<br>Rack | BUS Slave<br>Rack |                                        | 5 V<br>system | 26 V<br>system |            |           |
|                       | DZA luturfora         | 32 inputs         | Yes  | Yes         | No                 | Yes           | Yes            | Yes               | No                | 2 words                                | 0.09          |                | CS1W-B7A12 |           |
|                       | B7A Interface<br>Unit | 32 outputs        | Yes  | Yes         | No                 | Yes           | Yes            | Yes               | No                | 2 words                                | 0.09          |                | CS1W-B7A02 |           |
| CS1 Basic<br>I/O Unit |                       | 16 inputs/outputs | Yes  | Yes         | No                 | Yes           | Yes            | Yes               | No                | 1 input word<br>and 1 output<br>word   | 0.09          |                | CS1W-B7A21 | UC1, CE   |
|                       |                       | 32 inputs/outputs | Yes  | Yes         | No                 | Yes           | Yes            | Yes               | No                | 2 input words<br>and 2 output<br>words | 0.09          |                | CS1W-B7A22 |           |

# ■ Safety Relay Unit

|                       |                      |                                |              | Specif   | cations            |                    |                                          |      |             | Мо                         | untab      | le Ra       | cks               |               |                | Cur           | ront           |            |           |
|-----------------------|----------------------|--------------------------------|--------------|----------|--------------------|--------------------|------------------------------------------|------|-------------|----------------------------|------------|-------------|-------------------|---------------|----------------|---------------|----------------|------------|-----------|
| Unit type             | Product name         | Func-                          | Power supply | of input | type               | Number<br>of       | eannac-                                  | CPU  | Rack        | C200HX/<br>HG/HE<br>Expan- | Expa<br>Ra | nsion<br>ck |                   | BUS           | Words required | consui<br>(/  | mption         | Model      | Standards |
|                       |                      | tion                           | voltage      | worde    | (Safety<br>output) | general<br>inputs  | tions                                    | CS1V | W-BC<br>□□2 | sion I/O<br>Rack           | CS1        |             | Expansion<br>Rack | Slave<br>Rack |                | 5 V<br>system | 26 V<br>system |            |           |
| CS1Basic<br>I/O Units | Safety<br>Relay Unit | Emer-<br>gency<br>stop<br>Unit | 24<br>VDC    |          | DPST-<br>NO        | 4 inputs/ com- mon | Remov-<br>able<br>termi-<br>nal<br>block | Yes  | Yes         | No                         | Yes        | Yes         | Yes               | No            | 1 word         | 0.10          | 1-             | CS1W-SF200 | U, C, CE  |

# C200H Basic I/O Units and C200H Group-2 High-density I/O Units

# ■ Input Units

|                      |                     |                            |      |             | Мо                 | untable       | Racks          |                       |               | Words required         |               | rent<br>mption |              |                   |
|----------------------|---------------------|----------------------------|------|-------------|--------------------|---------------|----------------|-----------------------|---------------|------------------------|---------------|----------------|--------------|-------------------|
| Unit type            | Product name        | Specifications             | СРИ  | Rack        | C200HX/<br>HG/HE   | CS1 Exp<br>Ra | pansion<br>ick | CS1 Long-<br>distance | SYSMAC<br>BUS | (I/O bits:<br>CIO 0000 | (/            |                | Model        | Standards         |
|                      |                     |                            | CS1\ | W-BC<br>□□2 | Expansion I/O Rack | CS1           | W-BI<br>□□2    | Expansion<br>Rack     | Slave<br>Rack | to CIO<br>0319)        | 5 V<br>system | 26 V<br>system |              |                   |
|                      | DC Input<br>Unit    | 12 to 24 VDC, 8 inputs     | Yes  | No          | Yes                | Yes           | No             | No                    | Yes           | 1 word                 | 0.01          |                | C200H-ID211  | U, C, N, L,<br>CE |
|                      |                     | 24 VDC, 16 inputs          | Yes  | No          | Yes                | Yes           | No             | No                    | Yes           | 1 word                 | 0.01          |                | C200H-ID212  | UC1, N, L,<br>CE  |
|                      |                     | 100 to 120 VAC, 8 inputs   | Yes  | No          | Yes                | Yes           | No             | No                    | Yes           | 1 word                 | 0.01          |                | C200H-IA121  |                   |
|                      | AC Input<br>Unit    | 100 to 120 VAC, 16 inputs  | Yes  | No          | Yes                | Yes           | No             | No                    | Yes           | 1 word                 | 0.01          |                | C200H-IA122  | - U, C, N, L      |
| C200H<br>Basic I/O   | £ 100 pm            | 100 to 120 VAC, 16 inputs  | Yes  | No          | Yes                | Yes           | No             | No                    | Yes           | 1 word                 | 0.01          |                | C200H-IA122V | CE                |
| Units                |                     | 200 to 240 VAC, 8 inputs   | Yes  | No          | Yes                | Yes           | No             | No                    | Yes           | 1 word                 | 0.01          |                | C200H-IA221  |                   |
|                      |                     | 200 to 240 VAC, 16 inputs  | Yes  | No          | Yes                | Yes           | No             | No                    | Yes           | 1 word                 | 0.01          |                | C200H-IA222  | - U, C, N, L      |
|                      |                     | 200 to 240 VAC, 16 inputs  | Yes  | No          | Yes                | Yes           | No             | No                    | Yes           | 1 word                 | 0.01          |                | C200H-IA222V | CE                |
|                      | AC/DC Input<br>Unit | 12 to 24 VAC/VDC, 8 inputs | Yes  | No          | Yes                | Yes           | No             | No                    | Yes           | 1 word                 | 0.01          |                | C200H-IM211  | U, C, N, L,       |
|                      |                     | 24 VAC/VDC, 16 inputs      | Yes  | No          | Yes                | Yes           | No             | No                    | Yes           | 1 word                 | 0.01          |                | C200H-IM212  | CE                |
|                      | DC Input            | 24 VDC, 32 inputs          | Yes  | No          | Yes                | Yes           | No             | No                    | No            | 2 words                | 0.10          |                | C200H-ID216  |                   |
| C200H<br>Group-2     | Unit                | 24 VDC, 64 inputs          | Yes  | No          | Yes                | Yes           | No             | No                    | No            | 4 words                | 0.12          |                | C200H-ID217  | U, C, N, L,       |
| High-                |                     | 24 VDC, 32 inputs, 6 mA    | Yes  | No          | Yes                | Yes           | No             | No                    | No            | 2 words                | 0.10          |                | C200H-ID218  | CE                |
| density<br>I/O Units |                     | 24 VDC, 64 inputs, 6 mA    | Yes  | No          | Yes                | Yes           | No             | No                    | No            | 4 words                | 0.12          |                | C200H-ID219  |                   |
|                      |                     | 12 VDC, 64 inputs          | Yes  | No          | Yes                | Yes           | No             | No                    | No            | 4 words                | 0.12          |                | C200H-ID111  | U, C, N, L        |

# ■ Output Units

|                                                   |                                 |                                                                        |      |      | Мо                 | untable | Racks          |                       |              |          | Curren | it consumption                              |              |                   |
|---------------------------------------------------|---------------------------------|------------------------------------------------------------------------|------|------|--------------------|---------|----------------|-----------------------|--------------|----------|--------|---------------------------------------------|--------------|-------------------|
| Unit type                                         | Product                         | Specifications                                                         | CPU  | Rack | C200HX/            |         | pansion<br>ick | CS1 Long-             | SYSMAC       | Words    |        | (A)                                         | Model        | Standards         |
| Onit type                                         | name                            | ореспісаціонз                                                          | CS1\ | W-BC | HG/HE<br>Expansion | CS1     | W-BI           | distance<br>Expansion | BUS<br>Slave | required | 5 V    | 26 V                                        | Model        | Standards         |
|                                                   |                                 |                                                                        | □□3  | □□2  | I/O Rack           | □□3     | □□2            | Rack                  | Rack         |          | system | system                                      |              |                   |
|                                                   |                                 | 250 VAC or 24 VDC,<br>2 A max.<br>8 outputs                            | Yes  | No   | Yes                | Yes     | No             | No                    | Yes          | 1 word   | 0.01   | 0.075 per 8<br>simultaneously               | C200H-OC221  | - U, C, N, L      |
|                                                   |                                 | 250 VAC or 24 VDC,<br>2 A max.<br>12 outputs                           | Yes  | No   | Yes                | Yes     | No             | No                    | Yes          | 1 word   | 0.01   | ON outputs                                  | C200H-OC222  | 0, 0, 1, 2        |
|                                                   |                                 | 250 VAC or 24 VDC,<br>2 A max.<br>12 outputs                           | Yes  | No   | Yes                | Yes     | No             | No                    | Yes          | 1 word   | 0.008  | 0.09 per 8<br>simultaneously<br>ON outputs  | C200H-OC222N | CE                |
|                                                   | Relay<br>Contact<br>Output Unit | 250 VAC or 24 VDC,<br>2 A max.<br>16 outputs                           | Yes  | No   | Yes                | Yes     | No             | No                    | Yes          | 1 word   | 0.05   | 0.075 per 8<br>simultaneously<br>ON outputs | C200H-OC225  | UC1, N, L         |
|                                                   |                                 | 250 VAC or 24 VDC,<br>2 A max.<br>16 outputs                           | Yes  | No   | Yes                | Yes     | No             | No                    | Yes          | 1 word   | 0.03   | 0.09 per 8<br>simultaneously<br>ON outputs  | C200H-OC226N | CE                |
|                                                   |                                 | 250 VAC or 24 VDC,<br>2 A max.<br>Independent<br>contacts: 5 outputs   | Yes  | No   | Yes                | Yes     | No             | No                    | Yes          | 1 word   | 0.01   | 0.075 per 8<br>simultaneously<br>ON outputs | C200H-OC223  | - U, C, N, L      |
|                                                   |                                 | 250 VAC or 24 VDC,<br>2 A max.<br>Independent<br>contacts: 8 outputs   | Yes  | No   | Yes                | Yes     | No             | No                    | Yes          | 1 word   | 0.01   | 0.075 per 8<br>simultaneously<br>ON outputs | C200H-OC224  | 0, 0, 14, 2       |
|                                                   |                                 | 250 VAC or 24 VDC,<br>2 A max.<br>Independent<br>contacts: 8 outputs   | Yes  | No   | Yes                | Yes     | No             | No                    | Yes          | 1 word   | 0.01   | 0.09 per 8<br>simultaneously<br>ON outputs  | C200H-OC224N | CE                |
| C200H<br>Basic I/O<br>Units                       |                                 | 12 to 48 VDC, 1 A<br>8 outputs<br>Sinking                              | Yes  | No   | Yes                | Yes     | No             | No                    | Yes          | 1 word   | 0.14   |                                             | C200H-OD411  | U, C, N, L,       |
| Onito                                             |                                 | 24 VDC, 2.1 A<br>8 outputs<br>Sinking                                  | Yes  | No   | Yes                | Yes     | No             | No                    | Yes          | 1 word   | 0.14   |                                             | C200H-OD213  | CE                |
|                                                   | Transistor                      | 5 to 24 VDC, 0.3 A<br>8 outputs<br>Sourcing                            | Yes  | No   | Yes                | Yes     | No             | No                    | Yes          | 1 word   | 0.01   | 0.075 per 8<br>simultaneously<br>ON outputs | C200H-OD216  | U, C, N, L        |
|                                                   | Output Unit                     | 24 VDC, 0.3 A<br>12 outputs<br>Sinking                                 | Yes  | No   | Yes                | Yes     | No             | No                    | Yes          | 1 word   | 0.16   |                                             | C200H-OD211  |                   |
|                                                   |                                 | 5 to 24 VDC, 0.3 A<br>12 outputs<br>Sourcing                           | Yes  | No   | Yes                | Yes     | No             | No                    | Yes          | 1 word   | 0.01   | 0.075 per 8<br>simultaneously<br>ON outputs | C200H-OD217  | U, C, N, L,<br>CE |
|                                                   |                                 | 24 VDC, 0.3 A<br>16 outputs<br>Sinking                                 | Yes  | No   | Yes                | Yes     | No             | No                    | Yes          | 1 word   | 0.18   |                                             | C200H-OD212  |                   |
|                                                   |                                 | 24 VDC, 1 A<br>16 outputs<br>Sourcing<br>Short-circuit<br>protection   | Yes  | No   | Yes                | Yes     | No             | No                    | Yes          | 1 word   | 0.16   |                                             | C200H-OD21A  | CE                |
|                                                   | Triac Output<br>Unit            | 250 VAC, 1.2 A max.<br>8 outputs                                       | Yes  | No   | Yes                | Yes     | No             | No                    | Yes          | 1 word   | 0.18   |                                             | C200H-OA223  | CE                |
|                                                   |                                 | 250 VAC, 0.5 A max.<br>12 outputs                                      | Yes  | No   | Yes                | Yes     | No             | No                    | Yes          | 1 word   | 0.27   |                                             | C200H-OA224  | U, C, N, L,<br>CE |
|                                                   | Transistor                      | 4.5 to 26.4 V,<br>16 to 100 mA<br>32 outputs<br>Sinking                | Yes  | No   | Yes                | Yes     | No             | No                    | No           | 2 words  | 0.27   |                                             | C200H-OD218  | U, C, N, L,<br>CE |
| C200H<br>Group-2<br>High-<br>density<br>I/O Units | Output Units                    | 24 VDC, 0.5 A<br>32 outputs<br>Sourcing<br>Short-circuit<br>protection | Yes  | No   | Yes                | Yes     | No             | No                    | No           | 2 words  | 0.48   |                                             | C200H-OD21B  | U, C, CE          |
|                                                   |                                 | 4.5 to 26.4 V,<br>16 to 100 mA<br>64 outputs<br>Sinking                | Yes  | No   | Yes                | Yes     | No             | No                    | No           | 4 words  | 0.48   |                                             | C200H-OD219  | U, C, N, L,<br>CE |

# ■ Interrupt Input Unit

|           |                         |        |         | Speci | ificatio   | ns          |                    |      |      | Mou                | ıntabl   | e Rack | s         |               |                | Cur    | rent   |               |           |
|-----------|-------------------------|--------|---------|-------|------------|-------------|--------------------|------|------|--------------------|----------|--------|-----------|---------------|----------------|--------|--------|---------------|-----------|
| Unit type | Product name            | 1/0    | Input   | Input | Input      | pulse       | External           | CPU  | Rack | C200HX/<br>HG/HE   |          | nsion  | CS1 Long- | SYSMAC<br>BUS | Words required | consu  | mption | Model         | Standards |
|           |                         |        | voltage |       |            |             | connection         | CS1V |      | Expansion I/O Rack | CS1      | W-BI   | Expansion | Slave<br>Rack | required       | 5 V    | 26 V   |               |           |
|           |                         |        |         |       | ON<br>time | OFF<br>time |                    | □□3  |      | , oo               | □□3      | □□2    | · iau     |               |                | system | system |               |           |
|           | Interrupt<br>Input Unit | 8      | 12 to   | 10    | 0.2<br>ms  | 0.5<br>ms   | Removable terminal | Yes  | No   | *<br>Yes           | *<br>Yes | No     | No        | No            | 1 word         | 0.02   |        | C200HS-INT01  | II C CE   |
| Units     |                         | inputs | VDC     | mA    |            |             | block              | ies  | INO  | ies                | ies      | INO    | IAO       | INO           | i word         | 0.02   |        | C200FI3-INTUT | 0, 0, 0E  |

<sup>\*</sup>Interrupt inputs are not supported on these Racks (i.e., used as normal I/O Unit).

# ■ Analog Timer Unit

|                             |                      |                |      |             |                    | untable       |               |           |               |                | Cur           | rent           |             |           |
|-----------------------------|----------------------|----------------|------|-------------|--------------------|---------------|---------------|-----------|---------------|----------------|---------------|----------------|-------------|-----------|
| Unit type                   | Product name         | Specifications | CPU  | Rack        | C200HX/<br>HG/HE   | CS1 Exp<br>Ra | oansion<br>ck |           | SYSMAC<br>BUS | Words required | consui<br>(A  | mption<br>A)   | Model       | Standards |
|                             | name                 |                | CS1\ | V-BC<br>□□2 | Expansion I/O Rack | CS1           |               | Expansion | Slave<br>Rack | •              | 5 V<br>system | 26 V<br>system |             |           |
|                             |                      |                |      |             |                    |               |               |           |               |                | -,            | -,             |             |           |
|                             | Analog<br>Timer Unit |                |      |             |                    |               |               |           |               |                |               |                |             |           |
| C200H<br>Basic I/O<br>Units |                      | 4-point timer  | Yes  | No          | Yes                | Yes           | No            | No        | Yes           | 1 word         | 0.06          |                | C200H-TM001 | U, C      |

# **■** B7A Interface Units

|                               |                    |                   |      |             | Мо                    | untable | Racks          |                       |               |                                        | Cur           | rent           |             |           |
|-------------------------------|--------------------|-------------------|------|-------------|-----------------------|---------|----------------|-----------------------|---------------|----------------------------------------|---------------|----------------|-------------|-----------|
| Unit type                     | Product name       | Specifications    | CPU  | Rack        | C200HX/<br>HG/HE      | CS1 Exp | pansion<br>ick | CS1 Long-<br>distance | SYSMAC<br>BUS | Words<br>required                      | consui<br>(A  |                | Model       | Standards |
|                               | name               |                   | CS1\ | V-BC<br>□□2 | Expansion<br>I/O Rack | CS1     | W-BI<br>□□2    | Expansion<br>Rack     | Slave<br>Rack | required                               | 5 V<br>system | 26 V<br>system |             |           |
| C200H                         | В7А                | 16 inputs         | Yes  | No          | Yes                   | Yes     | No             | No                    | Yes           | 1 word                                 | 0.10          |                | C200H-B7AI1 |           |
| Basic I/O<br>Units            | Interface<br>Units | 16 outputs        | Yes  | No          | Yes                   | Yes     | No             | No                    | Yes           | 1 word                                 | 0.10          |                | C200H-B7AO1 | U, C, CE  |
|                               |                    | 32 inputs         | Yes  | No          | Yes                   | Yes     | No             | No                    | No            | 2 words                                | 0.10          |                | C200H-B7A12 | U, C      |
|                               |                    | 32 outputs        | Yes  | No          | Yes                   | Yes     | No             | No                    | No            | 2 words                                | 0.10          |                | C200H-B7A02 |           |
| C200H<br>Group-2              |                    | 16 inputs/outputs | Yes  | No          | Yes                   | Yes     | No             | No                    | No            | 1 input word<br>and 1 output<br>word   | 0.10          |                | C200H-B7A21 |           |
| High-<br>density<br>I/O Units |                    | 32 inputs/outputs | Yes  | No          | Yes                   | Yes     | No             | No                    | No            | 2 input words<br>and 2 output<br>words | 0.10          |                | C200H-B7A22 | U, C, CE  |

# Special I/O Units, CPU Bus Units, and Inner Boards

# CS1 Special I/O Units, CPU Bus Units, and Inner Boards

# ■ Temperature Sensor Input Units (Process I/O Units)

|                                |                                                                                  |             |                       | Specificati                                                                                      | ons                                       |                                |     |             | Mou                        | ıntabl | e Rac       | ks                            |               |                             | 0             |                |               |               |
|--------------------------------|----------------------------------------------------------------------------------|-------------|-----------------------|--------------------------------------------------------------------------------------------------|-------------------------------------------|--------------------------------|-----|-------------|----------------------------|--------|-------------|-------------------------------|---------------|-----------------------------|---------------|----------------|---------------|---------------|
| Unit<br>type                   | Product name                                                                     | I/O         | Signal                | Signal                                                                                           | Conver-                                   | External                       | CPU | Rack        | C200HX/<br>HG/HE<br>Expan- | Ra     | nsion<br>ck | CS1<br>Long-<br>dis-<br>tance | SYSMAC<br>BUS | No. of unit numbers         | consui<br>(A  |                | Model         | Standards     |
| 1,7,20                         |                                                                                  | points      | range<br>selection    | range                                                                                            | speed                                     | connection                     |     | N-BC<br>□□2 | sion I/O<br>Rack           | CS1    |             | Expan-<br>sion<br>Rack        | Slave<br>Rack | allocated                   | 5 V<br>system | 26 V<br>system |               |               |
|                                | Isolated-<br>type Ther-<br>mocouple                                              | 4<br>inputs | 4<br>indepen-<br>dent | B, E, J, K,<br>L, N, R, S,<br>T, U,<br>WRe5-26,<br>PL II,<br>±100 mV                             | 20 ms/<br>4 inputs,<br>10 ms/<br>2 inputs |                                | Yes | Yes         | No                         | Yes    | Yes         | Yes                           | No            |                             | 0.12          | 0.08           | CS1W-PTS11    | UC1, N,<br>CE |
|                                | Input Units                                                                      | 4<br>inputs | 4<br>indepen-<br>dent | R, S, K, J,<br>T, L, B                                                                           | 250 ms/<br>4 inputs                       |                                | Yes | Yes         | No                         | Yes    | Yes         | Yes                           | No            |                             | 0.25          |                | CS1W-PTS51    |               |
|                                |                                                                                  | 8<br>inputs | 8<br>indepen-<br>dent | R, S, K, J,<br>T, L, B                                                                           | 250 ms/<br>8 inputs                       |                                | Yes | Yes         | No                         | Yes    | Yes         | Yes                           | No            |                             | 0.18          | 0.06           | CS1W-PTS55    | UC1, CE       |
|                                |                                                                                  | 4<br>inputs | 4<br>indepen-<br>dent | B, E, J, K,<br>N, R, S, T,<br>±80mV                                                              | 150 ms/<br>4 inputs                       |                                | Yes | Yes         | No                         | Yes    | Yes         | Yes                           | No            |                             | 0.15          | 0.15           | CS1W-PTS01-V1 |               |
| CS1<br>Special<br>I/O<br>Units | Isolated-<br>type<br>Resistance                                                  | 4<br>inputs | 4<br>indepen-<br>dent | Pt100 $\Omega$ (JIS, IEC), JPt100 $\Omega$ , Pt50 $\Omega$ , Ni508.4 $\Omega$                    | 20 ms/<br>4 inputs,<br>10 ms/<br>2 inputs | Removable<br>terminal<br>block | Yes | Yes         | No                         | Yes    | Yes         | Yes                           | No            | 1 unit<br>number's<br>words | 0.12          | 0.07           | CS1W-PTS12    | UC1, N,<br>CE |
|                                | Thermometer Input Units                                                          | 4<br>inputs | 4<br>indepen-<br>dent | $\begin{array}{c} \text{Pt100}\ \Omega\\ (\text{JIS, IEC}),\\ \text{JPt100}\ \Omega \end{array}$ | 250 ms/<br>4 inputs                       |                                | Yes | Yes         | No                         | Yes    | Yes         | Yes                           | No            |                             | 0.25          |                | CS1W-PTS52    |               |
|                                | #                                                                                | 8<br>inputs | 8<br>indepen-<br>dent | $\begin{array}{c} \text{Pt100}\ \Omega\\ (\text{JIS, IEC}),\\ \text{JPt100}\ \Omega \end{array}$ | 250 ms/<br>8 inputs                       |                                | Yes | Yes         | No                         | Yes    | Yes         | Yes                           | No            |                             | 0.18          | 0.06           | CS1W-PTS56    |               |
|                                |                                                                                  | 4<br>inputs | 4<br>indepen-<br>dent | $\begin{array}{c} \text{Pt100}\ \Omega\\ (\text{JIS, IEC}),\\ \text{JPt100}\ \Omega \end{array}$ | 100 ms/<br>4 inputs                       |                                | Yes | Yes         | No                         | Yes    | Yes         | Yes                           | No            |                             | 0.15          | 0.15           | CS1W-PTS02    | UC1, CE       |
|                                | Isolated-<br>type<br>Resistance<br>Thermome-<br>ter Input<br>Unit<br>(Ni508.4 W) | 4 inputs    | 4<br>indepen-<br>dent | Νί508.4 Ω                                                                                        | 100 ms/<br>4 inputs                       |                                | Yes | Yes         | No                         | Yes    | Yes         | Yes                           | No            |                             | 0.15          | 0.15           | CS1W-PTS03    |               |

# ■ Analog Input Units

# Analog Input Units

|                |                                                        |              |                        | Specif                                                                | ications                                          |                                                                   |                                          |     |             | Moi                      | untab   | le Ra        | cks                      |               |                             | Cur           | rent           |               |                  |
|----------------|--------------------------------------------------------|--------------|------------------------|-----------------------------------------------------------------------|---------------------------------------------------|-------------------------------------------------------------------|------------------------------------------|-----|-------------|--------------------------|---------|--------------|--------------------------|---------------|-----------------------------|---------------|----------------|---------------|------------------|
| Unit<br>type   | Product name                                           | 1/0          | Signal range           | Signal                                                                | Resolu-                                           | Conver-                                                           | External connec-                         | CPU |             | Expan-                   | Ra      | nsion<br>ick | CS1<br>Long-<br>distance | SYSMAC<br>BUS | No. of unit numbers         |               | mption         | Model         | Standards        |
|                |                                                        | points       | selec-<br>tion         | range                                                                 | tion                                              | speed                                                             | tion                                     |     | W-BC<br>□□2 | sion I/O<br>Rack         |         | W-BI<br>□□2  | Expan-<br>sion<br>Rack   | Slave<br>Rack | allocated                   | 5 V<br>system | 26 V<br>system |               |                  |
|                | Analog<br>Input<br>Units                               | 4<br>inputs  | 4<br>inde-<br>pendent  | 1 to 5 V,<br>0 to 5 V,<br>0 to 10 V,<br>-10 to<br>10 V, 4 to<br>20 mA | 1/8,000<br>(Can<br>also be<br>set to<br>1/4,000.) | 250 µs/<br>input<br>(Can<br>also be<br>set to<br>1 ms/<br>input.) | Remov-<br>able<br>termi-<br>nal<br>block | Yes | Yes         | No                       | Yes     | Yes          | Yes                      | No            | 1 unit<br>number's          | 0.12          | 0.09           | CS1W-AD041-V1 | UC1, N,<br>L, CE |
| CS1<br>Special |                                                        | 8<br>inputs  | 8<br>inde-<br>pendent  | 1 to 5 V,<br>0 to 5 V,<br>0 to 10 V,<br>-10 to                        | 1/8,000<br>(Can<br>also be<br>set to              | 250 µs/<br>input<br>(Can<br>also be<br>set to                     | Remov-<br>able<br>termi-<br>nal<br>block | Yes | Yes         | No                       | Yes     | Yes          | Yes                      | No            | words                       | 0.12          | 0.09           | CS1W-AD081-V1 |                  |
| I/O<br>Units   |                                                        | 16<br>inputs | 16<br>inde-<br>pendent | 10 V, 4 to<br>20 mA                                                   | 1/4,000.)                                         | 1 ms/<br>input.)                                                  | MIL<br>connec-<br>tor                    | Yes | Yes         | No                       | Yes     | Yes          | Yes                      | No            | 2 unit<br>numbers'<br>words | 0.15          | 0.06           | CS1W-AD161    | UC1, CE          |
|                | Connector-<br>Terminal                                 |              |                        |                                                                       |                                                   |                                                                   |                                          |     |             | nal block<br>14, dimensi | ion: 12 | 28 x 4       | 0 x 39 mm                |               |                             |               |                | XW2D-34G6     |                  |
|                | Block<br>Conver-<br>sion Unit<br>for<br>CS1W-<br>AD161 |              |                        |                                                                       |                                                   |                                                                   |                                          |     |             | n cable<br>th: 2 m       |         |              |                          |               |                             |               |                | XW2Z-200C     |                  |

### ● Isolated-type DC Input Units (Process I/O Units)

|                                | атес-туре                                                                                                    |             |                                                                                                    | ifications                                |                                |      |      | Ma                         | ountab | le Rac      | ke                |               |                             |               |                      |            |               |
|--------------------------------|----------------------------------------------------------------------------------------------------|-------------|----------------------------------------------------------------------------------------------------|-------------------------------------------|--------------------------------|------|------|----------------------------|--------|-------------|-------------------|---------------|-----------------------------|---------------|----------------------|------------|---------------|
| Unit<br>type                   | Product name                                                                                                    | I/O         | Signal                                                                                                    | Conversion                                |                                | CPU  | Rack | C200HX/<br>HG/HE<br>Expan- | C      | S1<br>nsion | CS1 Long-         | SYSMAC<br>BUS | No. of unit numbers         |               | rent<br>mption<br>A) | Model      | Standards     |
|                                |                                                                                                    | points      | range                                                                                                    | speed                                     | connection                     | CS1V | W-BC | sion I/O<br>Rack           | CS1    | W-BI<br>□□2 | Expansion<br>Rack | Slave<br>Rack | allocated                   | 5 V<br>system | 26 V<br>system       |            |               |
|                                | Isolated-<br>type DC<br>Input Units                                                                                                    | 4 inputs    | 4 to 20 mA,<br>0 to 20 mA,<br>0 to 10 V,<br>±10 V,<br>0 to 5 V,<br>±5 V,<br>1 to 5 V,<br>0 to 1.25 V,<br>±1.25 V | 20 ms/<br>4 inputs,<br>10 ms/<br>2 inputs |                                | Yes  | Yes  | No                         | Yes    | Yes         | Yes               | No            |                             | 0.12          | 0.12                 | CS1W-PDC11 | UC1, N,<br>CE |
|                                | Township of the state of the state of the st | 8<br>inputs | 4 to 20 mA,<br>0 to 10 V,<br>0 to 5 V,<br>1 to 5 V,                                                              | 250 ms/<br>8 inputs                       |                                | Yes  | Yes  | No                         | Yes    | Yes         | Yes               | No            |                             | 0.18          | 0.06                 | CS1W-PDC55 |               |
| CS1<br>Special<br>I/O<br>Units |                                                                                                    | 4 inputs    | 4 to 20 mA,<br>0 to 20 mA,<br>1 to 5 V,<br>0 to 5 V,<br>±5 V,<br>0 to 10 V,<br>±10 V                             | 100 ms/<br>4 inputs                       | Removable<br>terminal<br>block | Yes  | Yes  | No                         | Yes    | Yes         | Yes               | No            | 1 unit<br>number's<br>words | 0.15          | 0.16                 | CS1W-PDC01 |               |
|                                | Isolated-<br>type 2-Wire<br>Transmitter<br>Input Unit                                                                                                    | 4 inputs    | 4 to 20 mA,<br>1 to 5 V                                                                                          | 100 ms/<br>4 inputs                       |                                | Yes  | Yes  | No                         | Yes    | Yes         | Yes               | No            |                             | 0.15          | 0.16                 | CS1W-PTW01 | UC1, CE       |
|                                | Power<br>Transducer<br>Input Unit                                                                                                    | 8<br>inputs | 0 to 1 mA,<br>±1 mA                                                                                              | 200 ms/<br>8 inputs                       |                                | Yes  | Yes  | No                         | Yes    | Yes         | Yes               | No            |                             | 0.15          | 0.08                 | CS1W-PTR01 |               |
|                                | DC Analog<br>Input Unit<br>(100 mV)                                                                                                    | 8<br>inputs | 0 to 100 mV,<br>±100 mV                                                                                          | 200 ms/<br>8 inputs                       |                                | Yes  | Yes  | No                         | Yes    | Yes         | Yes               | No            |                             | 0.15          | 0.08                 | CS1W-PTR02 |               |

# ■ Analog Output Units

# Analog Output Units

|                         |                           |              |                       | Specifica                                                          | itions |                 |                                |      |      | Мо       | untab            | le Rac | ks                |               |                             | Cur           | ront           |            |                  |
|-------------------------|---------------------------|--------------|-----------------------|--------------------------------------------------------------------|--------|-----------------|--------------------------------|------|------|----------|------------------|--------|-------------------|---------------|-----------------------------|---------------|----------------|------------|------------------|
| Unit<br>type            | Product name              | I/O          | Signal range          | Signal                                                             | Reso-  | cion            | External connec-               | CPU  | Rack | HG/HE    | C:<br>Expa<br>Ra | nsion  | distance          | SYSMAC<br>BUS | No. of<br>unit<br>numbers   | consui<br>(A  | nption         | Model      | Standards        |
|                         |                           | points       | selec-<br>tion        | range                                                              | lution | speed           | tion                           | CS1\ |      | I/O Rack | CS1              |        | Expansion<br>Rack | Slave<br>Rack | allocated                   | 5 V<br>system | 26 V<br>system |            |                  |
| CS1                     | Analog<br>Output<br>Units | 4<br>outputs | 4<br>indepen-<br>dent | 1 to 5 V,<br>0 to 5 V,<br>0 to 10 V,<br>-10 to 10 V,<br>4 to 20 mA | 1/4000 | 1 ms/<br>output | Remov-                         | Yes  | Yes  | No       | Yes              | Yes    | Yes               | No            |                             | 0.13          | 0.18           | CS1W-DA041 |                  |
| Special<br>I/O<br>Units | 1 n                       | 8<br>outputs | 8<br>indepen-<br>dent | 1 to 5 V,<br>0 to 5 V,<br>0 to 10 V,<br>-10 to 10 V                | 1/4000 | 1 ms/<br>output | able<br>termi-<br>nal<br>block | Yes  | Yes  | No       | Yes              | Yes    | Yes               | No            | 1 unit<br>number's<br>words | 0.13          | 0.18           | CS1W-DA08V | UC1, N,<br>L, CE |
|                         |                           | 8<br>outputs | 8<br>indepen-<br>dent | 4 to 20 mA                                                         | 1/4000 | 1 ms/<br>output |                                | Yes  | Yes  | No       | Yes              | Yes    | Yes               | No            |                             | 0.13          | 0.25           | CS1W-DA08C |                  |

# ● Isolated-type Control Output Units (Process I/O Units)

|                         |                                        |              | S                     | Specification                                             | ns                 |                                |      |             | Mou                   | ntable | Rac   | ks                    |               |                             | Cur           | ront           |            |           |
|-------------------------|----------------------------------------|--------------|-----------------------|-----------------------------------------------------------|--------------------|--------------------------------|------|-------------|-----------------------|--------|-------|-----------------------|---------------|-----------------------------|---------------|----------------|------------|-----------|
| Unit<br>type            | Product name                           | I/O          | Signal range          | Signal                                                    | Conver-            | External connec-               | СРИ  | Rack        | C200HX/<br>HG/HE      | Expa   | nsion | CS1 Long-<br>distance | SYSMAC<br>BUS | No. of<br>unit<br>numbers   | consui<br>(A  | nption         | Model      | Standards |
|                         |                                        | points       | selec-<br>tion        | range                                                     | speed              | tion                           | CS1V | W-BC<br>□□2 | Expansion<br>I/O Rack | CS1    |       | Expansion<br>Rack     | Slave<br>Rack | allocated                   | 5 V<br>system | 26 V<br>system |            |           |
| CS1                     | Isolated-<br>type<br>Control<br>Output | 4<br>outputs | 4<br>inde-<br>pendent | 4 to<br>20 mA,<br>1 to 5V                                 | 100 ms/<br>outputs | Remov-                         | Yes  | Yes         | No                    | Yes    | Yes   | Yes                   | No            |                             | 0.15          | 0.16           | CS1W-PMV01 |           |
| Special<br>I/O<br>Units | Units                                  | 4<br>outputs | 4<br>inde-<br>pendent | 0 to 10V,<br>±10V,<br>0 to 5V,<br>±5V,<br>0 to 1V,<br>±1V | 40 ms/<br>outputs  | able<br>termi-<br>nal<br>block | Yes  | Yes         | No                    | Yes    | Yes   | Yes                   | No            | 1 unit<br>number's<br>words | 0.12          | 0.12           | CS1W-PMV02 | UC1, CE   |

# ■ Analog I/O Units

|                |                     |              |                            | Specific                                                       | ations  |                 |                          |      |             | Мо                    | untab             | le Rad      | cks  |               |                     | C             | rent           |            |           |
|----------------|---------------------|--------------|----------------------------|----------------------------------------------------------------|---------|-----------------|--------------------------|------|-------------|-----------------------|-------------------|-------------|------|---------------|---------------------|---------------|----------------|------------|-----------|
| Unit<br>type   | Product name        | I/O          | Signal range               | •                                                              | Resolu- | Conver-         | External connec-         | CPU  | Rack        | HG/HE                 | CS<br>Expai<br>Ra | nsion<br>ck |      | SYSMAC<br>BUS | No. of unit numbers | consu         | mption<br>A)   | Model      | Standards |
|                |                     | points       | selec-<br>tion             | range                                                          | tion    | speed           |                          | CS1\ | V-BC<br>□□2 | Expansion<br>I/O Rack | CS1               | W-DI        | Rack | Slave<br>Rack | allocated           | 5 V<br>system | 26 V<br>system |            |           |
| CS1<br>Special | Analog<br>I/O Units | 4<br>inputs  |                            | 1 to 5V,<br>0 to 5V,<br>0 to 10V,<br>-10 to 10V,<br>4 to 20 mA | 1/4000  | 1 ms/<br>output | Remov-<br>able<br>termi- | Yes  | Yes         | No                    | Yes               | Yes         | Yes  | No            | 1 unit number's     | 0.20          | 0.20           | CS1W-MAD44 | UC1, N,   |
| I/O<br>Units   |                     | 4<br>outputs | 4<br>inde-<br>pen-<br>dent | 1 to 5V,<br>0 to 5V,<br>0 to 10V,<br>-10 to 10V                | 1/4000  | 1 ms/<br>output | nal<br>block             |      |             |                       |                   |             |      |               | words               |               |                |            | L, CE     |

# ■ Isolated-type Pulse Input Units (Process I/O Units)

|                             |                                   |                |      |      | Мо                 | untabl     | e Rac | ks                    |               |                             | Cur         | rent   |            |           |
|-----------------------------|-----------------------------------|----------------|------|------|--------------------|------------|-------|-----------------------|---------------|-----------------------------|-------------|--------|------------|-----------|
| Unit<br>type                | Product name                      | Specifications | СРИ  |      | HG/HE              | Expa<br>Ra |       | CS1 Long-<br>distance | SYSMAC<br>BUS | numbers                     | consu<br>(/ | mption | Model      | Standards |
|                             |                                   |                | CS1V | V-BC | Expansion I/O Rack |            | I     | Expansion<br>Rack     | Slave<br>Rack | allocated                   | 5 V         | 26 V   |            |           |
|                             |                                   |                | □□3  | □□2  |                    | □□3        | □□2   |                       |               |                             | system      | system |            |           |
|                             | Isolated-type<br>Pulse Input Unit |                |      |      |                    |            |       |                       |               |                             |             |        |            |           |
| CS1<br>Special<br>I/O Units |                                   | 4 pulse inputs | Yes  | Yes  | No                 | Yes        | Yes   | Yes                   | No            | 1 unit<br>number's<br>words | 0.20        | 0.16   | CS1W-PPS01 | UC1, CE   |

# ■ Loop Control Board/Loop Control Unit

|           |                          |                                                             |                   |             | Мо                    | untable Rac              | ks  |               |                     | Cur           | ront           |            |           |
|-----------|--------------------------|-------------------------------------------------------------|-------------------|-------------|-----------------------|--------------------------|-----|---------------|---------------------|---------------|----------------|------------|-----------|
| Unit type | Product name             | Specifications                                              | CPU               |             | HG/HE                 | CS1<br>Expansion<br>Rack |     | SYSMAC<br>BUS | No. of unit numbers | consui<br>(/  | nption         | Model      | Standards |
|           |                          |                                                             |                   | W-BC<br>□□2 | Expansion<br>I/O Rack | CS1W-BI                  |     | Rack          | allocated           | 5 V<br>system | 26 V<br>system |            |           |
| CS1 Inner | Loop<br>Control<br>Board | 50 blocks max. (total control blocks and operation blocks)  | <b>≵</b> 1<br>Yes | *1<br>Yes   | No                    | No                       | No  | No            |                     | *2<br>0.22    |                | CS1W-LCB01 | UC1, N,   |
| Board     |                          | 500 blocks max. (total control blocks and operation blocks) | 165               | 165         | 140                   | 140                      | 140 | 140           |                     | *2<br>0.22    |                | CS1W-LCB05 | CE        |

<sup>\*1.</sup> Mount a CS1W-LCB01/05 Loop Control Board in a CS1G/H-CPU□H CPU Unit or a CS1D-CPU□S CS1D Duplex System CPU Unit.
\*2. NT-AL001 Link Adapters consume an additional 0.15 A each when used.

# **■** High-speed Counter Units

|              |                                |                 | Specifications                                                                        |               |      |     | Mo                    | untabl      | e Raci | ks       |               |                           | Cur           | ront           |            |           |
|--------------|--------------------------------|-----------------|---------------------------------------------------------------------------------------|---------------|------|-----|-----------------------|-------------|--------|----------|---------------|---------------------------|---------------|----------------|------------|-----------|
| Unit<br>type | Product name                   | Number of count | Encoder A and B inputs, and Z pulse                                                   | Maximum count | CPU  |     | HG/HE                 | Expai<br>Ra | nsion  | distance | SYSMAC<br>BUS | No. of<br>unit<br>numbers |               | mption         | Model      | Standards |
|              |                                |                 | input signal                                                                          | speed         | CS1V |     | Expansion<br>I/O Rack | CS1         | i      | Rack     | Slave<br>Rack | allocated                 | 5 V<br>system | 26 V<br>system |            |           |
|              | High-speed<br>Counter<br>Units | 2               | Input voltage: 5 VDC,<br>12 VDC, or 24 VDC<br>(only 1 axis for 5 V or<br>12 V input)  | 50 kHz        | Yes  | Yes | No                    | Yes         | Yes    | Yes      | No            |                           | 0.36          |                | CS1W-CT021 |           |
| CS1          |                                |                 | RS-422 line driver                                                                    | 500 kHz       |      |     |                       |             |        |          |               | 4 unit<br>numbers'        |               |                |            | UC, N, L, |
|              |                                | 4               | Input voltage: 5 VDC,<br>12 VDC, or 24 VDC<br>(up to 2 axes for 5 V<br>or 12 V input) | 50 kHz        | Yes  | Yes | No                    | Yes         | Yes    | Yes      | No            | words                     | 0.45          |                | CS1W-CT041 | CE        |
|              | ecial<br>Units                 |                 | RS-422 line driver                                                                    | 500 kHz       |      |     |                       |             |        |          |               |                           |               |                |            |           |

### **■** Customizable Counter Units

|                             |                               |                                                                                                    |     |             | Mou                   | ıntab | le Rad             | cks               |               |                             | Cur           | rent           |               |           |
|-----------------------------|-------------------------------|----------------------------------------------------------------------------------------------------|-----|-------------|-----------------------|-------|--------------------|-------------------|---------------|-----------------------------|---------------|----------------|---------------|-----------|
| Unit type                   | Product name                  | Specifications                                                                                        | CPU | Rack        | HG/HE                 | Expa  | S1<br>nsion<br>ick | CS1 Long-         | BUS           | No. of unit numbers         | consu         | mption<br>A)   | Model         | Standards |
|                             |                               |                                                                                                    |     | N-BC<br>□□2 | Expansion<br>I/O Rack | CS1   | W-BI<br>□□2        | Expansion<br>Rack | Slave<br>Rack | allocated                   | 5 V<br>system | 26 V<br>system |               |           |
|                             |                               | Two-axis pulse input<br>Two-axis pulse output<br>12 DC inputs<br>8 transistor outputs                 | Yes | Yes         | No                    | Yes   | Yes                | Yes               | No            |                             | 0.80          |                | CS1W-HCP22-V1 |           |
| CS1<br>Special<br>I/O Units | Customizable<br>Counter Units | Single-axis pulse input<br>1 analog input<br>2 analog outputs<br>12 DC inputs<br>8 transistor outputs | Yes | Yes         | No                    | Yes   | Yes                | Yes               | No            | 1 unit<br>number's<br>words | 0.75          | 0.15           | CS1W-HCA12-V1 | U, C, CE  |
|                             |                               | Two-axis pulse input<br>2 analog outputs<br>12 DC inputs<br>8 transistor outputs                      | Yes | Yes         | No                    | Yes   | Yes                | Yes               | No            |                             | 0.75          | 0.15           | CS1W-HCA22-V1 |           |
|                             |                               | 12 DC inputs<br>8 transistor outputs                                                                  | Yes | Yes         | No                    | Yes   | Yes                | Yes               | No            |                             | 0.60          |                | CS1W-HIO01-V1 |           |

### **■** Position Control Units

|                |                                      |                                |                 |          |       |       | Мо                              | untabl   | e Rac              | ks                |               |                               | Cur      | rent   |               |             |
|----------------|--------------------------------------|--------------------------------|-----------------|----------|-------|-------|---------------------------------|----------|--------------------|-------------------|---------------|-------------------------------|----------|--------|---------------|-------------|
| Unit type      | Product name                         | Specifi                        | ications        | CI       | PU Ra | ack   | HG/HE                           |          | S1<br>nsion<br>ick | distance          | SYSMAC<br>BUS | No. of unit numbers allocated | consu    |        | Model         | Standards   |
|                |                                      | Control out                    |                 | 71       | S1W-  | вс    | Expansion I/O Rack              | CS1      | W-BI               | Expansion<br>Rack | Slave<br>Rack | anocateu                      | 5 V      | 26 V   |               |             |
|                |                                      | interface                      | of axe          | S        |       | □2    |                                 | □□3      |                    |                   |               |                               | system   | system |               |             |
|                |                                      |                                | 1 axi           | Ye       | es Y  | es/   | No                              | Yes      | Yes                | Yes               | No            | 1 unit<br>number's            | 0.25     |        | CS1W-NC113    | -           |
|                | Position Control                     | Pulse-train,<br>open-collector | 2 axe           | S Ye     | es Y  | /es   | No                              | Yes      | Yes                | Yes               | No            | words                         | 0.25     |        | CS1W-NC213    |             |
|                | Units                                | outputs                        | 4 axe           | S Ye     | es Y  | ⁄es   | No                              | Yes      | Yes                | Yes               | No            | 2 unit<br>numbers'<br>words   | 0.36     |        | CS1W-NC413    | U, C, N, L, |
|                | 11                                   |                                | 1 axi           | Ye       | es Y  | /es   | No                              | Yes      | Yes                | Yes               | No            | 1 unit<br>number's            | 0.25     |        | CS1W-NC133    | CE          |
|                |                                      | Pulse-train, line              | _ 2 axe         | Ye       | s Y   | ⁄es   | No                              | Yes      | Yes                | Yes               | No            | words                         | 0.25     |        | CS1W-NC233    |             |
|                |                                      | driver outputs                 | 4 axe           | s Ye     | es Y  | ⁄es   | No                              | Yes      | Yes                | Yes               | No            | 2 unit<br>numbers'<br>words   | 0.36     |        | CS1W-NC433    |             |
|                |                                      | For use with the               | CS1W-NC1        | 3 Nu     | ımber | of a  | exes supporte                   | d: 1     |                    |                   |               |                               |          |        | XW2B-20J6-1B  |             |
|                | Relay Unit for<br>Servo              | For use with the NC4□3         | e CS1W-NC2      | 3/<br>Nu | ımber | of a  | axes supporte                   | ed: 2    |                    |                   |               |                               |          |        | XW2B-40J6-2B  |             |
|                |                                      | For use with the               | e CS1W-NC       | 3 Nı     | ımber | of a  | axes supporte                   | ed: 2, w | ith co             | mmunications      | support       |                               |          |        | XW2B-40J6-4A  |             |
|                |                                      |                                |                 | Co       |       |       | e Servo Drive<br>s, G Series, V |          | *                  |                   |               | Cable lengt                   | h: 0.5 m |        | XW2Z-050J-A6  |             |
|                |                                      |                                | For use with th | e        |       |       | TSTEP 2                         | v Serie  | 15 <b>ক</b> ,      | Number of a       | xes           | Cable lengt                   | h: 1 m   |        | XW2Z-100J-A6  |             |
| CS1<br>Special |                                      |                                | CS1W-NC11       | Co       | nnec  | table | e Servo Drive                   | :        |                    | supported: 1      |               | Cable lengt                   | h: 0.5 m |        | XW2Z-050J-A8  |             |
| I/O Units      |                                      | Open-collector                 |                 |          | SMAI  | RTS   | TEP Junior o                    | r A Se   | ries               |                   |               | Cable lengt                   | h: 1 m   |        | XW2Z-100J-A8  |             |
|                |                                      | output                         |                 | Co       |       |       | e Servo Drive<br>s, G Series, V |          |                    |                   |               | Cable lengt                   | h: 0.5 m |        | XW2Z-050J-A7  |             |
|                |                                      |                                | For use with th |          |       |       | s, G Series, v<br>TSTEP 2       | v Serie  | es ¥,              | Number of a       | xes           | Cable lengt                   | h: 1 m   |        | XW2Z-100J-A7  |             |
|                |                                      |                                | NC413           |          | nnec  | table | e Servo Drive                   | :        |                    | supported: 2      | !             | Cable lengt                   | h: 0.5 m |        | XW2Z-050J-A9  |             |
|                | Servo Relay Unit<br>Connecting       |                                |                 |          | SMAI  | RTS   | TEP Junior o                    | r A Se   | ries               |                   |               | Cable lengt                   | h: 1 m   |        | XW2Z-100J-A9  |             |
|                | Cable (Position<br>Control Unit end) |                                |                 | Co       |       |       | e Servo Drive<br>s, G Series, V |          | \c \*              |                   |               | Cable lengt                   | h: 0.5 m |        | XW2Z-050J-A10 |             |
|                |                                      |                                | For use with th |          |       |       | TSTEP 2                         | v Serie  | 75 <b>~</b> ,      | Number of a       | xes           | Cable lengt                   | h: 1 m   |        | XW2Z-100J-A10 |             |
|                |                                      |                                | CS1W-NC133      | Co       |       |       | e Servo Drive                   |          |                    | supported: 1      |               | Cable lengt                   | h: 0.5 m |        | XW2Z-050J-A12 |             |
|                |                                      | Line-driver                    |                 |          | SMAI  | RTS   | TEP Junior o                    | r A Se   | ries               |                   |               | Cable lengt                   | h: 1 m   |        | XW2Z-100J-A12 |             |
|                |                                      | outputs                        |                 | Co       |       |       | e Servo Drive<br>s, G Series, V |          | ne *               |                   |               | Cable lengt                   | h: 0.5 m |        | XW2Z-050J-A11 |             |
|                |                                      |                                | For use with th |          |       |       | TSTEP 2                         | v Gerie  | .o •,              | Number of a       |               | Cable lengt                   | h: 1 m   |        | XW2Z-100J-A11 |             |
|                |                                      |                                | NC433           |          | nnec  | table | e Servo Drive                   | :        |                    | supported: 2      | !             | Cable lengt                   | h: 0.5 m |        | XW2Z-050J-A13 |             |
|                |                                      |                                |                 |          | SMAI  | RTS   | TEP Junior o                    | r A Se   | ries               |                   |               | Cable lengt                   | h: 1 m   |        | XW2Z-100J-A13 |             |

<sup>\*</sup>W-series is the discontinuation model in March 2013.

# ■ Position Control Unit with MECHATROLINK-II interface

|              |                                                  |                                                                 |                |       |             | Мо                    | untabl  | e Rac        | ks                |               |                             | Cur           | ront           |              |           |
|--------------|--------------------------------------------------|-----------------------------------------------------------------|----------------|-------|-------------|-----------------------|---------|--------------|-------------------|---------------|-----------------------------|---------------|----------------|--------------|-----------|
| Unit<br>type | Product name                                     | Specification                                                   | ıs             | CPU   | Rack        | C200HX/<br>HG/HE      | Ra      | nsion<br>ick | CS1 Long-         | SYSMAC<br>BUS | No. of unit numbers         |               | mption         | Model        | Standards |
|              |                                                  | Control output interface                                        | Number of axes | CS1V  | V-BC<br>□□2 | Expansion<br>I/O Rack |         | W-BI<br>□□2  | Expansion<br>Rack | Slave<br>Rack | allocated                   | 5 V<br>system | 26 V<br>system |              |           |
|              | Position Control<br>Unit with<br>MECHATROLINK-II | Control commands are sent using MECHATROLINK-II communications. | 2 axes         |       |             |                       |         |              |                   |               |                             |               |                | CS1W-NC271   |           |
|              | interface                                        | Direct operation<br>from ladder<br>program.<br>Control modes:   | 4 axes         | Yes   | Yes         | No                    | Yes     | Yes          | Yes               | No            | 1 unit<br>number's<br>words | 0.36          |                | CS1W-NC471   | UC1, CE   |
|              |                                                  | Position control,<br>speed control,<br>and torque<br>control    | 16 axes        |       |             |                       |         |              |                   |               |                             |               |                | CS1W-NCF71   |           |
| CS1 CPU      |                                                  |                                                                 |                |       |             |                       |         |              |                   |               | Cable leng                  | th: 0.5 m     |                | FNY-W6003-A5 |           |
| Bus Unit     |                                                  |                                                                 |                |       |             |                       |         |              |                   |               | Cable leng                  | th: 1 m       |                | FNY-W6003-01 |           |
|              | MECHATROLINK-II                                  | To connect MECHAT                                               |                | Loome | liont d     | ovices (Med           | o by Vo | okowa        | Corneration       |               | Cable leng                  | th: 3 m       |                | FNY-W6003-03 |           |
|              | Cables                                           | The model numbers                                               |                |       |             |                       |         |              | Corporation       | ,             | Cable leng                  |               |                | FNY-W6003-05 |           |
|              |                                                  |                                                                 |                |       |             |                       |         |              |                   |               | Cable leng                  | th: 10 m      |                | FNY-W6003-10 |           |
|              |                                                  |                                                                 |                |       |             |                       |         |              |                   |               | Cable leng                  |               |                | FNY-W6003-20 |           |
|              |                                                  |                                                                 |                |       |             |                       |         |              |                   |               | Cable leng                  | th: 30 m      |                | FNY-W6003-30 |           |
|              | MECHATROLINK-II<br>Terminator                    | Terminating resistant<br>The model number a                     |                |       |             |                       |         | wa Coi       | poration)         |               |                             |               |                | FNY-W6022    |           |
|              | MECHATROLINK-II<br>Repeater                      | Communications rep                                              | eater.         |       |             |                       |         |              |                   |               |                             |               |                | FNY-REP2000  |           |

# **■** Motion Control Units

|                                |                                                    |                          |                |      |      | Mo                            | untabl | e Rack             | S                                  |                        |                             | Curre                                                         |                |               |           |
|--------------------------------|----------------------------------------------------|--------------------------|----------------|------|------|-------------------------------|--------|--------------------|------------------------------------|------------------------|-----------------------------|---------------------------------------------------------------|----------------|---------------|-----------|
| Unit<br>type                   | Product name                                       | Specificati              | ons            | CPU  | Rack | C200HX/<br>HG/HE<br>Expansion | Ехра   | S1<br>nsion<br>ick | CS1 Long-<br>distance<br>Expansion | SYSMAC<br>BUS<br>Slave | No. of<br>unit<br>numbers   | consum<br>(A)                                                 |                | Model         | Standards |
|                                |                                                    | Control output interface | Number of axes | CS1V | V-BC | I/O Rack                      | CS1    | W-BI<br>□□2        | Rack                               | Rack                   | allocated                   | 5 V<br>system                                                 | 26 V<br>system |               |           |
|                                | Motion Control Unit<br>(G-language<br>programming) | Analog outputs           | 4 axes         | Yes  | Yes  | No                            | Yes    | Yes                | Yes                                | No                     | 5 unit<br>numbers'<br>words | 0.70<br>(1.00 A<br>when a<br>Teaching<br>Box is<br>connected) |                | CS1W-MC421-V1 | U, C, CE  |
| CS1<br>Special<br>I/O<br>Units |                                                    | Timatey carpute          | 2 axes         | Yes  | Yes  | No                            | Yes    | Yes                | Yes                                | No                     | 3 unit<br>numbers'<br>words | 0.60<br>(0.80 A<br>when a<br>Teaching<br>Box is<br>connected) |                | CS1W-MC221-V1 | 5, 5, 52  |
|                                | Teaching Box                                       |                          |                |      |      |                               |        |                    |                                    |                        |                             |                                                               |                | CVM1-PRO01-V1 | CE        |
|                                | Teaching Box<br>Connecting Cable                   |                          |                |      |      |                               |        |                    |                                    |                        | Cable leng                  | th: 2 m                                                       |                | CV500-CN224   | L, CE     |
|                                | ROM Cassette                                       |                          |                |      |      |                               |        |                    |                                    |                        |                             |                                                               |                | CVM1-MP702-V1 | CE        |
|                                | MC Terminal Block                                  | For 2 axes               |                |      |      | -                             |        |                    |                                    |                        |                             |                                                               |                | XW2B-20J6-6   |           |
|                                | Conversion Unit *                                  | For 4 axes               |                |      |      |                               |        |                    |                                    |                        |                             |                                                               |                | XW2B-40J6-7   |           |
|                                | MC Terminal Block<br>Conversion Unit<br>Cable      |                          |                |      |      |                               |        |                    |                                    |                        | Cable leng                  | th: 1 m                                                       |                | XW2Z-100J-F1  |           |

<sup>\*</sup>Simplifies I/O connector wiring.

#### ■ Serial Communications Boards/Serial Communications Units

|                |                                   |                                                        |                                                                                                |      |             | Moi                   | untable | e Rack      | s                 |               |                     | Cur                | rent           |               |                   |
|----------------|-----------------------------------|--------------------------------------------------------|------------------------------------------------------------------------------------------------|------|-------------|-----------------------|---------|-------------|-------------------|---------------|---------------------|--------------------|----------------|---------------|-------------------|
| Unit<br>type   | Product name                      | Spec                                                   | ifications                                                                                     | CPU  |             | C200HX/<br>HG/HE      |         |             | CS1 Long-         | BUS           | No. of unit numbers |                    | mption         | Model         | Standards         |
|                |                                   |                                                        |                                                                                                | CS1\ | V-BC<br>□□2 | Expansion<br>I/O Rack |         | W-BI<br>□□2 | Expansion<br>Rack | Slave<br>Rack | allocated           | 5 V<br>system      | 26 V<br>system |               |                   |
| CS1            | Serial<br>Communications<br>Board | Two<br>RS-232C<br>ports                                | The following                                                                                  | *4   | *4          |                       |         |             |                   |               |                     | <b>*</b> 5<br>0.28 |                | CS1W-SCB21-V1 |                   |
| Inner<br>Board |                                   | One<br>RS-232C<br>port and one<br>RS-422A/<br>485 port | communications<br>protocols can be<br>selected for each<br>port: protocol<br>macro, host link, | Yes  | Yes         | No                    | No      | No          | No                | No            |                     | <b>*</b> 5<br>0.36 |                | CS1W-SCB41-V1 | U, C, N, L,<br>CE |
| CS1<br>CPU     | Serial<br>Communications<br>Unit  | Two<br>RS-232C<br>ports                                | NT Link (1:N<br>mode), serial<br>gateway (*1), no<br>protocol (* 2), or<br>Modbus-RTU          | Yes  | Yes         | No                    | Yes     | Yes         | Yes               | No            | 1 unit              | <b>*</b> 5<br>0.29 |                | CS1W-SCU21-V1 |                   |
| Bus<br>Unit    |                                   | Two<br>RS-422A/<br>485 ports                           | Slave (*3).                                                                                    | Yes  | Yes         | No                    | Yes     | Yes         | Yes               | No            | words               | 0.40               |                | CS1W-SCU31-V1 | UC1, N, L,<br>CE  |

- \*1. The serial gateway function is supported by Serial Communications Boards and Units with unit version 1.2 or later only.
- \*2. The Serial Communications Unit's no-protocol function is supported by Serial Communications Units with unit version 1.2 or later only. In addition the CPU Unit must be unit version 3.0 or later.
- \*3. The Modbus-RTU Slave function is supported by Serial Communications Boards and Units with unit version 1.3 or later only.
- \*4. One Board can be mounted in the Inner Board slot of the CPU Unit.
- **\*5.** NT-AL001 Link Adapters consume an additional 0.15 A each when used.

#### **■** EtherNet/IP Unit

|                           |                      | Speci                                                                    | fications                        |          |             | Mo                    | untable  | e Rack             | s        |               |                             | Cur           | rent           |            |                  |
|---------------------------|----------------------|--------------------------------------------------------------------------|----------------------------------|----------|-------------|-----------------------|----------|--------------------|----------|---------------|-----------------------------|---------------|----------------|------------|------------------|
| Unit<br>type              | Product name         | Communications                                                           | Communications                   | CPU      | Rack        | C200HX/<br>HG/HE      | Expa     | S1<br>nsion<br>ick |          | SYSMAC<br>BUS | No. of unit numbers         | consu         | mption<br>A)   | Model      | Standards        |
|                           |                      | cable                                                                    | functions                        |          | W-BC<br>□□2 | Expansion<br>I/O Rack |          | W-BI<br>□□2        |          | Slave<br>Rack | allocated                   | 5 V<br>system | 26 V<br>system |            |                  |
| CS1<br>CPU<br>Bus<br>Unit | EtherNet/<br>IP Unit | STP (shielded<br>twisted-pair)<br>cable of category<br>5, 5e, or higher. | Tag data link<br>message service | *<br>Yes | *<br>Yes    | No                    | *<br>Yes | *<br>Yes           | *<br>Yes | No            | 1 unit<br>number's<br>words | 0.41          |                | CS1W-EIP21 | UC1, N,<br>L, CE |

<sup>\*</sup>Up to eight CS1W-EIP21 EtherNet/IP Units can be mounted to the CS1 CPU Backplane (CS1W-BC□□□) and CS1 Expansion Backplanes (CS1W-BI□□□) of one PLC.

#### **■** EtherNet Unit

|                           |                  |   |                                                                                                    |          |          | Мо                    | untable  | e Rack             | s                 |               |                             | Cur           | rent           |            |                  |
|---------------------------|------------------|---|----------------------------------------------------------------------------------------------------|----------|----------|-----------------------|----------|--------------------|-------------------|---------------|-----------------------------|---------------|----------------|------------|------------------|
| Unit<br>type              |                  | s | pecifications                                                                                                    | CPU      |          | C200HX/<br>HG/HE      | Expa     | S1<br>nsion<br>ick |                   | BUS           | numbers                     | consu         | mption<br>A)   | Model      | Standards        |
|                           |                  |   |                                                                                                    | CS1\     |          | Expansion<br>I/O Rack | CS1      | W-BI<br>□□2        | Expansion<br>Rack | Slave<br>Rack | allocated                   | 5 V<br>system | 26 V<br>system |            |                  |
| CS1<br>CPU<br>Bus<br>Unit | EtherNet<br>Unit |   | FINS communications service (TCP/IP and UDP/IP), FTP server function, socket service, mail send service, mail reception (remote command reception), auto-adjustment of PLC's internal clock, and server host name specification | *<br>Yes | *<br>Yes | No                    | *<br>Yes | *<br>Yes           | *<br>Yes          | No            | 1 unit<br>number's<br>words | 0.38          |                | CS1W-ETN21 | UC1, N, L,<br>CE |

<sup>\*</sup> Up to four CS1W-ETN21 Ethernet Units can be mounted to the CS1 CPU Backplane (CS1W-BC $\square\square$ ) and CS1 Expansion Backplanes (CS1W-BI $\square\square$ ) of one PLC.

#### Industrial Switching Hubs

|                |                                                                                                    | Specifications                                                             |             |                   |                                                                | Current         |          |           |
|----------------|----------------------------------------------------------------------------------------------------|----------------------------------------------------------------------------|-------------|-------------------|----------------------------------------------------------------|-----------------|----------|-----------|
| Product name   | Appearance                                                                                                    | Functions                                                                  | No. of pors | Failure detection | Accessories                                                    | Consumption (A) | Model    | Standards |
|                |                                                                                                    | Quality of Service (QoS):                                                  | 3           | No                | Power supply connector                                         | 0.08            | W4S1-03B | UC, CE    |
| Industrial     | EtherNet/IP control data priority Failure detection: Broadcast storm and LSI error detection 10/100BASE-TX, Auto-Negotiation |                                                                            | 5           | No                |                                                                | 0.12            | W4S1-05B |           |
| Switching Hubs |                                                                                                    | Broadcast storm and LSI error detection<br>10/100BASE-TX, Auto-Negotiation | 5           | Yes               | Power supply<br>connector     Connector for<br>informing error | 0.12            | W4S1-05C | CE        |

#### **■** Controller Link Units

|                    |                                     |                                      |                          |                                                                 | Мо                                            | untable           | Racks              | )                 |               |                                  | 0             |                      |               |                  |          |  |
|--------------------|-------------------------------------|--------------------------------------|--------------------------|-----------------------------------------------------------------|-----------------------------------------------|-------------------|--------------------|-------------------|---------------|----------------------------------|---------------|----------------------|---------------|------------------|----------|--|
| Unit<br>type       | Product name                        | Specifications                       | СРИ                      | Rack                                                            | C200HX/<br>HG/HE                              |                   | S1<br>nsion<br>ick | distance          | SYSMAC<br>BUS | No. of unit numbers              | consu         | rent<br>mption<br>A) | Model         | Standards        |          |  |
|                    |                                     |                                      | CS1V                     |                                                                 | Expansion I/O Rack                            |                   | W-BI               | Expansion<br>Rack | Slave<br>Rack | allocated                        | 5 V           | 26 V                 |               |                  |          |  |
|                    |                                     |                                      | □□3                      | □□2                                                             |                                               | □□3               | □□2                |                   |               |                                  | system        | system               |               |                  |          |  |
|                    |                                     | Wired shielded twisted-pair cable *1 | *4<br>Yes                | <b>*</b> 4<br>Yes                                               | No                                            | <b>*</b> 4<br>Yes | <b>*</b> 4<br>Yes  | Yes               | No            |                                  | 0.33          |                      | CS1W-CLK23    |                  |          |  |
| Unit<br>CS1        |                                     | Optical ring H-PCF cable \$2         | <b>*</b> 4<br>Yes        | *4<br>Yes                                                       | No                                            | <b>*</b> 4<br>Yes | *4<br>Yes          | Yes               | No            | 1 unit<br>number's 0.52<br>words |               |                      | CS1W-CLK13    | UC1, N, L,<br>CE |          |  |
| CPU<br>Bus<br>Unit |                                     | Optical ring GI cable *3             | *4<br>Yes                | <b>*</b> 4<br>Yes                                               | No                                            | *4<br>Yes         | *4<br>Yes          | Yes               | No            |                                  | 0.65          |                      | CS1W-CLK53    |                  |          |  |
|                    | Controller<br>Link Support<br>Board | Wired shielded twisted-pair cable *1 | • Insta                  | ROM × 1 *5 allation Guide (W467) × 1 mmunications Connector × 1 |                                               |                   |                    |                   | il.           |                                  |               |                      | 3G8F7-CLK23-E |                  |          |  |
|                    |                                     | H-PCF optical model                  |                          |                                                                 | × 1 *5                                        |                   |                    |                   |               |                                  | 3G8F7-CLK13-E | CE                   |               |                  |          |  |
|                    |                                     | GI optical model                     | <ul> <li>Opti</li> </ul> | cal Fib                                                         | Guide (W467<br>er Cable Brac<br>ply Connector | cket × 1          |                    | cket × 1          |               |                                  |               |                      |               | 3G8F7-CLK53-E    | <b>=</b> |  |

#### Controller Link Options

| Product name                                           | Specifica                                       | itions                                                                         | Model      | Standards |
|--------------------------------------------------------|-------------------------------------------------|--------------------------------------------------------------------------------|------------|-----------|
| Relay Terminal Block for<br>Wired Controller Link Unit | Use for Wired Controller Link Units (set of 5). |                                                                                | CJ1W-TB101 |           |
| Controller Link Repeater Unit                          | Wire-to-Wire Model                              | These products are not mounted to the PLC. (They are installed individually on | CS1W-RPT01 |           |
|                                                        | Wire-to-Optical (H-PCF) Model *2                | DIN Rail or with screws.)                                                      | CS1W-RPT02 | UC1, CE   |
|                                                        | Wire-to-Optical (GI) Model *3                   |                                                                                | CS1W-RPT03 |           |

- $\textcolor{red}{\textbf{\$1.}} \quad \text{Use the following special cable for shielded, twisted-pair cable.}$ 
  - ESVC0.5 x 2C-13262 (Bando Electric Wire: Japanese Company)
  - ESNC0.5  $\times$  2C-99-087B (Nihon Electric Wire & Cable Corporation: Japanese Company)
  - ESPC 1P  $\times$  0.5 mm $^2$  (Nagaoka Electric Wire Co., Ltd.: Japanese Company)
  - Li2Y-FCY2  $\times$  0.56qmm (Kromberg & Schubert, Komtec Department: German Company)
  - $1 \times 2 \times AWG-20PE+Tr.CUSN+PVC$  (Draka Cables Industrial: Spanish Company)
  - #9207 (Belden: US Company)
- \*2. When using wire-to-optical (H-PCF) cable, use a H-PCF cable (for both Controller Link and SYSMAC LINK) or a H-PCF optical fiber cable with connector.
- **\*3.** When using wire-to-optical (GI) cable, use a GI optical cable (for Controller Link).
- Up to four Pre-Ver. 1.2 Controller Link Units (both CS1W-CLK21-V1 Wired Units and CS1W-CLK□2-V1 Optical Units combined) can be mounted to the CS1 CPU Backplane (CS1W-BC ) and CS1 Expansion Backplanes (CS1W-BI ) of one PLC.
  - Up to eight Controller Link Units with unit version 1.2 or later (both CS1W-CLK21-V1 Wired Units and CS1W-CLK22-V1 Optical Units combined) can be mounted to the CS1 CPU Backplane (CS1W-BC\_\_\_) and CS1 Expansion Backplanes (CS1W-BL\_\_\_) of one PLC.
- \*5. The CD-ROM contains the following software.
  - · Controller Link (PCI) Driver
  - FinsGateway Version 2003 (PCI-CLK Edition)
  - FinsGateway Version 3 (PCI-CLK Edition)
  - Setup Diagnostic Utility
  - C Library

### ● H-PCF Cables (For Controller Link and SYSMAC LINK)

| Product i             | name     | Aj                                     | oplication and construction                                       | Spe                    | cification     | S       | Model                          | Standards   |
|-----------------------|----------|----------------------------------------|-------------------------------------------------------------------|------------------------|----------------|---------|--------------------------------|-------------|
|                       |          |                                        | (1)<br>(2)<br>(3)                                                 |                        | Black<br>Black | 10 m    | S3200-HCCB101<br>S3200-HCCB501 |             |
|                       |          |                                        | (4)                                                               |                        | Black          | 100 m   | S3200-HCCB102                  |             |
|                       |          |                                        | (5)                                                               | Two-core               | Black          | 500 m   | S3200-HCCB502                  |             |
| Optical Fiber         | Cablo    | Controller Link<br>SYSMAC LINK         | Optical fiber single-core cord                                    | optical cable          | Black          | 1,000 m | S3200-HCCB103                  | ·           |
| Optical Fiber         | Cable    | SYSBUS                                 | 2. Tension member (plastic-sheathed wire)                         | with tension<br>member | Orange         | 10 m    | S3200-HCCO101                  |             |
|                       |          |                                        | Filler (plastic)     Filler surrounding signal wires (plastic,    | member                 | Orange         | 50 m    | S3200-HCCO501                  |             |
|                       |          |                                        | yarn, or fiber)                                                   |                        | Orange         | 100 m   | S3200-HCCO102                  |             |
|                       |          |                                        | Holding tape (plastic)     Heat-resistant PV sheath               |                        | Orange         | 500 m   | S3200-HCCO502                  |             |
|                       |          |                                        | o. Heat-resistant i v sneath                                      |                        | Orange         | 1,000 m | S3200-HCCO103                  |             |
| Optical<br>Connectors | <b>5</b> | 30<br>30<br>CS<br>SYSMAC LINK:CS<br>30 | S1W-CLK12-V1 *1<br>G8F7-CLK13-E<br>G8F7-CLK12-EV1 *1<br>G1W-RPT02 | Half-lock              |                |         | S3200-COCF2571                 | <del></del> |
| (Crimp-cut)           |          | 3G<br>3G                               | S1W-CLK12-V1 *1<br>G8F7-CLK13-E<br>G8F7-CLK12-EV1 *1<br>G1W-RPT02 | Full-lock              |                |         | S3200-COCF2071 *2              |             |

 <sup>\*1.</sup> Discontinuation models in July 2012.
 \*2. Full-lock Optical Connectors (Crimp-cut) (S3200-COCF2071) cannot be used with the CS1W-SLK11. Use a Half-lock Cable (S3200-COCF2571) or a H-PCF Optical Fiber Cable with Connectors (S3200-CN□□□-□□-□).

#### ● H-PCF Optical Fiber Cables with Connectors (Black Composite Cables with Two-Optical Lines and Two Power Supply Lines)

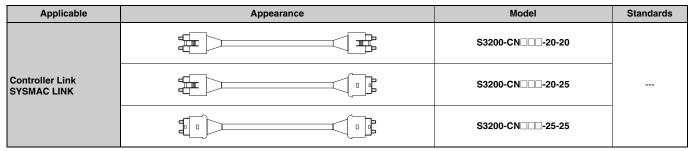

Note: Optical connectors for H-PCF Optical Cables with Connectors are adhesive polished.

#### Cable Length

The following cable lengths are available: 2 m, 5 m, 15 m, and 20 m. For lengths of 21 m or more, contact your OMRON sales representative.

#### Model Numbers

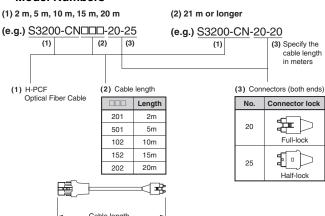

#### Optical Connector Assembly Tool

| Product name                           | Applicable Units                                                                                                    | Model    | Maker                                       | Standards |
|----------------------------------------|----------------------------------------------------------------------------------------------------|----------|---------------------------------------------|-----------|
| Optical<br>Fiber<br>Assembly<br>Tool * | This tool is used on site for mounting crimp-cut connectors and hard plastic-clad silica optical fiber for optical transmission systems of C-series SYSBUS, SYSMAC LINK, and Controller Link. | CAK-0057 | Sumitomo<br>Electric<br>Industries,<br>Ltd. |           |

There is a risk of quality problems when using cables assembled by typical users, so we recommend purchasing cables with pre-attached connectors or having a qualified technician assemble the cables.

#### GI Optical Cables

A qualified technician must select, assemble, and install GI Optical Fiber Cable, so always let an optical cable specialist handle the GI cable.

#### **Usable Optical Fiber Cables and Optical Connectors**

- Optical fiber types: Graded, indexed, multi-mode, all quartz glass, fiber (GI-type AGF cable)
- Optical fiber construction (core diameter/clad diameter): 62.5/125 µm or 50/125 µm
- · Optical fiber optical characteristics of optical fiber: Refer to the
- Optical connectors: ST connectors (IEC-874-10)

#### • 50/125 µm AGF Cables

| Items                            | Minimum | Typical | Maximum      | Remarks                                    |                          |  |  |  |
|----------------------------------|---------|---------|--------------|--------------------------------------------|--------------------------|--|--|--|
| Numerical<br>Aperture (N.A)      |         | 0.21    |              |                                            |                          |  |  |  |
|                                  |         |         | 3.0Lf        | 0.2 km ≤ Lf ≤ 0.5 km Ta = 25               |                          |  |  |  |
| Transmission<br>loss (dB)        |         |         | 3.0 Lf + 0.2 | $0.2 \text{ km} \le Lf \le 0.5 \text{ km}$ | λ = 0.8 μm,<br>Ta = 25°C |  |  |  |
| ` ,                              |         |         | 3.0 Lf + 0.4 | Lf ≤ 0.2 km                                |                          |  |  |  |
| Connection loss (dB)             |         |         | 1.0          | $\lambda$ = 0.8 $\mu$ m, one locatio       | n                        |  |  |  |
| Transmission band width (MHz·km) | 500     |         |              | λ = 0.85 μm (LD)                           |                          |  |  |  |

Lf is Fiber length in km, Ta is ambient temperature, and  $\boldsymbol{\lambda}$  is the peak wavelength of the test light source.

#### • 62.5/125 µm AGF Cables

| Items                            | Minimum | Typical | Maximum     | Remarks                               | 3                        |  |  |  |
|----------------------------------|---------|---------|-------------|---------------------------------------|--------------------------|--|--|--|
| Numerical<br>Aperture (N.A)      |         | 0.28    |             |                                       |                          |  |  |  |
| _                                |         |         | 3.5Lf       |                                       |                          |  |  |  |
| Transmission loss (dB)           |         |         | 3.5Lf + 0.2 | $0.2~km \le Lf \le 0.5~km$            | λ = 0.8 μm,<br>Ta = 25°C |  |  |  |
| ,                                |         |         | 3.5Lf + 0.4 | Lf ≤ 0.2 km                           |                          |  |  |  |
| Connection loss (dB)             |         |         | 1.0         | $\lambda = 0.8 \ \mu m$ , one locatio | n                        |  |  |  |
| Transmission band width (MHz·km) | 200     |         |             | λ = 0.85 μm (LD)                      |                          |  |  |  |

Lf is Fiber length in km, Ta is ambient temperature, and  $\lambda$  is the peak wavelength of the test light source.

### **■ SYSMAC LINK Units**

|              |                                      |                             |                                          |                                                        |                   | Мо                    | untable                        | e Rack      | s                 |                    |                   | C             | rent           |               |                |
|--------------|--------------------------------------|-----------------------------|------------------------------------------|--------------------------------------------------------|-------------------|-----------------------|--------------------------------|-------------|-------------------|--------------------|-------------------|---------------|----------------|---------------|----------------|
| Unit<br>type | Product name                         | Specifica                   | ations                                   | CPU                                                    | Rack              | C200HX/<br>HG/HE      | C:<br>Expa<br>Ra               | nsion       | distance          | SYSMAC<br>BUS      | numbers           | consu         | mption<br>A)   | Model         | Standards      |
|              |                                      |                             |                                          | CS1V                                                   | V-BC<br>□□2       | Expansion<br>I/O Rack | CS1                            | W-BI<br>□□2 | Expansion<br>Rack | Slave<br>Rack      | allocated         | 5 V<br>system | 26 V<br>system |               |                |
|              | SYSMAC LINK<br>Unit                  | Coaxial<br>(5C-2V cable)    | Data link and                            | *1<br>Yes                                              | *1<br>Yes         | No                    | *1<br>Yes                      | *1<br>Yes   | *1<br>Yes         | No                 | 1 unit            | 0.48          |                | CS1W-SLK21    | U, C, CE       |
|              |                                      | Optical<br>(H-PCF cable) *2 | message<br>communica-<br>tions functions | *1<br>Yes                                              | <b>*</b> 1<br>Yes | No                    | <b>*</b> 1<br>Yes              | *1<br>Yes   | *1<br>Yes         | No                 | number's<br>words | 0.47          |                | CS1W-SLK11    | U, C, N,<br>CE |
| CS1<br>CPU   | SYSMAC LINK<br>Support Board Coaxial |                             |                                          | The 3G8F7-SLK□□ SYSMAC LINK Support Board includes the |                   |                       |                                |             |                   |                    |                   |               | I              | 3G8F7-SLK21-E | CE             |
| Bus<br>Unit  |                                      | Optical (H-PCF cal          | ble) <b>*</b> 2                          | FinsG                                                  | ateway            | communicati           | ons mi                         | ddlewa      | re version 3.     |                    |                   |               |                | 3G8F7-SLK11-E | CE             |
|              | F Adapter                            |                             |                                          | Ono A                                                  | dantor            | is included wi        | th oach                        | Coavi       | al cable SVSI     | MACTINK            |                   |               |                | C1000H-CE001  | N              |
|              | F Adapter                            |                             |                                          | Unit/B                                                 |                   | is included wi        | iii <del>c</del> aci           | Ouaxi       | ar-cable 3131     | VIAO LIIVIX        |                   |               |                | C1000H-COV01  |                |
|              | Terminator                           |                             |                                          | A Terr<br>netwo                                        |                   | must be insta         | must be installed at each node |             | ode on the er     | on the ends of the |                   |               |                | C1000H-TER01  | N              |

<sup>\*1.</sup> Up to four CS1W-SLK11/21 SYSMAC LINK Units can be mounted to the CPU Backplane and Expansion Backplanes of one PLC.
\*2. When using wired optical (H-PCF) communications, use the H-PCF Cable or H-PCF Cable with pre-attached connectors.

#### **■ FL-net Units**

|                           |              |                                                              |          |          | Мо                    | untabl   | e Rack             | s        |               |                             | Curi          | ront           |            |           |
|---------------------------|--------------|--------------------------------------------------------------|----------|----------|-----------------------|----------|--------------------|----------|---------------|-----------------------------|---------------|----------------|------------|-----------|
| Unit<br>type              | Product name | Specifications                                               | CPU      |          | C200HX/<br>HG/HE      | Expa     | S1<br>nsion<br>ack | distance | SYSMAC<br>BUS | numbers                     | consur<br>(A  | nption         | Model      | Standards |
|                           |              |                                                              |          |          | Expansion<br>I/O Rack |          | W-BI<br>□□2        | Rack     | Slave<br>Rack | allocated                   | 5 V<br>system | 26 V<br>system |            |           |
| CS1<br>CPU<br>Bus<br>Unit | FL-net Unit  | FL-net (OPCN-2) Ver. 2<br>specifications<br>100BASE-TX Cable | *<br>Yes | *<br>Yes | No                    | *<br>Yes | *<br>Yes           | *<br>Yes | No            | 1 unit<br>number's<br>words | 0.38          |                | CS1W-FLN22 | UC1, CE   |

<sup>\*</sup>Up to four CS1W-FLN22 FL-net Units can be mounted to the CS1 CPU Backplane (CS1W-BC and CS1 Expansion Backplanes (CS1W-BI of one PLC.

### **■** DeviceNet Unit

|              |                   |                                                              |                                                                                                    |       |        | Mo                    | untable   | Rack        | s                 |               |                     | Cur           | rent           |               |            |
|--------------|-------------------|--------------------------------------------------------------|----------------------------------------------------------------------------------------------------|-------|--------|-----------------------|-----------|-------------|-------------------|---------------|---------------------|---------------|----------------|---------------|------------|
| Unit<br>type | Product name      | Specifications                                               | Communications functions                                                                             | CPU   | Rack   | C200HX/<br>HG/HE      |           |             | CS1 Long-         | SYSMAC<br>BUS | No. of unit numbers |               | mption         | Model         | Standards  |
|              |                   |                                                              |                                                                                                    | CS1\  |        | Expansion<br>I/O Rack | CS1       | W-BI<br>□□2 | Expansion<br>Rack | Slave<br>Rack | allocated           | 5 V<br>system | 26 V<br>system |               |            |
| CS1<br>CPU   | DeviceNet<br>Unit | Functions as<br>master and/or<br>slave; allows<br>control of | Remote I/O     Master     communications     (Fixed or user-set     allocation)     Remote I/O Slave | Yes   | Yes    | No                    | Yes       | Yes         | Yes               | No            | 1 unit              | 0.29          |                | CS1W-DRM21-V1 | UC1, N, L, |
| Bus<br>Unit  |                   | 32,000 points<br>max. per<br>master.                         | communications<br>(Fixed or user-set                                                                 | Maxim | num nu | mber of Units         | : 16 if C | Configu     | rator is used     |               | words               |               |                |               | CE         |

# **■** CompoNet Master Unit

|                            |              | Specific                                             | ations                                                                                                    |     |             | Мо                    | untable | Rack               | s                 |               |                                                          | Cur           | rent           |       |                    |
|----------------------------|--------------|------------------------------------------------------|----------------------------------------------------------------------------------------------------|-----|-------------|-----------------------|---------|--------------------|-------------------|---------------|----------------------------------------------------------|---------------|----------------|-------|--------------------|
| Unit<br>type               | Product name | Communications                                       | Maximum number of I/O                                                                                                    | CPU | Rack        | C200HX/<br>HG/HE      |         | S1<br>nsion<br>ick |                   | SYSMAC<br>BUS | No. of unit numbers                                      |               | mption         | Model | Standards          |
|                            |              | functions                                            | points per<br>Master                                                                                                    |     | V-BC<br>□□2 | Expansion<br>I/O Rack | CS1     | W-BI<br>□□2        | Expansion<br>Rack | Slave<br>Rack | allocated                                                | 5 V<br>system | 26 V<br>system |       |                    |
| CS1<br>Special<br>I/O Unit |              | Remote I/O communications     Message communications | Word Slave<br>Units:<br>1,024 inputs<br>and 1,024<br>outputs<br>(2,048 I/O<br>points total)<br>Bit Slave Units:<br>256 inputs<br>and 256<br>outputs (512<br>I/O points<br>total) | Yes | Yes         | No                    | Yes     | Yes                | Yes               | No            | 1, 2, 4, or<br>8 unit<br>numbers'<br>words<br>(variable) | 0.40          |                |       | U, U1, L,<br>N, CE |

# **■** CompoBus/S Master Unit

|              |                | Specific       | ations                                      |      |      | Мо                    | untable | Rack  | s                 |               |                             | Cur           | rent           |              |           |
|--------------|----------------|----------------|---------------------------------------------|------|------|-----------------------|---------|-------|-------------------|---------------|-----------------------------|---------------|----------------|--------------|-----------|
| Unit<br>type | Product name   | Communications | Maximum number of I/O                       | CPU  | Rack | C200HX/<br>HG/HE      |         | nsion | distance          | SYSMAC<br>BUS | numbers                     | consu         | mption<br>A)   | Model        | Standards |
|              |                | functions      | points per<br>Master                        | CS1V |      | Expansion<br>I/O Rack | CS1     |       | Expansion<br>Rack | Slave<br>Rack | allocated                   | 5 V<br>system | 26 V<br>system |              |           |
| CS1          |                | Remote I/O     | 256 max.<br>(128 inputs and<br>128 outputs) | Yes  | Yes  | No                    | Yes     | Yes   | Yes               | No            | 2 unit<br>numbers'<br>words | 0.15          |                | CS1W-SRM21   | UC, CE    |
| I/O Unit     | CS1<br>Special | communications | 128 max.<br>(64 inputs and<br>64 outputs)   | 165  | 165  | INO                   | 165     | 165   | 165               | INO           | 1 unit<br>number's<br>words | 0.15          |                | COT W-SHWIZT | OO, OE    |

# **■ ID Sensor Units**

|                |                    |                         |                          |                 |     |             | Мо                    | untable | Rack               | s                 |               |                             | C             | rent             |              |           |
|----------------|--------------------|-------------------------|--------------------------|-----------------|-----|-------------|-----------------------|---------|--------------------|-------------------|---------------|-----------------------------|---------------|------------------|--------------|-----------|
| Unit<br>type   | Product name       | Connecting<br>ID System | Number<br>of RW<br>Heads | External power  | СРИ | Rack        | C200HX/<br>HG/HE      |         | S1<br>nsion<br>ick | CS1 Long-         | SYSMAC<br>BUS | No. of unit numbers         |               | mption           | Model        | Standards |
|                |                    |                         | neaus                    | supply          |     | V-BC<br>□□2 | Expansion<br>I/O Rack | CS1     | W-BI<br>□□2        | Expansion<br>Rack | Slave<br>Rack | allocated                   | 5 V<br>system | 26 V<br>system   |              |           |
|                | ID Courses         | V680-series             | 1                        | Not<br>required | Yes | Yes         | No                    | Yes     | Yes                | Yes               | No            | 1 unit<br>number's<br>words | 0.26          | <b>*</b><br>0.13 | CS1W-V680C11 |           |
| CS1<br>Special | ID Sensor<br>Units | RFID system             | 2                        | 24 VDC          | Yes | Yes         | No                    | Yes     | Yes                | Yes               | No            | 2 unit<br>numbers'<br>words | 0.32          |                  | CS1W-V680C12 | UC, CE    |
| I/O Unit       |                    | V600-series             | 1                        | Not<br>required | Yes | Yes         | No                    | Yes     | Yes                | Yes               | No            | 1 unit<br>number's<br>words | 0.26          | 0.12             | CS1W-V600C11 | 100, CE   |
|                |                    | RFID system             | 2                        | 24 VDC          | Yes | Yes         | No                    | Yes     | Yes                | Yes               | No            | 2 unit<br>numbers'<br>words | 0.32          |                  | CS1W-V600C12 |           |

<sup>\*</sup>The current consumption is 0.28 A when connected to the V680-H01. For details, refer to the V680 Series RFID System Catalog (Cat. No. Q151).

### **■** GP-IB Interface Unit

|                            |                         |                                |          |             | Мо                    | untable    | Rack        | s                 |               |                             | Cur           | rent           |            |           |
|----------------------------|-------------------------|--------------------------------|----------|-------------|-----------------------|------------|-------------|-------------------|---------------|-----------------------------|---------------|----------------|------------|-----------|
| Unit type                  | Product name            | Specifications                 | CPU      |             | C200HX/<br>HG/HE      | Expa<br>Ra |             | CS1 Long-         | BUS           | numbers                     | consu         | mption<br>A)   | Model      | Standards |
|                            |                         |                                |          | W-BC<br>□□2 | Expansion<br>I/O Rack | CS1        | W-BI<br>□□2 | Expansion<br>Rack | Slave<br>Rack | allocated                   | 5 V<br>system | 26 V<br>system |            |           |
| CS1<br>Special<br>I/O Unit | GP-IB<br>Interface Unit | Master or slave mode provided. | *<br>Yes | *<br>Yes    | No                    | *<br>Yes   | *<br>Yes    | Yes               | No            | 1 unit<br>number's<br>words | 0.33          |                | CS1W-GPI01 | UC, CE    |

<sup>\*</sup>Up to four GP-IP Interface Units can be mounted to the CS1 CPU Backplane (CS1W-BC ) and CS1 Expansion Backplanes (CS1W-BI ) of one PLC.

# ■ SPU Unit (High-speed Data Storage Unit)

|              |                                                  |                                                                                                    |                                |      |             | Мо                    | untable           | Rack  | s                 |               |                     | Cur           | rent           |                      |           |
|--------------|--------------------------------------------------|----------------------------------------------------------------------------------------------------|--------------------------------|------|-------------|-----------------------|-------------------|-------|-------------------|---------------|---------------------|---------------|----------------|----------------------|-----------|
| Unit<br>type | Product name                                     | Specificati                                                                                                    | ons                            | CPU  | Rack        | C200HX/<br>HG/HE      | CS<br>Expar<br>Ra | nsion | distance          | SYSMAC<br>BUS | No. of unit numbers | consu         | mption<br>A)   | Model                | Standards |
|              |                                                  | PC Card slot                                                                                                    | Ethernet<br>LAN port           | CS1V | V-BC<br>□□2 | Expansion<br>I/O Rack | CS1V              |       | Expansion<br>Rack | Slave<br>Rack | allocated           | 5 V<br>system | 26 V<br>system |                      |           |
|              | SPU Unit<br>(High-speed<br>Data Storage<br>Unit) | 1 PC Card Type II<br>slot Insert an<br>OMRON                                                                                                    | 1 port<br>(10/100<br>BASE-TX)  | Yes  | Yes         | No                    | Yes               | Yes   | Yes               | No            | 1 unit              | 0.56          |                | CS1W-SPU01-V2        | UC1. CE   |
|              |                                                  | HMC-EF□□□ to use the Memory Card.                                                                                                    | 2 ports<br>(10/100<br>BASE-TX) | 165  | 165         | NO                    | 163               | 165   | 165               | NO            | words               | 0.70          |                | CS1W-SPU02-V2        | 001, 02   |
| CS1<br>CPU   | SPU-<br>Console<br>Support<br>Software *         | onsole unit settings, sampling settings etc. (The software is required to make the High-speed Data Storage Unit's settings.) OS: Windows XP, Vista, 7 or 8 |                                |      |             |                       |                   |       |                   |               |                     |               |                | WS02-SPTC1-V2        |           |
| Bus Unit     |                                                  | Functions: Automati<br>uploads collected da<br>the SPU Unit to the                                                                                         |                                |      |             |                       |                   |       |                   | 1 license     |                     |               | WS02-EDMC1-V2  |                      |           |
|              | Management<br>Middleware                         | and can also registe<br>a database.<br>OS: Windows XP, Vi                                                                                                  |                                |      |             |                       |                   |       |                   |               | 5 licenses          |               |                | WS02-EDMC1-<br>V2L05 |           |
|              | Memory                                           | Flash memory:<br>128 MB                                                                                                    |                                |      |             |                       |                   |       |                   |               |                     |               | HMC-EF183      |                      |           |
|              | Cards                                            | Flash memory:<br>256 MB                                                                                                    |                                |      |             |                       |                   |       |                   |               |                     |               | HMC-EF283      |                      |           |
|              |                                                  | Flash memory:<br>512 MB                                                                                                    | sh memory: collect data.       |      |             |                       |                   |       |                   |               |                     |               |                | HMC-EF583            |           |
|              |                                                  | Memory Card Adapt<br>(for a computer's PC                                                                                                    |                                |      |             |                       |                   |       |                   |               |                     |               |                | HMC-AP001            | CE        |

<sup>\*</sup>SPU-Console version lower than version 2.0 cannot be connected to SPU Units with unit version 2.0 or later.

# C200H Special I/O Units

# ■ High-density Input Units (Special I/O Units)

These Units function mainly like I/O Units, but are classified as Special I/O Units.

|               |                                         |                                     |      |             | Мо                    | untable | Racks              | 3                 |               |                     | Cur           | ront           |             |             |
|---------------|-----------------------------------------|-------------------------------------|------|-------------|-----------------------|---------|--------------------|-------------------|---------------|---------------------|---------------|----------------|-------------|-------------|
| Unit type     | Product name                            | Specifications                      | CPU  | Rack        | C200HX/<br>HG/HE      | Expa    | S1<br>nsion<br>ick | distance          | SYSMAC<br>BUS | No. of unit numbers | consui<br>(A  | mption         | Model       | Standards   |
|               |                                         |                                     | CS1\ | W-BC<br>□□2 | Expansion<br>I/O Rack | CS1     | W-BI<br>□□2        | Expansion<br>Rack | Slave<br>Rack | allocated           | 5 V<br>system | 26 V<br>system |             |             |
|               | DC Input Unit                           | 24 VDC<br>32 inputs                 | Yes  | No          | Yes                   | Yes     | No                 | No                | Yes           |                     | 0.13          |                | C200H-ID215 |             |
|               | TTL Input Unit                          | 5 VDC<br>32 inputs                  | Yes  | No          | Yes                   | Yes     | No                 | No                | Yes           |                     | 0.13          |                | C200H-ID501 |             |
| C200H Special | Transistor<br>Output Units              | 24 VDC<br>32 outputs Sinking        | Yes  | No          | Yes                   | Yes     | No                 | No                | Yes           |                     | 0.22          |                | C200H-OD215 | U, C, N, L, |
| <b>S</b>      | TTL Output<br>Units                     | 5 VDC<br>32 inputs Sinking          | Yes  | No          | Yes                   | Yes     | No                 | No                | Yes           | 1 unit              | 0.22          |                | C200H-OD501 | CE          |
|               | TTL I/O Unit                            | 5 VDC<br>16 inputs/outputs Sinking  | Yes  | No          | Yes                   | Yes     | No                 | No                | Yes           | words               | 0.18          |                | C200H-MD501 |             |
|               | DC Input/<br>Transistor<br>Output Units | 24 VDC<br>16 inputs/outputs Sinking | Yes  | No          | Yes                   | Yes     | No                 | No                | Yes           |                     | 0.18          |                | C200H-MD215 |             |
|               | DC Input/<br>Transistor<br>Output Units | 12 VDC<br>16 inputs/outputs Sinking | Yes  | No          | Yes                   | Yes     | No                 | No                | Yes           |                     | 0.18          |                | C200H-MD115 | U, C, N, L  |

# ● Connectors for High-density I/O Units Classified as Special I/O Units

| Product name          | Connection      | Part name                                                                   | Model                                | Standards |
|-----------------------|-----------------|-----------------------------------------------------------------------------|--------------------------------------|-----------|
|                       | Soldered        | FCN-361J024-AU Connector<br>FCN-360C024-J2 Connector cover                  | C500-CE241 (Provided with the Unit.) |           |
| Applicable Connectors | Crimped         | FCN-363J024 Socket<br>FCN-363J-AU Contact<br>FCN-360C024-J2 Connector cover | C500-CE242                           |           |
|                       | Pressure welded | FCN-367J024-AU/F                                                            | C500-CE243                           |           |

# **■** Temperature Sensor Units

|                     |                                     |             |                  | Specifica                       | tions                             |                        |      |             | Мо                    | untabl     | e Rack      | ıs                |               |                     | C             | rent           |             |           |
|---------------------|-------------------------------------|-------------|------------------|---------------------------------|-----------------------------------|------------------------|------|-------------|-----------------------|------------|-------------|-------------------|---------------|---------------------|---------------|----------------|-------------|-----------|
| Unit<br>type        | Product name                        | I/O         | Signal range     | Signal                          | Conver-                           | External               | СРИ  | Rack        | C200HX/<br>HG/HE      | Expa<br>Ra |             | CS1 Long-         | BUS           | No. of unit numbers |               | mption         | Model       | Standards |
|                     |                                     | points      | selec-<br>tion   | range                           | speed                             | tion                   | CS1\ | V-BC<br>□□2 | Expansion<br>I/O Rack | CS1        | W-BI<br>□□2 | Expansion<br>Rack | Slave<br>Rack | allocated           | 5 V<br>system | 26 V<br>system |             |           |
|                     |                                     | 4<br>inputs | 4<br>com-<br>mon | Thermo-<br>couple<br>K, J       |                                   |                        | Yes  | No          | Yes                   | Yes        | No          | No                | Yes           |                     | 0.45          |                | C200H-TS001 |           |
| C200H               | Tempera-<br>ture<br>Sensor<br>Units | 4<br>inputs | 4<br>com-<br>mon | Thermo-<br>couple<br>K, L       | 4.8 s<br>max.                     | Remov-                 | Yes  | No          | Yes                   | Yes        | No          | No                | Yes           | 1 unit              | 0.45          |                | C200H-TS002 |           |
| Special<br>I/O Unit |                                     | 4<br>inputs | 4<br>com-<br>mon | Ther-<br>mome-<br>ter<br>JPt100 | (when 4 inputs are used per Unit) | termi-<br>nal<br>block | Yes  | No          | Yes                   | Yes        | No          | No                | Yes           | number's<br>words   | 0.45          |                | C200H-TS101 | U, C      |
|                     |                                     | 4<br>inputs | 4<br>com-<br>mon | Ther-<br>mome-<br>ter<br>Pt100  |                                   |                        | Yes  | No          | Yes                   | Yes        | No          | No                | Yes           |                     | 0.45          |                | C200H-TS102 |           |

# ■ Analog Input Units

|                              |                          |             |                      | Specifi                                               | cations |                |                                          |     |             | Мо       | untabl | e Rac       | ks                |               |                             | C    | rent           |             |                   |
|------------------------------|--------------------------|-------------|----------------------|-------------------------------------------------------|---------|----------------|------------------------------------------|-----|-------------|----------|--------|-------------|-------------------|---------------|-----------------------------|------|----------------|-------------|-------------------|
| Unit<br>type                 | Product name             | I/O         | Sig-<br>nal<br>range | Signal                                                | 11630-  |                | External connec-                         | CPU | Rack        | HG/HE    | Expa   | nsion       |                   | SYSMAC<br>BUS | No. of unit numbers         |      | mption         | Model       | Standards         |
|                              |                          |             | selec-<br>tion       |                                                       | lution  | speed          | tion                                     |     | V-BC<br>□□2 | I/O Rack | CS1'   | W-BI<br>□□2 | Expansion<br>Rack | Rack          | allocated                   | 5 V  | 26 V<br>system |             |                   |
| C200H<br>Special<br>I/O Unit | Analog<br>Input<br>Units | 8<br>inputs | 8<br>com-<br>mon     | 1 to 5 V,<br>4 to 20 mA,<br>0 to 10 V,<br>-10 to 10 V | 1/4000  | 1 ms/<br>input | Remov-<br>able<br>termi-<br>nal<br>block | Yes | No          | Yes      | Yes    | No          | No                | Yes           | 1 unit<br>number's<br>words | 0.10 | 0.10           | C200H-AD003 | U, C, N, L,<br>CE |

# ■ Analog Output Units

|                     |                           |              |                       | Specifica                              | ations  |                 |                        |     |      | Mou                   | untable     | e Rack      | ks                |               |                           | C             | rent           |             |             |
|---------------------|---------------------------|--------------|-----------------------|----------------------------------------|---------|-----------------|------------------------|-----|------|-----------------------|-------------|-------------|-------------------|---------------|---------------------------|---------------|----------------|-------------|-------------|
| Unit<br>type        | Product name              | I/O          | Signal range          | Signal                                 | Resolu- | _               | External connec-       |     |      | HG/HE                 | Expai<br>Ra | nsion<br>ck |                   | SYSMAC<br>BUS | No. of<br>unit<br>numbers | consu<br>(/   | mption         | Model       | Standards   |
|                     |                           | points       | selection             | range                                  | tion    | speed           | tion                   |     | V-BC | Expansion<br>I/O Rack | CS1         | W-DI        | Expansion<br>Rack | Slave<br>Rack | allocated                 | 5 V<br>system | 26 V<br>system |             |             |
| C200H               | Analog<br>Output<br>Units | 8<br>outputs | 8<br>inde-<br>pendent | 1 to 5 V,<br>0 to 10 V,<br>-10 to 10 V | 1/4000  | 1 ms/<br>output | Remov<br>able          | Yes | No   | Yes                   | Yes         | No          | No                | Yes           | 1 unit                    | 0.10          | 0.20           | C200H-DA003 | U, C, N, L, |
| Special<br>I/O Unit |                           | 8<br>outputs | 8<br>inde-<br>pendent | 4 to 20 mA                             | 1/4000  | 1 ms/<br>output | termi-<br>nal<br>block | Yes | No   | Yes                   | Yes         | No          | No                | Yes           | words                     | 0.10          | 0.25           | C200H-DA004 | CE          |

# ■ Analog I/O Units

|                     |                        |              |              | 0:                                                    | A!      |                 |                   |     |     | Mar                |            | . D I  |                   |               |                     |              |        |                 |             |
|---------------------|------------------------|--------------|--------------|-------------------------------------------------------|---------|-----------------|-------------------|-----|-----|--------------------|------------|--------|-------------------|---------------|---------------------|--------------|--------|-----------------|-------------|
|                     |                        |              | ,            | Specifica                                             | itions  | ,               |                   |     |     | IVIOL              | untabl     | e Haci | KS                |               |                     | Cur          | rent   |                 |             |
| Unit<br>type        | Product name           | 1/0          | Signal range | Signal range                                          | Resolu- | Conver-         | External connec-  | CPU |     | HG/HE              | Expa<br>Ra | nsion  | distance          | SYSMAC<br>BUS | No. of unit numbers | consur<br>(A | nption | Model           | Standards   |
|                     |                        | points       | selection    | 3 3                                                   | tion    | speed           | tion              |     |     | Expansion I/O Rack | CS1        |        | Expansion<br>Rack | Slave<br>Rack | allocated           | 5 V          | 26 V   |                 |             |
|                     |                        |              |              |                                                       |         |                 |                   | □□3 | □□2 |                    | □□3        | □□2    |                   |               |                     | system       | system |                 |             |
| C200H               | Analog<br>I/O<br>Units | 2<br>inputs  |              | 1 to 5 V,<br>0 to 10 V,<br>-10 to 10 V,<br>4 to 20 mA | 1/4000  | 1 ms/<br>input  | Remov-<br>able    | V   | NI- | V                  | V          | Ni-    | N                 | V             | 1 unit              | 0.10         | 0.00   | 000011 114 1204 | U, C, N, L, |
| Special<br>I/O Unit |                        | 2<br>outputs |              | 1 to 5 V,<br>0 to 10 V,<br>-10 to 10 V,<br>4 to 20 mA | 1/4000  | 1 ms/<br>output | terminal<br>block | Yes | No  | Yes                | Yes        | No     | No                | Yes           | number's<br>words   | 0.10         | 0.20   | C200H-MAD01     | CE          |

# **■** Temperature Control Units

|                              |                              |          | Specificatio                                                  | ns                                          |      |      | Мо                    | untabl            | e Rac | ks                |               |                             | C             | rent           |             |           |
|------------------------------|------------------------------|----------|---------------------------------------------------------------|---------------------------------------------|------|------|-----------------------|-------------------|-------|-------------------|---------------|-----------------------------|---------------|----------------|-------------|-----------|
| Unit<br>type                 | Product name                 | No. of   | Temperature                                                   | Control output                              | CPU  | Rack | C200HX/<br>HG/HE      | CS<br>Expai<br>Ra | nsion | distance          | SYSMAC<br>BUS | No. of<br>unit<br>numbers   |               | mption         | Model       | Standards |
|                              |                              | loops    | sensor inputs                                                 |                                             | CS1V | V-BC | Expansion<br>I/O Rack | CS1               |       | Expansion<br>Rack | Slave<br>Rack | allocated                   | 5 V<br>system | 26 V<br>system |             |           |
|                              |                              | 2 loops  | Thermocouples<br>(R, S, K, J, T, E,<br>B, N, L, or U)         | Open-collector<br>NPN outputs<br>(pulses)   | Yes  | No   | Yes                   | Yes               | No    | No                | Yes           |                             | 0.33          |                | C200H-TC001 |           |
|                              |                              | 2 loops  | Thermocouples (R, S, K, J, T, E, B, N, L, or U)               | Voltage<br>outputs<br>(pulses)              | Yes  | No   | Yes                   | Yes               | No    | No                | Yes           |                             | 0.33          |                | C200H-TC002 |           |
|                              | Temperature<br>Control Units | 2 loops  | Thermocouples<br>(R, S, K, J, T, E,<br>B, N, L, or U)         | Current<br>outputs<br>(linear)              | Yes  | No   | Yes                   | Yes               | No    | No                | Yes           |                             | 0.33          |                | C200H-TC003 |           |
|                              |                              | 2 loops  | Platinum<br>resistance<br>thermometers<br>(JPt00, Pt100)      | ON/OFF<br>transistor<br>outputs<br>(pulses) | Yes  | No   | Yes                   | Yes               | No    | No                | Yes           | 1 unit<br>number's<br>words | 0.33          |                | C200H-TC101 | U, C, CE  |
| C200H<br>Special<br>I/O Unit |                              | 2 loops  | Platinum<br>resistance<br>thermometers<br>(JPt00, Pt100)      | ON/OFF<br>voltage<br>outputs<br>(pulses)    | Yes  | No   | Yes                   | Yes               | No    | No                | Yes           |                             | 0.33          |                | C200H-TC102 |           |
|                              |                              | 2 loops  | Platinum<br>resistance<br>thermometers<br>(JPt00, Pt100)      | ON/OFF<br>current<br>outputs<br>(linear)    | Yes  | No   | Yes                   | Yes               | No    | No                | Yes           |                             | 0.33          |                | C200H-TC103 |           |
|                              | Data<br>Setting<br>Console   | present  | ng, setting, and c<br>values, set points<br>imeters, bank nui | , alarm values,                             |      |      |                       |                   |       |                   |               |                             |               |                | C200H-DSC01 | U, C      |
|                              | Connecting                   | Cable le | ngth: 2 m                                                     |                                             |      |      |                       |                   |       |                   |               |                             |               |                | C200H-CN225 | N         |
|                              | Cables                       | Cable le | ngth: 4 m                                                     |                                             |      |      |                       |                   |       |                   |               |                             |               |                | C200H-CN425 |           |

# ■ Heat/Cool Temperature Control Units

|                  |                                           |          | Specificatio                                                  | ns                                                                                                    |     |      | Мо                 | untab | le Rac             | ks                |               |                     | C     | rrent        |             |           |
|------------------|-------------------------------------------|----------|---------------------------------------------------------------|----------------------------------------------------------------------------------------------------|-----|------|--------------------|-------|--------------------|-------------------|---------------|---------------------|-------|--------------|-------------|-----------|
| Unit<br>type     | Product name                              | No. of   | Temperature                                                   | Control                                                                                                    | CPU | Rack | C200HX/<br>HG/HE   |       | S1<br>nsion<br>ick | distance          | SYSMAC<br>BUS | No. of unit numbers | consu | mption<br>A) | Model       | Standards |
|                  |                                           | loops    | sensor inputs                                                 | output                                                                                                    |     | W-BC | Expansion I/O Rack | CS1   |                    | Expansion<br>Rack | Slave<br>Rack | allocated           | 5 V   | 26 V         |             |           |
|                  |                                           | 2 loops  | Thermocouples<br>(R, S, K, J, T, E,<br>B, N, L, or U)         | Heating/<br>cooling<br>outputs:<br>Open-collector<br>NPN outputs<br>(pulses)                                         | Yes | No   | Yes                | Yes   | No                 | No                | Yes           |                     | 0.33  | system       | C200H-TV001 |           |
|                  |                                           | 2 loops  | Thermocouples<br>(R, S, K, J, T, E,<br>B, N, L, or U)         | Heating output: Voltage output (pulses), Cooling output: Open-collector NPN outputs (pulses)                         | Yes | No   | Yes                | Yes   | No                 | No                | Yes           |                     | 0.33  |              | C200H-TV002 |           |
|                  | Heat/Cool<br>Temperature<br>Control Units | 2 loops  | Thermocouples<br>(R, S, K, J, T, E,<br>B, N, L, or U)         | Heating output: Current output (linear), Cooling output: Open-collector NPN outputs (pulses)                         | Yes | No   | Yes                | Yes   | No                 | No                | Yes           | 1 unit              | 0.33  |              | C200H-TV003 |           |
| C200H<br>Special |                                           | 2 loops  | Platinum<br>resistance<br>thermometers<br>(JPt00, Pt100)      | Heating/<br>cooling<br>outputs:<br>Open-collector<br>NPN outputs<br>(pulses)                                         | Yes | No   | Yes                | Yes   | No                 | No                | Yes           | number's<br>words   | 0.33  |              | C200H-TV101 | U, C, CE  |
| I/O Unit         |                                           | 2 loops  | Platinum<br>resistance<br>thermometers<br>(JPt00, Pt100)      | Heating<br>output:<br>Voltage output<br>(pulses),<br>Cooling<br>output:<br>Open-collector<br>NPN outputs<br>(pulses) | Yes | No   | Yes                | Yes   | No                 | No                | Yes           |                     | 0.33  |              | C200H-TV102 |           |
|                  |                                           | 2 loops  | Platinum<br>resistance<br>thermometers<br>(JPt00, Pt100)      | Heating output: Current output (linear), Cooling output: Open-collector NPN outputs (pulses)                         | Yes | No   | Yes                | Yes   | No                 | No                | Yes           |                     | 0.33  |              | C200H-TV103 |           |
|                  | Data<br>Setting<br>Console                | present  | ng, setting, and c<br>values, set points<br>ameters, bank nui | , alarm values,                                                                                                    |     |      |                    |       |                    |                   |               |                     |       |              | C200H-DSC01 | U, C      |
|                  | Connecting                                | Cable le | ngth: 2 m                                                     |                                                                                                    |     |      |                    |       |                    |                   |               |                     |       |              | C200H-CN225 | N         |
|                  | Cables                                    | Cable le | ngth: 4 m                                                     |                                                                                                    |     |      |                    |       |                    |                   |               |                     |       |              | C200H-CN425 | IN .      |

# **■ PID Control Units**

|                              |                            |           | Specifications                                                                                 | s                                                |      |             | Mou                   | ıntab            | e Ra        | cks               |               |                             | Cur           | rent           |                 |           |
|------------------------------|----------------------------|-----------|------------------------------------------------------------------------------------------------|--------------------------------------------------|------|-------------|-----------------------|------------------|-------------|-------------------|---------------|-----------------------------|---------------|----------------|-----------------|-----------|
| Unit<br>type                 | Product name               | No. of    | Temperature                                                                                    | Control                                          | CPU  | Rack        | C200HX/<br>HG/HE      | C:<br>Expa<br>Ra | nsion       | distance          | SYSMAC<br>BUS | No. of unit numbers         | consu         | mption<br>A)   | Model           | Standards |
|                              |                            | loops     | sensor input                                                                                   | output                                           | CS1V | V-BC<br>□□2 | Expansion<br>I/O Rack | CS1              | W-BI<br>□□2 | Expansion<br>Rack | Slave<br>Rack | allocated                   | 5 V<br>system | 26 V<br>system |                 |           |
|                              | PID Control                | 2 loops   | Voltage input/<br>current input<br>(any of 4 to 20 mA,<br>1 to 5 V, 0 to 5 V,<br>or 0 to 10 V) | Open-<br>collector<br>NPN<br>outputs<br>(pulses) | Yes  | No          | Yes                   | Yes              | No          | No                | Yes           |                             | 0.33          |                | C200H-PID01     |           |
|                              | Units                      | 2 loops   | Voltage input/<br>current input<br>(4 to 20 mA,<br>1 to 5 V, 0 to 5 V,<br>or 0 to 10 V)        | Voltage<br>outputs<br>(pulses)                   | Yes  | No          | Yes                   | Yes              | No          | No                | Yes           | 1 unit<br>number's<br>words | 0.33          |                | C200H-PID02     | U, C, CE  |
| C200H<br>Special<br>I/O Unit |                            | 2 loops   | Voltage input/<br>current input<br>(4 to 20 mA,<br>1 to 5 V, 0 to 5 V,<br>or 0 to 10 V)        | Current<br>outputs<br>(linear)                   | Yes  | No          | Yes                   | Yes              | No          | No                | Yes           |                             | 0.33          |                | C200H-PID03     |           |
|                              | Data<br>Setting<br>Console | values, s | ng, setting, and chan<br>set points, alarm valu<br>ers, bank numbers, e                        | es, PID                                          |      |             |                       |                  |             |                   |               |                             |               |                | C200H-<br>DSC01 | U, C      |
|                              | Connecting                 | Cable le  | ngth: 2 m                                                                                      |                                                  |      |             |                       |                  |             |                   |               |                             |               |                | C200H-CN225     | N         |
|                              | Cables                     | Cable le  | ngth: 4 m                                                                                      |                                                  |      |             |                       |                  |             |                   |               |                             |               |                | C200H-CN425     | IN        |

# **■** High-speed Counter Units

|                     |               |              | Specifications                     |                  |      |      | Мо                 | untabl     | e Rac | ks       |               |                     | Cur           | rent           |                |           |
|---------------------|---------------|--------------|------------------------------------|------------------|------|------|--------------------|------------|-------|----------|---------------|---------------------|---------------|----------------|----------------|-----------|
| Unit<br>type        | Product name  | Number<br>of | Encoder A and<br>B input, pulse    | Maximum counting | CPU  |      | HG/HE              | Expa<br>Ra | nsion | distance | SYSMAC<br>BUS | No. of unit numbers |               | mption         | Model          | Standards |
|                     |               | counters     | input, Z signal                    | speed            | CS1\ | V-DC | Expansion I/O Rack | CS1        |       |          | Slave<br>Rack | allocated           | 5 V<br>system | 26 V<br>system |                |           |
|                     | High-speed    | 1            | Voltage input:<br>5, 12, or 24 VDC | 50 kHz           | Yes  | No   | Yes                | Yes        | No    | No       | Yes           | 1 unit              | 0.30          |                | C200H-CT001-V1 |           |
| C200H               | Counter Units | 1            | RS-422 line<br>driver              | 75 kHz           | Yes  | No   | Yes                | Yes        | No    | No       | Yes           | number's<br>words   | 0.30          |                | C200H-CT002    | 0.05      |
| Special<br>I/O Unit |               | 2            | Voltage input:<br>12 or 24 VDC     | 50 kHz           | Yes  | No   | Yes                | Yes        | No    | No       | Yes           | 1 unit              | 0.40          |                | C200H-CT021    | U, C, CE  |
|                     |               | 2            | RS-422 line<br>driver              | 75 kHz           | ies  | INO  | ies                | ies        | INO   | INO      | ies           | words               | 0.40          |                | C200H-C1021    |           |

# **■** Cam Positioner Unit

|                     |                         |                                                                                                    |      |             | Мо                    | untable | Racks       | i        |               |                             | Cur           | rent           |             |           |
|---------------------|-------------------------|----------------------------------------------------------------------------------------------------|------|-------------|-----------------------|---------|-------------|----------|---------------|-----------------------------|---------------|----------------|-------------|-----------|
| Unit<br>type        | Product name            | Specifications                                                                                                    | CPU  | Rack        | C200HX/<br>HG/HE      |         |             | distance | SYSMAC<br>BUS | No. of unit numbers         | consu         | mption<br>A)   | Model       | Standards |
|                     |                         |                                                                                                    | CS1V | V-BC<br>□□2 | Expansion<br>I/O Rack | CS1     | W-BI<br>□□2 |          | Slave<br>Rack | allocated                   | 5 V<br>system | 26 V<br>system |             |           |
| С200Н               | <u>@</u>                | 48 cam outputs (external outputs: 16, internal outputs: 32) Control unit: 360 division per rotation Resolver response speed: 800 r/min max. Resolver response time: 200 µs (sampling frequency: 5 KHz) | Yes  | No          | Yes                   | Yes     | No          | No       | Yes           | 1 unit<br>number's<br>words | 0.30          |                | C200H-CP114 | U, C      |
| Special<br>I/O Unit | Data Setting<br>Console | Used to set cam data and monitor current cam angles.                                                                                                    |      |             |                       |         |             |          |               |                             |               |                | C200H-DSC01 | U, C      |
|                     | Connecting              |                                                                                                    |      |             |                       |         |             |          |               | Cable                       | e length: 2   | 2 m            | C200H-CN225 | N         |
|                     | Cables                  |                                                                                                    |      |             |                       |         |             |          |               | Cable                       | e length: 4   | 4 m            | C200H-CN425 | IN        |

### **■** Position Control Units

|                  |                       |                                     |                            |                        |                 |                |                 | Мо                            | untabl            | e Rac       | ks                                 |                        |                             | Cur           | rent                                 |                                      |           |
|------------------|-----------------------|-------------------------------------|----------------------------|------------------------|-----------------|----------------|-----------------|-------------------------------|-------------------|-------------|------------------------------------|------------------------|-----------------------------|---------------|--------------------------------------|--------------------------------------|-----------|
| Unit<br>type     |                       | Produc                              | t name                     | Speci                  | fications       |                | Rack            | C200HX/<br>HG/HE<br>Expansion | CS<br>Expai<br>Ra | nsion<br>ck | CS1 Long-<br>distance<br>Expansion | SYSMAC<br>BUS<br>Slave | No. of unit numbers         | consu         | mption<br>A)                         | Model                                | Standards |
|                  |                       |                                     |                            | Control ou<br>interfac | tput Number     |                | W-BC<br>□□2     | I/O Rack                      | CS1               | W-BI<br>□□2 | Rack                               | Rack                   | allocated                   | 5 V<br>system | 26 V<br>system                       |                                      |           |
|                  | Po                    | osition Conf                        | trol Units                 |                        | 1 axis          | Yes            | No              | Yes                           | Yes               | No          | No                                 | Yes                    | 1 unit                      | 0.30          |                                      | C200HW-NC113                         |           |
|                  |                       |                                     |                            | Pulse-trair            | -,              | Yes            | No              | Yes                           | Yes               | No          | No                                 | Yes                    | number's<br>words           | 0.30          |                                      | C200HW-NC213                         | U, C, CE  |
|                  |                       |                                     |                            | outputs                | 4 axes          | Yes            | No              | Yes                           | Yes               | No          | No                                 | Yees                   | 2 unit<br>numbers'<br>words | 0.50          |                                      | C200HW-NC413                         | 0, C, CE  |
|                  |                       | SYSMAC-N<br>Control Uni<br>Software | CT Position<br>t Support   | Windows                | 95              |                | •               | 1                             |                   | -           | ı                                  |                        |                             |               |                                      | WS01-NCTF1-E                         |           |
|                  |                       |                                     | Connection                 |                        |                 |                |                 |                               |                   | -           |                                    |                        | Cable leng                  | th: 2 m       |                                      | CS1W-CN226                           |           |
|                  | to                    |                                     | IBM PC/A                   |                        |                 |                |                 |                               | -                 |             |                                    | Cable leng             | th: 6 m                     |               | CS1W-CN626                           |                                      |           |
|                  | Con-<br>necting       | Connection                          |                            |                        |                 |                |                 |                               | -                 |             |                                    | Cable leng             | th: 2 m                     |               | XW2Z-200S-CV<br>(NCT V1.11 or later) |                                      |           |
| C200H<br>Special |                       |                                     | to RS-232C<br>port on      | IBM PC/A               |                 |                |                 |                               |                   |             |                                    |                        | Cable leng                  | th: 5 m       |                                      | XW2Z-500S-CV<br>(NCT V1.11 or later) |           |
| I/O Unit         |                       |                                     | CPU Unit                   |                        |                 |                |                 |                               |                   | •           |                                    |                        | Cable leng                  | th: 2 m       |                                      | XW2Z-200S *1                         |           |
|                  |                       |                                     |                            |                        |                 |                |                 |                               |                   | -           |                                    |                        | Cable leng                  | th: 5 m       |                                      | XW2Z-500S *1                         |           |
|                  |                       |                                     |                            | For use w<br>C200HW-   |                 | Num            | ber of a        | applicable axe                | s: 1              |             |                                    |                        |                             |               |                                      | XW2B-20J6-1B                         |           |
|                  | Relay Unit for Servo  | For use w<br>C200HW-<br>NC4□3       |                            | Num                    | ber of a        | applicable axe | s: 2            |                               |                   |             |                                    |                        |                             | XW2B-40J6-2B  |                                      |                                      |           |
|                  |                       |                                     |                            |                        |                 |                |                 | ervo Drive: G S               |                   |             |                                    |                        | Cable leng                  | th: 0.5 m     | 1                                    | XW2Z-050J-A6                         |           |
|                  |                       |                                     | For use with<br>the C200HW |                        | s <b>*</b> 2, U | Series, or SMA | RTSTE           | P 2                           | Number of a       | pplicable   | Cable leng                         | th: 1 m                |                             | XW2Z-100J-A6  |                                      |                                      |           |
|                  |                       |                                     | NC113                      | Conr                   |                 | Servo Drive:   |                 |                               | axes: 1           |             | Cable leng                         | th: 0.5 m              | ١                           | XW2Z-050J-A8  |                                      |                                      |           |
|                  |                       | Servo Relay                         |                            | Open-<br>collector -   |                 | SMA            | RTSTE           | P Junior or A                 | Series            | ;           |                                    |                        | Cable leng                  | th: 1 m       |                                      | XW2Z-100J-A8                         |           |
|                  | Connecting Cables (to | output                              | For use with               |                        |                 | Servo Drive: G |                 |                               |                   |             | Cable leng                         |                        | 1                           | XW2Z-050J-A7  |                                      |                                      |           |
|                  |                       |                                     |                            |                        | the C200HW      | Serie          | s <b>*</b> 2, L | Series, or SM                 | IARTS             | IEP 2       | Number of a                        | pplicable              | Cable leng                  |               |                                      | XW2Z-100J-A7                         |           |
|                  |                       |                                     |                            |                        | NC213/<br>NC413 |                |                 | Servo Drive:                  |                   |             | axes: 2                            |                        | Cable leng                  |               | ı                                    | XW2Z-050J-A9                         |           |
|                  |                       |                                     |                            |                        |                 | SMA            | HTSTE           | P Junior or A                 | Series            | •           |                                    |                        | Cable leng                  | th: 1 m       |                                      | XW2Z-100J-A9                         |           |

<sup>\*1.</sup> If the computer has a D-sub 9-pin RS-232C connector, a commercially available 25 pin-to-9 pin adapter must be prepared separately. Example: D09-9F25F from Sanwa Supply
\*2. W-series is the discontinuation model in March 2013.

### **■** Motion Control Units

|                  |                                                     |                          |                |     |             | Мо                 | untabl | e Rack             | s                 |               |                             | Curre                                                      | nt             |               |           |
|------------------|-----------------------------------------------------|--------------------------|----------------|-----|-------------|--------------------|--------|--------------------|-------------------|---------------|-----------------------------|------------------------------------------------------------|----------------|---------------|-----------|
| Unit<br>type     | Product name                                        | Specification            | ons            | CPU | Rack        | C200HX/<br>HG/HE   |        | S1<br>nsion<br>ick | CS1 Long-         | SYSMAC<br>BUS | No. of unit numbers         | consum<br>(A)                                              |                | Model         | Standards |
|                  |                                                     | Control output interface | Number of axes |     | W-BC<br>□□2 | Expansion I/O Rack | CS1    | W-BI<br>□□2        | Expansion<br>Rack | Slave<br>Rack | allocated                   | 5 V<br>system                                              | 26 V<br>system |               |           |
|                  | Motion Control Units<br>(G-language<br>programming) | Analog output            | 2 axes         | Yes | No          | Yes                | Yes    | No                 | No                | Yes           | 1 unit<br>number's<br>words | 0.65 (0.85<br>A when a<br>Teaching<br>Box is<br>connected) |                | C200H-MC221   | U, C, CE  |
| C200H<br>Special | Teaching Box                                        |                          | 1              |     |             |                    |        |                    |                   | I .           |                             |                                                            |                | CVM1-PRO01-V1 | CE        |
| I/O Unit         |                                                     |                          |                |     |             |                    |        |                    |                   |               | Cable leng                  | th: 2 m                                                    |                | CV500-CN224   | L, CE     |
|                  | ROM Cassette                                        |                          |                |     |             |                    |        |                    |                   |               |                             |                                                            |                | CVM1-MP702-V1 | CE        |
|                  | MC Terminal Block<br>Conversion Unit                | For 2 axes               |                |     |             |                    |        |                    |                   |               |                             |                                                            |                | XW2B-20J6-6   |           |
|                  | MC Terminal Block<br>Conversion Unit<br>Cable       |                          |                |     |             |                    |        |                    |                   | Cable leng    | th: 1 m                     |                                                            | XW2Z-100J-F1   |               |           |

### **■** DeviceNet Master Unit

|                              |              |                                                                           |                                                                                                    |      |             | Мо                 | untabl | e Rack       | s                 |               |                             | Cur           | ront           |                 |                   |
|------------------------------|--------------|---------------------------------------------------------------------------|----------------------------------------------------------------------------------------------------|------|-------------|--------------------|--------|--------------|-------------------|---------------|-----------------------------|---------------|----------------|-----------------|-------------------|
| Unit<br>type                 | Product name | Specifications                                                            | Communications functions                                                                                           | CPU  | Rack        | HG/HE              |        | nsion<br>ick | distance          | SYSMAC<br>BUS | No. of unit numbers         |               | mption         | Model           | Standards         |
|                              |              |                                                                           |                                                                                                    | CS1V | V-BC<br>□□2 | Expansion I/O Rack |        |              | Expansion<br>Rack | Rack          | allocated                   | 5 V<br>system | 26 V<br>system |                 |                   |
| C200H<br>Special<br>I/O Unit |              | Functions as;<br>allows control<br>of 4,800<br>points max.<br>per master. | Remote I/O     Master     communications     (Fixed or     user-set     allocation)     Message     communications | Yes  | No          | Yes                | Yes    | No           | No                | No            | 1 unit<br>number's<br>words | 0.25          |                | C200HW-DRM21-V1 | U, C, N, L,<br>CE |

# ■ CompoBus/S Master Unit

|                     |                               | Specific       | ations                                      |     |             | Мо                    | untabl | e Rack      | (S                |               |                             | Cur           | rent           |                 |             |
|---------------------|-------------------------------|----------------|---------------------------------------------|-----|-------------|-----------------------|--------|-------------|-------------------|---------------|-----------------------------|---------------|----------------|-----------------|-------------|
| Unit<br>type        | Product name                  | Communications | I/O capacity                                | CPU | Rack        | HG/HE                 |        | nsion       | CS1 Long-         | SYSMAC        | No. of unit numbers         | consui<br>(A  | nption         | Model           | Standards   |
|                     |                               | functions      | Unit                                        |     | V-BC<br>□□2 | Expansion<br>I/O Rack | CS1    | W-BI<br>□□2 | Expansion<br>Rack | Slave<br>Rack | allocated                   | 5 V<br>system | 26 V<br>system |                 |             |
| C200H               | CompoBus/<br>S Master<br>Unit | Remote I/O     | 256 max.<br>(128 inputs and<br>128 outputs) | Yes | No          | Yes                   | Yes    | No          | No                |               | 2 unit<br>numbers'<br>words | 0.15          |                | C200HW-SRM21-V1 | U, C, N, L, |
| Special<br>I/O Unit |                               | communications | 128 max.<br>(64 inputs and<br>64 outputs)   | ies | INO         | ies                   | ies    | INO         | INO               | INO           | 1 unit<br>number's<br>words | 0.15          |                | C200FW-3KM21-V1 | CE          |

### **■ ID Sensor Units**

|                              |              |                            |                            |                       |      |      | Мо                    | untabl            | e Rac       | ks       |               |                             | Cur           | ront           |                |           |
|------------------------------|--------------|----------------------------|----------------------------|-----------------------|------|------|-----------------------|-------------------|-------------|----------|---------------|-----------------------------|---------------|----------------|----------------|-----------|
| Unit<br>type                 | Product name | Connected ID<br>Systems    | No. of connected R/W heads | External power supply | CPU  |      | HG/HE                 | CS<br>Expai<br>Ra | nsion<br>ck | distance | SYSMAC<br>BUS | No. of unit numbers         | consui<br>(A  | nption         | Model          | Standards |
|                              |              |                            | Tiviv neads                |                       | CS1\ | V-BC | Expansion<br>I/O Rack | CS1               | W-DI        |          | Rack          | allocated                   | 5 V<br>system | 26 V<br>system |                |           |
| C200H<br>Special<br>I/O Unit | Tage 1       | RFID System<br>V600 Series | 1                          | Not<br>required       | Yes  | No   | Yes                   | Yes               | No          | No       | Yes           | 1 unit<br>number's<br>words | 0.25          | 0.12           | C200H-IDS01-V1 | U, C      |

# ■ ASCII Units

|                       |                                 |                                                                                                    |      |             | Мо                    | untabl | e Rack      | s                     |               |                             | C             | rent           |             |           |
|-----------------------|---------------------------------|----------------------------------------------------------------------------------------------------|------|-------------|-----------------------|--------|-------------|-----------------------|---------------|-----------------------------|---------------|----------------|-------------|-----------|
| Un<br>typ             | Product name                    | Specifications                                                                                                    | CPU  | Rack        | C200HX/<br>HG/HE      |        |             | CS1 Long-<br>distance | SYSMAC<br>BUS | No. of unit numbers         | consu         | mption<br>A)   | Model       | Standards |
|                       |                                 |                                                                                                    | CS1V | W-BC<br>□□2 | Expansion<br>I/O Rack | CS1    | W-BI<br>□□2 | Expansion<br>Rack     | Slave<br>Rack | allocated                   | 5 V<br>system | 26 V<br>system |             |           |
|                       |                                 | User memory area: 200 Kbytes<br>Shared memory: Provided<br>(general-purpose area: 90<br>words)<br>RS-232C x 2 ports | Yes  | No          | Yes                   | Yes    | No          | No                    | Yes           |                             | 0.25          |                | C200H-ASC11 |           |
|                       | ASCII Units                     | 200 Kbytes<br>RAM<br>RS-232C x 1 port +<br>RS-422A/485 x 1 port                                                     | Yes  | No          | Yes                   | Yes    | No          | No                    | Yes           | 1 unit<br>number's<br>words | 0.30          |                | C200H-ASC21 | U, C, CE  |
| C200<br>Spec<br>I/O U |                                 | 200 Kbytes<br>RAM<br>RS-232C x 2 ports +<br>RS-232C x 1 port for Terminal                                           | Yes  | No          | Yes                   | Yes    | No          | No                    | Yes           |                             | 0.30          |                | C200H-ASC31 |           |
|                       |                                 | 24 Kbytes<br>RAM<br>RS-232C x 2 ports                                                                               | Yes  | No          | Yes                   | Yes    | No          | No                    | Yes           | 1 unit<br>number's<br>words | 0.20          |                | C200H-ASC02 | N, CE     |
|                       | RS-422A Adapter                 | Converts RS-232C to RS-422A/<br>RS-485 format.                                                                      |      |             |                       |        |             |                       |               |                             |               |                | CJ1W-CIF11  | UC, N, CE |
|                       | RS-232C/RS-422A<br>Link Adapter | One RS-232C port<br>One RS-422 terminal block                                                                       |      |             |                       |        | •           |                       |               |                             |               |                | NT-AL001    |           |

# ■ PC Link Unit

|                              |              |                                                                                     |      |      | Мо                 | untabl           | e Rack      | s  |               |                             | Cur           | ront           |             |           |
|------------------------------|--------------|-------------------------------------------------------------------------------------|------|------|--------------------|------------------|-------------|----|---------------|-----------------------------|---------------|----------------|-------------|-----------|
| Unit<br>type                 | Product name | Specifications                                                                      | СРИ  |      | C200HX/<br>HG/HE   | C:<br>Expa<br>Ra | nsion       |    | BUS           | No. of unit numbers         | consui<br>(A  | mption         | Model       | Standards |
|                              |              |                                                                                     | CS1\ | N-BC | Expansion I/O Rack |                  | W-BI<br>□□2 |    | Slave<br>Rack | allocated                   | 5 V<br>system | 26 V<br>system |             |           |
| C200H<br>Special<br>I/O Unit | PC Link Unit | Up to 32 PLC Link Units for 1 level,<br>16 PLC Link Units for multilevel<br>systems | Yes  | No   | Yes                | Yes              | No          | No | Yes           | 1 unit<br>number's<br>words | 0.35          |                | C200H-LK401 | N, L, CE  |

# Replacing C200H I/O Units

This section shows the corresponding CS1 I/O models and notes for replacing C200H I/O Units.

# **16-point DC Input Units**

| Item                                                                                                    | C200H I/O Unit                                                                                                    | Corresponding<br>CS1 I/O Unit |
|----------------------------------------------------------------------------------------------------|----------------------------------------------------------------------------------------------------|-------------------------------|
| Model number                                                                                                    | C200H-ID212                                                                                                    | CS1W-ID211                    |
| Description                                                                                                    | 16-point DC Input Units with terminal blocks                                                                                                   |                               |
|                                                                                                    | The terminal arrangement must be changed.                                                                                                    |                               |
| The impedance increases (from $3k\Omega$ to $3.3k\Omega$ ). correct operation is possible in cases where inc impedance may influence operation. |                                                                                                    | n cases where increased       |
|                                                                                                    | The internal 5-V current consumption increases (from 10mA to 100mA). Check that the increased current is within the range of the power supply. |                               |

# 32-point DC Input Units

| Item         | C200H I/O Unit                                                                                                    | Corresponding<br>CS1 I/O Unit |
|--------------|----------------------------------------------------------------------------------------------------|-------------------------------|
| Model number | C200H-ID218                                                                                                    | CS1W-ID231                    |
| Description  | 32-point DC Input Units with connectors. The connectors, the pin arrangement, and the input specifications are the same.                        |                               |
|              | There are 2 commons instead of 1. Connect where necessary.                                                                                      |                               |
| Notes        | The internal 5-V current consumption increases (from 100mA to 150mA). Check that the increased current is within the range of the power supply. |                               |

### 32-point DC Input Units (cntd.)

| Item         | C200H I/O Unit                                                                                                    | Corresponding<br>CS1 I/O Unit |
|--------------|----------------------------------------------------------------------------------------------------|-------------------------------|
| Model number | C200H-ID216                                                                                                    | CS1W-ID231                    |
| Description  | 32-point DC Input Units with connectors. The connectors and the pin arrangement are the same. The input current increases, allowing use with a wider range of devices.                                                              |                               |
|              | There are 2 commons instead of 1. Connect where necessary.                                                                                                    |                               |
| Notes        | The input specifications change (e.g., the impedance decreases and the input current increases from 4.1mA to 6mA.) Check that correct operation is possible in cases where changes in input specifications may influence operation. |                               |
|              | The internal 5-V current cons<br>100mA to 150mA). Check the<br>within the range of the power                                                                                                    | at the increased current is   |

# **64-point DC Input Units**

| Item         | C200H I/O Unit                                                                                                    | Corresponding<br>CS1 I/O Unit |
|--------------|----------------------------------------------------------------------------------------------------|-------------------------------|
| Model number | C200H-ID219                                                                                                    | CS1W-ID261                    |
| Description  | 64-point DC Input Units with connectors. The connectors, the pin arrangement, and the input specifications are the same.                                                                                    |                               |
|              | There are 4 commons instead of 2. Connect where necessary.  The internal 5-V current consumption increases (from 120mA to 150mA). Check that the increased current is within the range of the power supply. |                               |
| Notes        |                                                                                                    |                               |

# 64-point DC Input Units (cntd.)

| Item                                                                                                    | C200H I/O Unit                                                                                                    | Corresponding<br>CS1 I/O Unit |
|----------------------------------------------------------------------------------------------------|----------------------------------------------------------------------------------------------------|-------------------------------|
| Model number                                                                                                 | C200H-ID217                                                                                                    | CS1W-ID261                    |
| Description                                                                                                  | 64-point DC Input Units with connectors. The connectors and the pin arrangement are the same. The input current increases, allowing use with a wider range of devices.                                                              |                               |
|                                                                                                    | There are 4 commons instead of 2. Connect where necessary.                                                                                                    |                               |
| Notes                                                                                                    | The input specifications change (e.g., the impedance decreases and the input current increases from 4.1mA to 6mA.) Check that correct operation is possible in cases where changes in input specifications may influence operation. |                               |
| The internal 5-V current consumpti<br>100mA to 150mA). Check that the<br>within the range of the power suppi |                                                                                                    | at the increased current is   |

# **16-point Sinking Transistor Output Units**

| Item         | C200H I/O Unit                                                                                                    | Corresponding<br>CS1 I/O Unit |
|--------------|----------------------------------------------------------------------------------------------------|-------------------------------|
| Model number | C200H-OD212                                                                                                    | CS1W-OD211                    |
| Description  | 16-point Transistor Output (sinking) Units with terminal blocks. The output current capacity increases (from 0.3A per point and 4.8A per Unit to 0.5A per point and 8A per Unit). The rated voltage range also increases (from 24V to any voltage in the range 12 to 24V.)                         |                               |
|              | The terminal arrangement must be changed.                                                                                                    |                               |
| Notes        | The output specifications change. Check that correct operation is possible in cases where changes in output specifications may influence operation. (Residual voltage increases from 0.8V to 1.5V, ON response time increases from 0.1ms to 0.5ms, OFF response time increases from 0.3ms to 1ms.) |                               |

# **16-point Sourcing Transistor Output Units**

| Item         | C200H I/O Unit                                                                                                    | Corresponding<br>CS1 I/O Unit |
|--------------|----------------------------------------------------------------------------------------------------|-------------------------------|
| Model number | C200H-OD21A =                                                                                                    | CS1W-OD212                    |
| Description  | 16-point Transistor Output (sourcing) Units with terminal blocks.                                                                                                    |                               |
|              | The terminal arrangement mu                                                                                                    | ust be changed.               |
|              | The output capacity changes (from 1A per point an per Unit to 0.5A per point and 5A per Unit). Check correct operation is possible in cases where chang output capacity may influence operation.                                                                                                   |                               |
| Notes        | The output specifications change. Check that correct operation is possible in cases where changes in output specifications may influence operation. (Residual voltage increases from 0.8V to 1.5V, ON response time increases from 0.1ms to 0.5ms, OFF response time increases from 0.3ms to 1ms.) |                               |
|              | The internal 5-V current consumption increases (from 160mA to 170mA). The external 24-V power supply current also increases (from 35mA to 40mA). Check that the increased current is within the range of the power supply.                                                                         |                               |
|              | There are no alarm output contacts. Use the alarm bits the Auxiliary Area.                                                                                                    |                               |

### **32-point Sinking Transistor Output Units**

| Item                                                                                                    | C200H I/O Unit                                                                                                    | Corresponding<br>CS1 I/O Unit                                                   |
|----------------------------------------------------------------------------------------------------|----------------------------------------------------------------------------------------------------|---------------------------------------------------------------------------------|
| Model number                                                                                                    | C200H-OD218                                                                                                    | CS1W-OD231                                                                      |
| Description                                                                                                    | 32-point Transistor Output (sinking) Units with connectors. The connectors and the pin arrangement are the same. The output current capacity increases (from 100mA to 0.5A per point, 2.5A per common, and 5A per Unit). The load voltage range changes from 4.5 to 26.4V to 10.2 to 26.4V. |                                                                                 |
|                                                                                                    | There are 2 commons instead of 1. Connect where necessary.                                                                                                    |                                                                                 |
| The output specifications change. Check that correct operation is possible in cases where changes in out specifications may influence operation. (Residual vot increases from 0.8V to 1.5V, ON response time increases from 0.1ms to 0.5ms, OFF response time increases 0.4ms to 1ms.) |                                                                                                    | where changes in output operation. (Residual voltage ON response time increases |
|                                                                                                    | Replacement is not possible for applications with an output load range of 4.5 to 10.2V.  The internal 5-V current consumption increases (from 180mA to 270mA). Check that the increased current is within the range of the power supply.                                                    |                                                                                 |
|                                                                                                    |                                                                                                    |                                                                                 |

# **32-point Sourcing Transistor Output Units**

| Item         | C200H I/O Unit                                                                                                    | Corresponding<br>CS1 I/O Unit |
|--------------|----------------------------------------------------------------------------------------------------|-------------------------------|
| Model number | C200H-OD21B                                                                                                    | CS1W-OD232                    |
| Description  | 32-point Transistor Output (sourcing) Units with connectors. The connectors and the pin arrangement are the same.                                                                                                    |                               |
|              | There are 2 commons instead of 1. Connect where necessary.                                                                                                    |                               |
| Notes        | The output specifications change. Check that correct operation is possible in cases where changes in output specifications may influence operation. (Residual voltage increases from 0.8V to 1.5V, ON response time increases from 0.1ms to 0.5ms, OFF response time increases from 0.3ms to 1ms.) |                               |
|              | The internal 5-V current consumption increases (from 180mA to 270mA). Check that the increased current is within the range of the power supply.                                                                                                    |                               |

# **64-point Sinking Transistor Output Units**

| Item                        | C200H I/O Unit                                                                                                    | Corresponding<br>CS1 I/O Unit |
|-----------------------------|----------------------------------------------------------------------------------------------------|-------------------------------|
| Model number                | C200H-OD219                                                                                                    | CS1W-OD261                    |
| Description                 | 64-point Transistor Output (sinking) Units with connectors. The connectors and the pin arrangement are the same. The output current capacity increases (from 100mA to 0.3A per point, 1.6A per common, and 6.4A per Unit). The load voltage range changes from 4.5 to 26.4V to 10.2 to 26.4V. |                               |
|                             | There are 4 commons instead of 2. Connect where necessary.                                                                                                    |                               |
| increases from 0.8V to 1.5V |                                                                                                    |                               |
|                             | Replacement is not possible for applications with an output load range of 4.5 to 10.2V.                                                                                                    |                               |
|                             | The internal 5-V current consumption increases (from 270mA to 390mA). Check that the increased current is within the range of the power supply.                                                                                                    |                               |

# 16-point 100-VAC Input Units

| Item         | C200H I/O Unit                                                                                                    | Corresponding<br>CS1 I/O Unit |
|--------------|----------------------------------------------------------------------------------------------------|-------------------------------|
| Model number | C200H-IA122/122V                                                                                                    | CS1W-IA111                    |
| Description  | 16-point 100-VAC Input Units with terminal blocks.<br>100-VDC input also possible.                                                                                                    |                               |
|              | The terminal arrangement must be changed.                                                                                                    |                               |
| Notes        | The input specifications change. Check that correct operation is possible in cases where changes in input specifications may influence operation. (ON voltage increases from 60VAC min. to 65VAC min. and the input impedance (50Hz) increases from $9.7k\Omega$ to $10k\Omega$ ) |                               |
|              | The internal 5-V current consumption increases (from 10mA to 110mA). Check that the increased current is within the range of the power supply.                                                                                                    |                               |

# OMRON

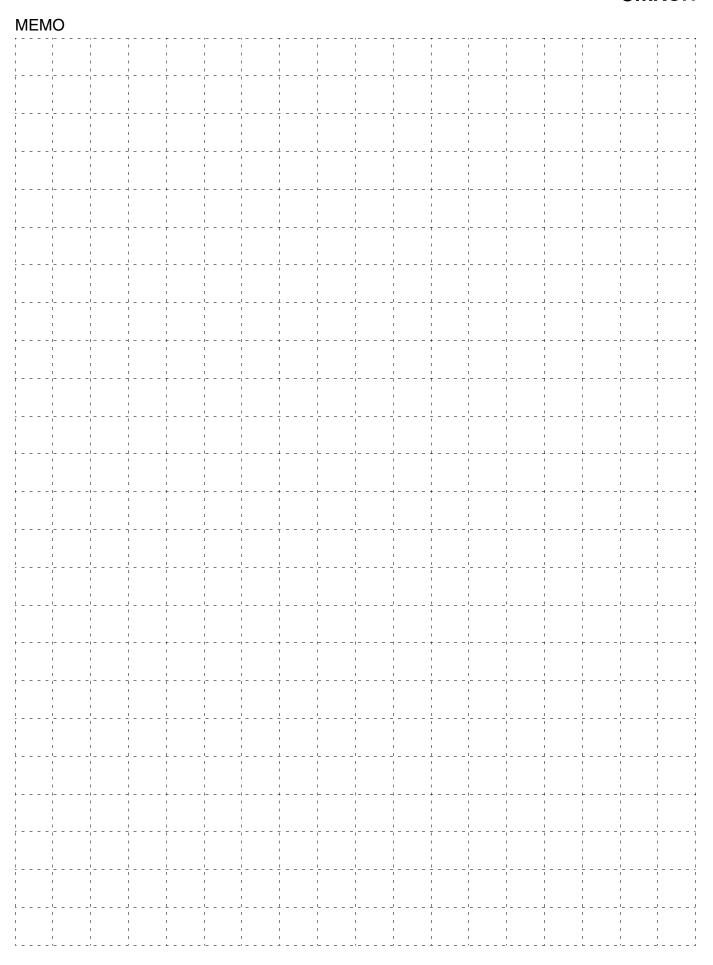

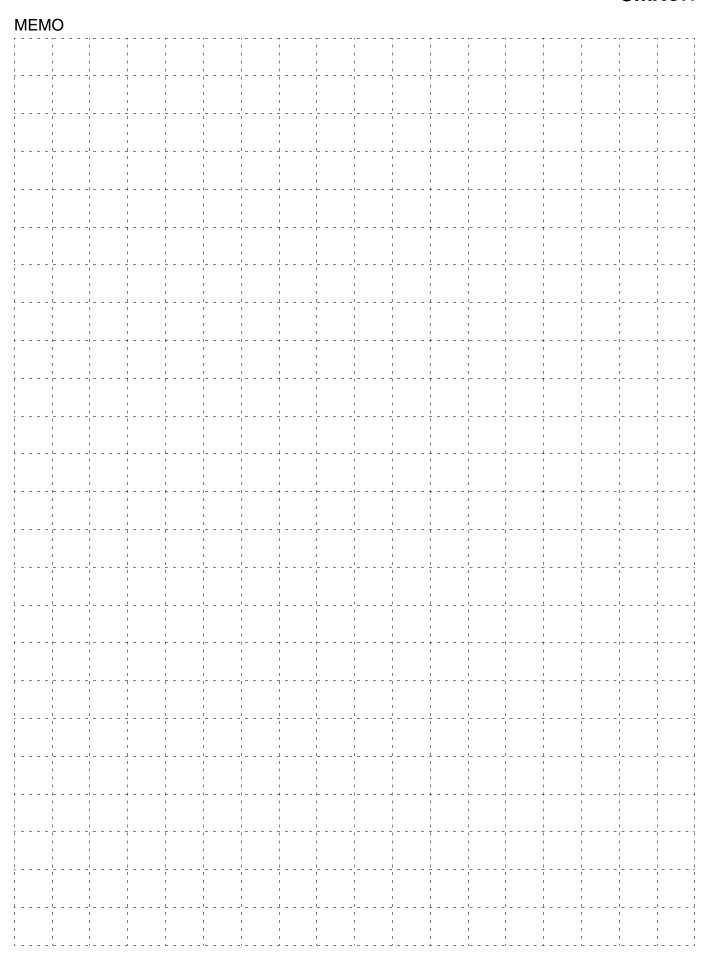

# Terms and Conditions of Sale

- Offer; Acceptance. These terms and conditions (these "Terms") are deemed part of all quotes, agreements, purchase orders, acknowledgments, price lists, catalogs, manuals, brochures and other documents, whether electronic or in catalogs, manuals, brochures and other documents, whether electronic or in writing, relating to the sale of products or services (collectively, the "Products") by Omron Electronics LLC and its subsidiary companies ("Omron"). Omron objects to any terms or conditions proposed in Buyer's purchase order or other documents which are inconsistent with, or in addition to, these Terms. Prices: Payment Terms. All prices stated are current, subject to change without notice by Omron. Omron reserves the right to increase or decrease prices on any unshipped portions of outstanding orders. Payments for Products are due net 30 days unless otherwise stated in the invoice. Discounts. Cash discounts, if any, will apply only on the net amount of invoices sent to Buyer after deducting transportation charges, taxes and duties, and will be allowed only if (i) the invoice is paid according to Omron's payment terms and (ii) Buyer has no past due amounts.

- and (ii) Buyer has no past due amounts.

  Interest. Omron, at its option, may charge Buyer 1-1/2% interest per month or the maximum legal rate, whichever is less, on any balance not paid within the
- Orders. Omron will accept no order less than \$200 net billing.

  Governmental Approvals. Buyer shall be responsible for, and shall bear all costs involved in, obtaining any government approvals required for the importation or sale of the Products.
- Taxes. All taxes, duties and other governmental charges (other than general real property and income taxes), including any interest or penalties thereon, imposed directly or indirectly on Omron or required to be collected directly or indirectly by Omron for the manufacture, production, sale, delivery, importation, consumption or use of the Products sold hereunder (including customs duties and sales, excise, use, turnover and license taxes) shall be charged to and remitted by Buyer to Omron.

  Financial. If the financial position of Buyer at any time becomes unsatisfactory
- <u>Financial</u>. If the financial position of Buyer at any time becomes unsatisfactory to Omron, Omron reserves the right to stop shipments or require satisfactory security or payment in advance. If Buyer fails to make payment or otherwise comply with these Terms or any related agreement, Omron may (without liability and in addition to other remedies) cancel any unshipped portion of Products sold hereunder and stop any Products in transit until Buyer pays all amounts, including amounts payable hereunder, whether or not then due, which are owing to it by Buyer. Buyer shall in any event remain liable for all unpaid accounts. unpaid accounts
- Cancellation: Etc. Orders are not subject to rescheduling or cancellation unless Buyer indemnifies Omron against all related costs or expenses.

  10. Force Majeure. Omron shall not be liable for any delay or failure in delivery
- resulting from causes beyond its control, including earthquakes, fires, floods, strikes or other labor disputes, shortage of labor or materials, accidents to machinery, acts of sabotage, riots, delay in or lack of transportation or the requirements of any government authority.

  11. Shipping: Delivery. Unless otherwise expressly agreed in writing by Omron:
  a. Shipments shall be by a carrier selected by Omron; Omron will not drop ship
- - except in "break down" situations.
    b. Such carrier shall act as the agent of Buyer and delivery to such carrier shall
  - constitute delivery to Buyer; c. All sales and shipments of Products shall be FOB shipping point (unless oth-
- c. All sales and shipments of Products shall be FOB shipping point (unless otherwise stated in writing by Omron), at which point title and risk of loss shall pass from Omron to Buyer; provided that Omron shall retain a security interest in the Products until the full purchase price is paid;
   d. Delivery and shipping dates are estimates only; and
   e. Omron will package Products as it deems proper for protection against normal handling and extra charges apply to special conditions.

  12. Claims. Any claim by Buyer against Omron for shortage or damage to the Products occurring before delivery to the carrier must be presented in writing to Omron within 30 days of receipt of shipment and include the original transportation bill signed by the carrier noting that the carrier received the Products. portation bill signed by the carrier noting that the carrier received the Products from Omron in the condition claimed.
- Warranties. (a) Exclusive Warranty. Omron's exclusive warranty is that the Products will be free from defects in materials and workmanship for a period of twelve months from the date of sale by Omron (or such other period expressed in writing by Omron). Omron disclaims all other warranties, express or implied.

  (b) <u>Limitations</u>. OMRON MAKES NO WARRANTY OR REPRESENTATION, EXPRESS OR IMPLIED, ABOUT NON-INFRINGEMENT, MERCHANTABIL-

- ITY OR FITNESS FOR A PARTICULAR PURPOSE OF THE PRODUCTS. BUYER ACKNOWLEDGES THAT IT ALONE HAS DETERMINED THAT THE PRODUCTS WILL SUITABLY MEET THE REQUIREMENTS OF THEIR INTENDED USE. Omron further disclaims all warranties and responsibility of any type for claims or expenses based on infringement by the Products or otherwise of any intellectual property right. (c) Buyer Remedy. Omron's sole obligation hereunder shall be, at Omron's election, to (i) replace (in the form originally shipped with Buyer responsible for labor charges for removal or replacement thereof) the non-complying Product, (ii) repair the non-complying Product, or (iii) repay or credit Buyer an amount equal to the purchase price of the non-complying Product; provided that in no event shall Omron be responsible for warranty, repair, indemnity or any other claims or expenses regarding the Products unless Omron's analysis confirms that the Products were properly handled, stored, installed and maintained and not subject to contamination, abuse, misuse or inappropriate modification. Return of any Products by tion, abuse, misuse or inappropriate modification. Return of any Products by Buyer must be approved in writing by Omron before shipment. Omron Companies shall not be liable for the suitability or unsuitability or the results from the use of Products in combination with any electrical or electronic components, circuits, system assemblies or any other materials or substances or environments. Any advice, recommendations or information given orally or in writing, are not to be construed as an amendment or addition to the above warranty. See http://www.omron247.com or contact your Omron representative for published information.
- lished information.

  Limitation on Liability: Etc. OMRON COMPANIES SHALL NOT BE LIABLE FOR SPECIAL, INDIRECT, INCIDENTAL, OR CONSEQUENTIAL DAMAGES, LOSS OF PROFITS OR PRODUCTION OR COMMERCIAL LOSS IN ANY WAY CONNECTED WITH THE PRODUCTS, WHETHER SUCH CLAIM IS BASED IN CONTRACT, WARRANTY, NEGLIGENCE OR STRICT LIABILITY. Further, in no event shall liability of Omron Companies exceed the individual price of the Product on which liability is asserted.
- Indemnities. Buyer shall indemnify and hold harmless Omron Companies and their employees from and against all liabilities, losses, claims, costs and expenses (including attorney's fees and expenses) related to any claim, investigation, litigation or proceeding (whether or not Omron is a party) which arises or is alleged to arise from Buyer's acts or omissions under these Terms or in any way with respect to the Products. Without limiting the foregoing, Buyer (at its own expense) shall indemnify and hold harmless Omron and defend or settle any action brought against such Companies to the extent based on a claim that any Product made to Buyer specifications infringed intellectual property rights of another party.
- rights of another party.

  <u>Property: Confidentiality.</u> Any intellectual property in the Products is the exclusive property of Omron Companies and Buyer shall not attempt to duplicate it in any way without the written permission of Omron. Notwithstanding any charges to Buyer for engineering or tooling, all engineering and tooling shall remain the exclusive property of Omron. All information and materials supplied by Omron to Buyer relating to the Products are confidential and proprietary, and Buyer shall limit distribution thereof to its trusted employees and strictly prevent disclosure to any third party.
- prevent disclosure to any third party.

  <u>Export Controls.</u> Buyer shall comply with all applicable laws, regulations and licenses regarding (i) export of products or information; (iii) sale of products to "forbidden" or other proscribed persons; and (ii) disclosure to non-citizens of
- "forbidden" or other proscribed persons; and (ii) disclosure to non-citizens of regulated technology or information.

  Miscellaneous. (a) Waiver. No failure or delay by Omron in exercising any right and no course of dealing between Buyer and Omron shall operate as a waiver of rights by Omron. (b) Assignment. Buyer may not assign its rights hereunder without Omron's written consent. (c) Law. These Terms are governed by the law of the jurisdiction of the home office of the Omron company from which Buyer is purchasing the Products (without regard to conflict of law principles). (d) Amendment. These Terms constitute the entire agreement between Buyer and Omron relating to the Products, and no provision may be changed or waived unless in writing signed by the parties. (e) Severability If any provior waived unless in writing signed by the parties. (e) <u>Severability</u> If any provision hereof is rendered ineffective or invalid, such provision shall not invalidate any other provision. (f) Setoff. Buyer shall have no right to set off any amounts against the amount owing in respect of this invoice. (g) <u>Definitions</u>. As used herein, "<u>including</u>" means "including without limitation"; and "<u>Omron Companies</u>" (or similar words) mean Omron Corporation and any direct or indirect subsidiary or affiliate thereof.

# Certain Precautions on Specifications and Use

- Suitability of Use. Omron Companies shall not be responsible for conformity with any standards, codes or regulations which apply to the combination of the Product in the Buyer's application or use of the Product. At Buyer's request. Omron will provide application of use of the Product. At Buyer's lequest, omron will provide applicable third party certification documents identifying ratings and limitations of use which apply to the Product. This information by itself is not sufficient for a complete determination of the suitability of the Product in combination with the end product, machine, system, or other application or use. Buyer shall be solely responsible for determining appropriateness of the particular Product with respect to Buyer's application, product or system. the particular Product with respect to Buyer's application, product or system. Buyer shall take application responsibility in all cases but the following is a non-exhaustive list of applications for which particular attention must be given:

  (i) Outdoor use, uses involving potential chemical contamination or electrical interference, or conditions or uses not described in this document.

  (ii) Use in consumer products or any use in significant quantities.

  (iii) Energy control systems, combustion systems, railroad systems, aviation systems, medical equipment, amusement machines, vehicles, safety equipment, and installations subject and industrial consumers and consumers are consumers and status of the consumers and consumers.
  - ment, and installations subject to separate industry or government regulations. (iv) Systems, machines and equipment that could present a risk to life or prop erty. Please know and observe all prohibitions of use applicable to this Prod-
  - NEVER USE THE PRODUCT FOR AN APPLICATION INVOLVING SERIOUS RISK TO LIFE OR PROPERTY OR IN LARGE QUANTITIES WITHOUT ENSURING THAT THE SYSTEM AS A WHOLE HAS BEEN DESIGNED TO

- ADDRESS THE RISKS, AND THAT THE OMRON'S PRODUCT IS PROP-ERLY RATED AND INSTALLED FOR THE INTENDED USE WITHIN THE OVERALL EQUIPMENT OR SYSTEM.
- Programmable Products. Omron Companies shall not be responsible for the user's programming of a programmable Product, or any consequence thereof. Performance Data. Data presented in Omron Company websites, catalogs and other materials is provided as a guide for the user in determining suitability and does not constitute a warranty. It may represent the result of Omron's test conditions, and the user must correlate it to actual application requires ments. Actual performance is subject to the Omron's Warranty and Limitations
- Change in Specifications. Product specifications and accessories may be change in specifications. Product specifications and accessories may be changed at any time based on improvements and other reasons. It is our practice to change part numbers when published ratings or features are changed, or when significant construction changes are made. However, some specifications of the Product may be changed without any notice. When in doubt, special part numbers may be assigned to fix or establish key specifications for your application. Please consult with your Omron's representative at any time
- to confirm actual specifications of purchased Product.

  <u>Errors and Omissions.</u> Information presented by Omron Companies has been checked and is believed to be accurate; however, no responsibility is assumed for clerical, typographical or proofreading errors or omissions.

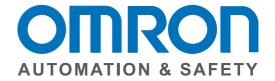

OMRON AUTOMATION AND SAFETY • THE AMERICAS HEADQUARTERS • Chicago, IL USA • 847.843.7900 • 800.556.6766 • www.omron247.com

**OMRON CANADA, INC. • HEAD OFFICE** 

Toronto, ON, Canada • 416.286.6465 • 866.986.6766 • www.omron247.com

**OMRON ELECTRONICS DE MEXICO • HEAD OFFICE** 

México DF • 52.55.59.01.43.00 • 01-800-226-6766 • mela@omron.com

OMRON ELECTRONICS DE MEXICO • SALES OFFICE

Apodaca, N.L. • 52.81.11.56.99.20 • 01-800-226-6766 • mela@omron.com

OMRON ELETRÔNICA DO BRASIL LTDA • HEAD OFFICE

São Paulo, SP, Brasil • 55.11.2101.6300 • www.omron.com.br

**OMRON ARGENTINA • SALES OFFICE** 

Cono Sur • 54.11.4783.5300

**OMRON CHILE • SALES OFFICE** 

Santiago • 56.9.9917.3920

OTHER OMRON LATIN AMERICA SALES

54.11.4783.5300

OMRON EUROPE B.V. • Wegalaan 67-69, NL-2132 JD, Hoofddorp, The Netherlands. • +31 (0) 23 568 13 00 • www.industrial.omron.eu

Authorized Distributor:

#### **Automation Control Systems**

- Machine Automation Controllers (MAC) Programmable Controllers (PLC)
- Operator interfaces (HMI) Distributed I/O Software

### **Drives & Motion Controls**

• Servo & AC Drives • Motion Controllers & Encoders

#### **Temperature & Process Controllers**

• Single and Multi-loop Controllers

#### **Sensors & Vision**

- Proximity Sensors Photoelectric Sensors Fiber-Optic Sensors
- Amplified Photomicrosensors Measurement Sensors
- Ultrasonic Sensors Vision Sensors

#### **Industrial Components**

- RFID/Code Readers Relays Pushbuttons & Indicators
- Limit and Basic Switches Timers Counters Metering Devices
- Power Supplies

#### Safety

• Laser Scanners • Safety Mats • Edges and Bumpers • Programmable Safety Controllers • Light Curtains • Safety Relays • Safety Interlock Switches

P047-E1-12 rev 1 09/14

Note: Specifications are subject to change.

© 2014 Omron Electronics LLC

Printed in U.S.A.